<span id="page-0-0"></span>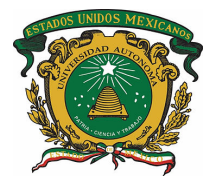

UNIVERSIDAD AUTÓNOMA DEL ESTADO DE MÉXICO

FACULTAD DE INGENIERÍA MAESTRÍA EN CIENCIAS DE LA INGENIERÍA

### MODELOS PARA LA PROYECCIÓN DEL CRECIMIENTO DE LA MANCHA URBANA UTILIZANDO MÚLTIPLES HEURÍSTICAS

## T E S I S

QUE PARA OBTENER EL GRADO DE: Maestro en Ciencias de la Ingeniería

PRESENTA:

Ing. Edgar Jardón Torres

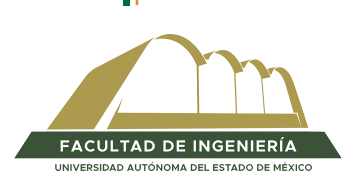

DIRECTOR DE TESIS: Dr. Marcelo Romero Huertas

Toluca, Estado de México, Septiembre 2020

## Resumen

El dinamismo característico de las ciudades, requiere del uso de la planeación urbana para generar mejores condiciones de vida entre sus habitantes, un ejemplo de esto es que los bienes y servicios que demanda la sociedad actual se ven afectados debido al crecimiento poblacional.

Es así que diversos investigadores han desarrollado modelos matemáticos que simulan el crecimiento de la población, los cuales contribuyen en el área de la planeación urbana. Sin embargo, la mayor´ıa de estos modelos no trabajan con datos espaciales, lo cual impide representar fenómenos de la vida real. Es por ello que en esta tesis se proponen tres modelos de cambio de uso de suelo que solventan los problemas mencionados: Cadenas de Markov Espaciales, Autómatas Celulares Restringidos 1D y Regresión Lineal Local.

En esta investigación se utiliza un conjunto de imágenes experimentales producidas a partir de cuatro etapas: 1. Obtención de imágenes, 2. Preprocesamiento, 3. Combinación y 4. Binarización.

La obtención de imágenes se realiza por medio del satélite Landsat 8, uno de los proyectos gestionado por la NASA en conjunto con el Sistema Geológico de los Estados Unidos de América para la exploración de la superficie de la Tierra. Dicho satélite está conformado por dos sensores: OLI (Operational Land Imager) y TIRS (Thermal Infrared Sensor), los cuales capturan diferentes frecuencias del espectro electromágnetico a través de 11 bandas espectrales. Las bandas capturadas por el sensor OLI tienen una resolución de 30 metros por píxel, mientras que las bandas capturadas por el sensor TIRS tienen una resolución de 100 metros por píxel. Sin embargo, se remuestrean a 15 metros por píxel utilizando la banda 8 (banda pancromática).

El preprocesamiento de las bandas espectrales involucra tres tipos de correcciones, a través de las cuales se eliminan errores producidos al momento de la captura. La corrección radiométrica utiliza una interpolación por columna para recuperar píxeles erróneos o ruido capturado por los sensores del satélite. La corrección geométrica alinea las bandas a través de puntos de control para solucionar problemas en la rotación, traslación y curvatura de la Tierra. La corrección atmosférica disminuye los niveles de nubosidad.

La combinación de las bandas espectrales emplea el método de Brovey para resaltar áreas de interés. Siendo la combinación de las bandas 4, 6 y 7 la más utilizada para destacar zonas urbanas.

La binarización de las bandas espectrales emplea algebra matricial sobre las bandas combinadas para producir una imagen libre de zonas no urbanas, a la que se le aplica el m´etodo DFPS para calcular un umbral que discrimina los píxeles de interés, codificando con 1 a los p´ıxeles de mancha urbana y 0 en otro caso.

Para la experimentación y análisis de resultados se establece el área de estudio a partir de imágenes binarias a una resolución de 15 metros por píxel de *ciudades millonarias* bajo el periódo delimitado por los años 2003 y 2017, obtenidas del satélite Landsat 8, las cuales sirven para realizar proyecciones a través de los tres modelos propuestos.

Las proyecciones generadas por los modelos de cambio de uso de suelo propuestos son evaluadas a partir de un filtro que cálcula cuatro métricas de bondad de ajuste: i) Índice Kappa, ii) Índice Jaccard, iii) Dimensión fractal y iv) Entropía de Shannon; las cuales evalúan cambios en el tiempo, cambios en el espacio, geometría y distribución de la mancha urbana respectivamente entre las imágenes reales y las proyecciones. La evaluación de las proyecciones demostró resultados prometedores, al reportar valores en el rango de igualdad total, alta dispersión y buena distribuci´on respecto a la similitud entre las im´agenes reales y las proyectadas

Finalmente, es posible afirmar que el desarrollo del presente trabajo contribuye a la creación de modelos innovadores codificados en el lenguaje de programación Python incorporados a los Sistemas de Información Geográfica (SIG): ArcGIS y QGIS, contrario a los presentados en estado del arte, donde las propuestas relizadas por otros autores son programadas bajo entornos aislados, lo cual dificulta su interacción con otros sistemas.

## Publicaciones

Parte de la presente tesis ha sido publicada previamente en:

- 1. Jardon, E. & Romero, M., 2020. Descripción, combinación y tratamiento de imágenes ráster obtenidas del satélite Landsat 8, Komputer Sapiens, Sociedad Mexicana de Inteligencia Artificial, páginas 6-10.
- 2. Jardon, E., Jiménez, E. & Romero, M., 2018. Spatial Markov Chains Implemented in GIS, 5th International Conference on Computational Science & Computational Intelligence, Las Vegas Nevada, USA, páginas 361-367.
- 3. Jardon, E., G´omez, F. & Romero, M., 2019. Local Linear Regression Model implemented in GIS, CSCE'19 - The 2019 World Congress in Computer Science, Computer Enginee $ring, \ & Applied Computing,$  Las Vegas Nevada, USA, páginas 151-157.
- 4. Gómez, F. & Jardon, E., 2019. Modelo de Regresión Logística para el crecimiento urbano aplicado en SIG, Aproximaciones Tecnológicas de Vanguardia en la Geomática, Geodesia  $y$  Geoinformática en México, Facultad de Ingeniería, Universidad Autónoma de San Luis Potosí, páginas 156-165.
- 5. Discriminador Multidimensional de reglas restrictivas en Autómatas Celulares Elementales de Wolfram. Artículo en revisión para su publicación en la revista Investigaciones Geográficas.
- 6. Cadenas de Markov Semi-Automáticas Espacialmente Integradas al SIG. Artículo en revisión para su publicación en la revista Applied Geography.

## Tabla de contenido

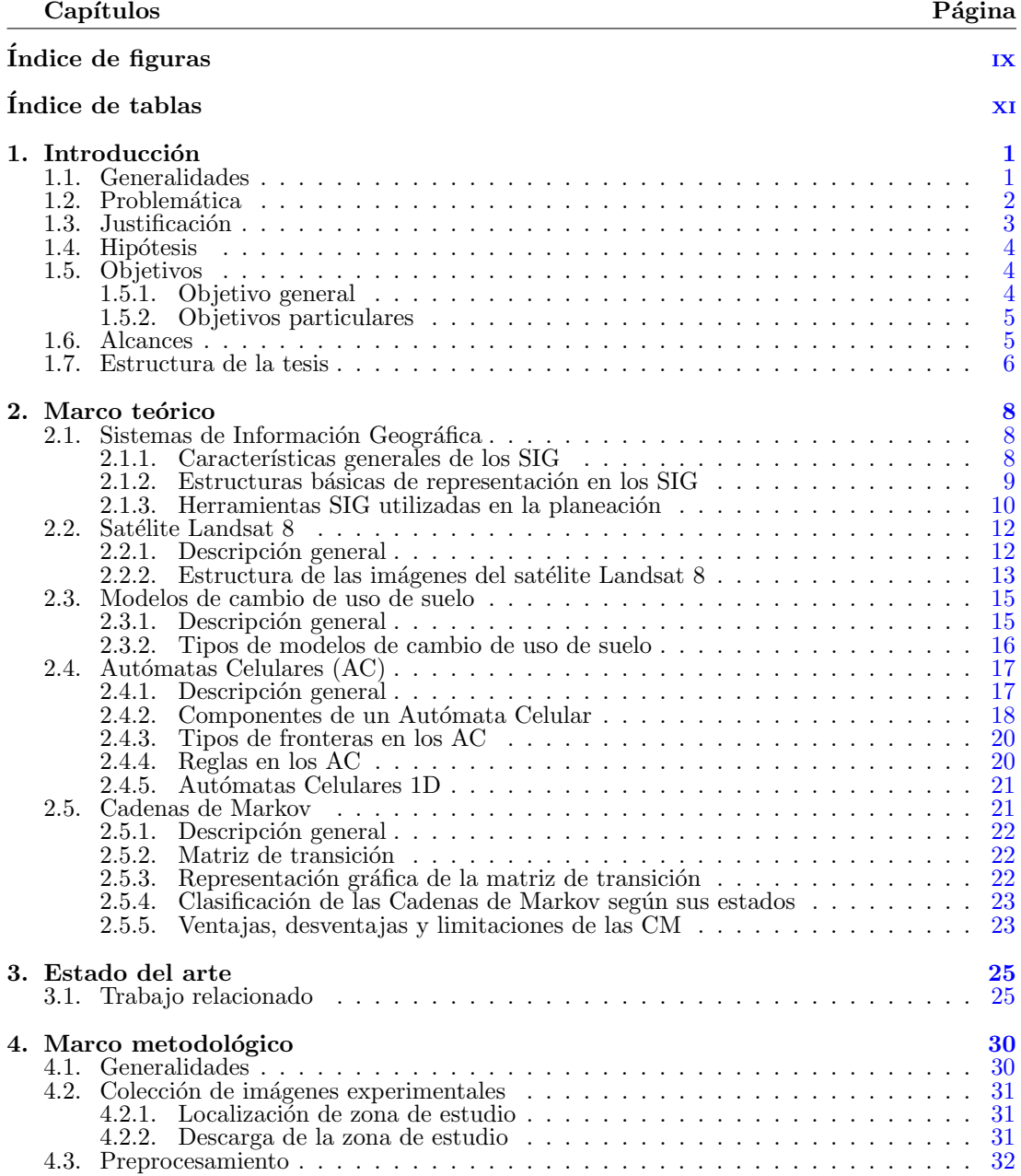

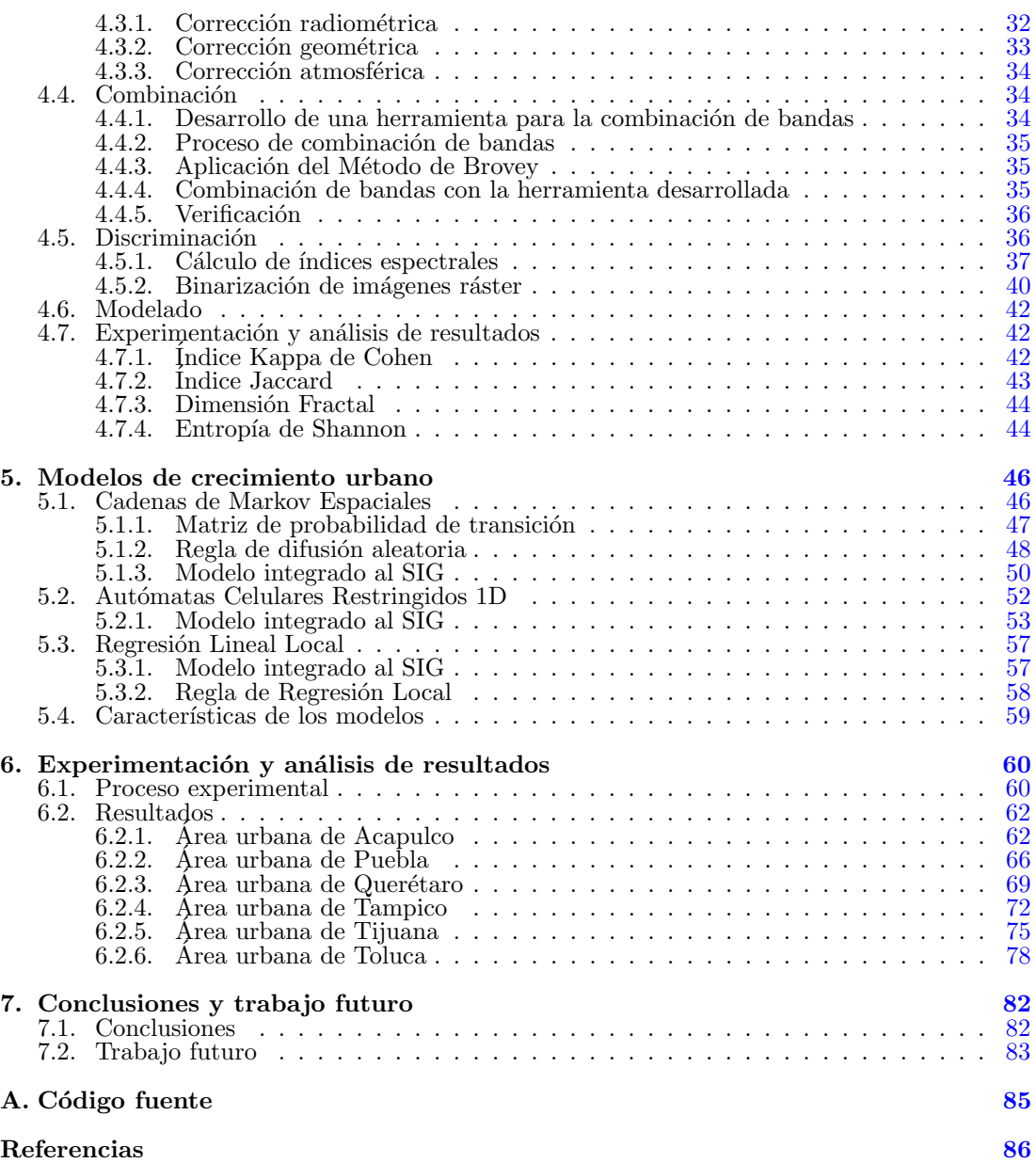

# <span id="page-8-0"></span>´ Indice de figuras

#### Figura Página a tha ann an t-an-chuid ann an t-an-chuid ann an t-an-chuid ann an t-an-chuid ann an t-an-chuid a

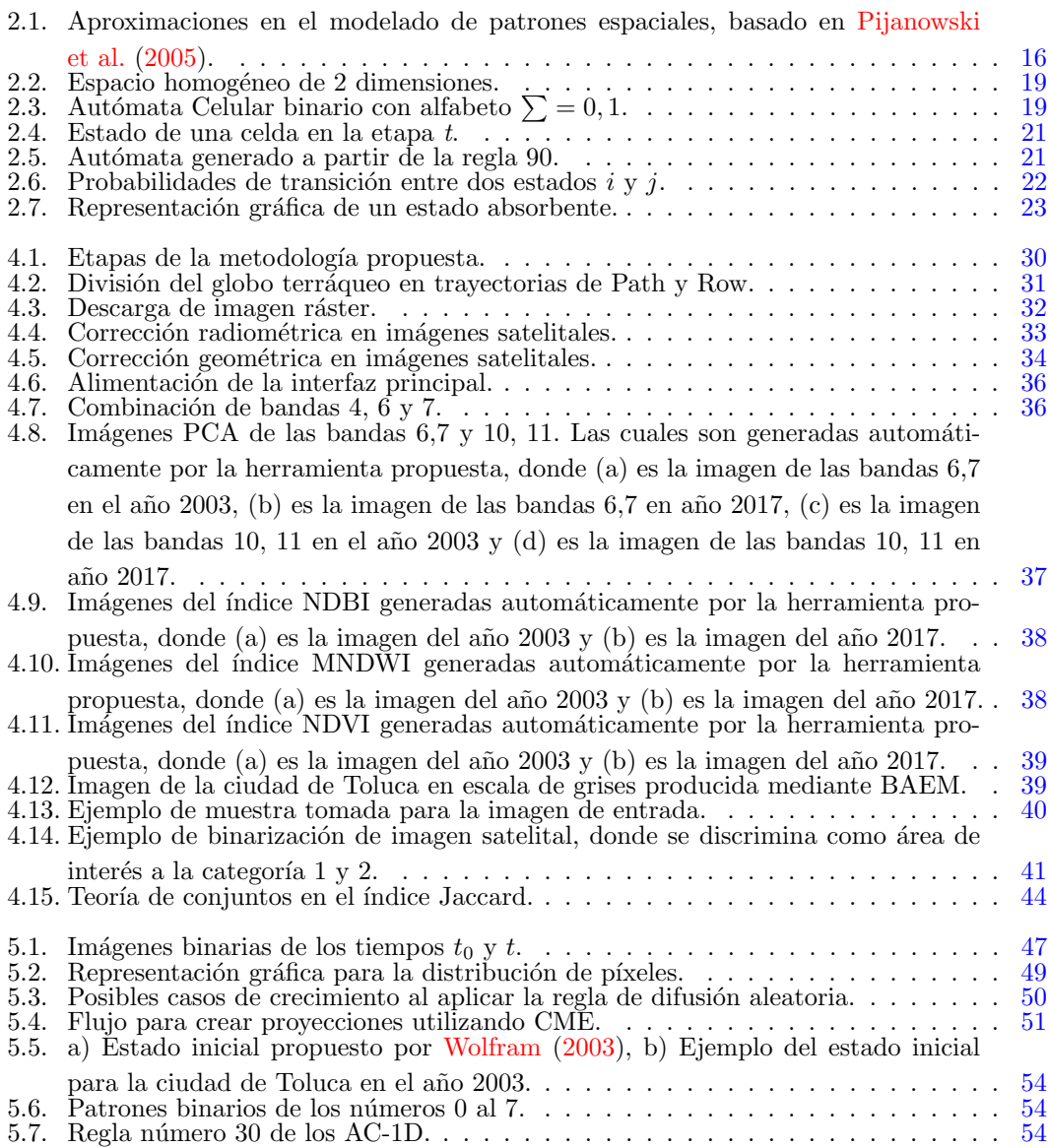

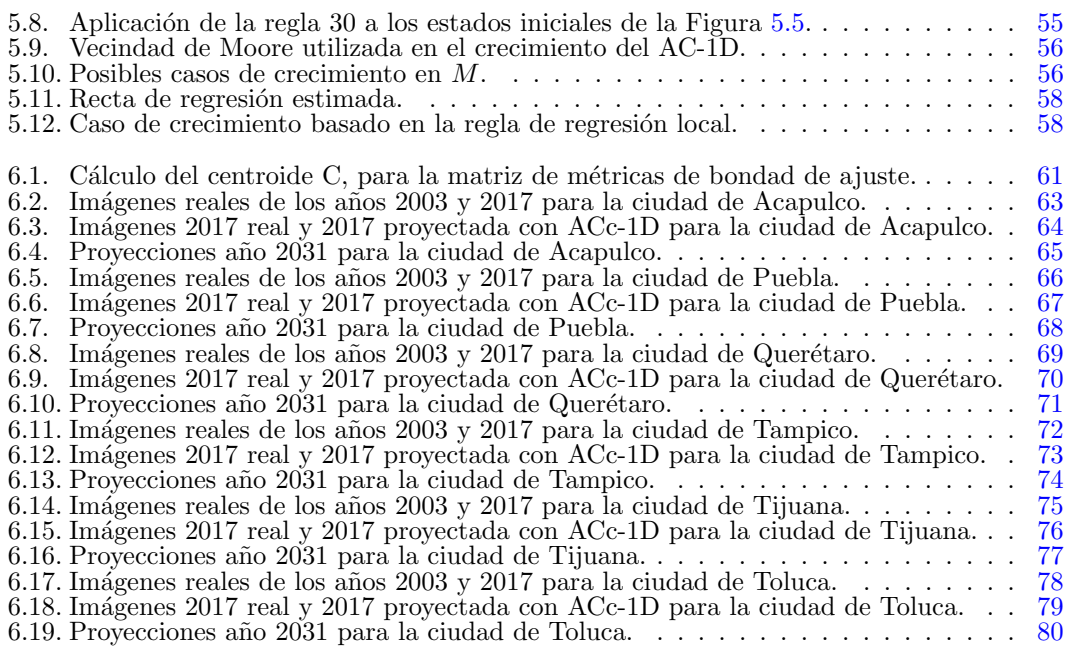

# <span id="page-10-0"></span>´ Indice de tablas

#### Tabla P´agina

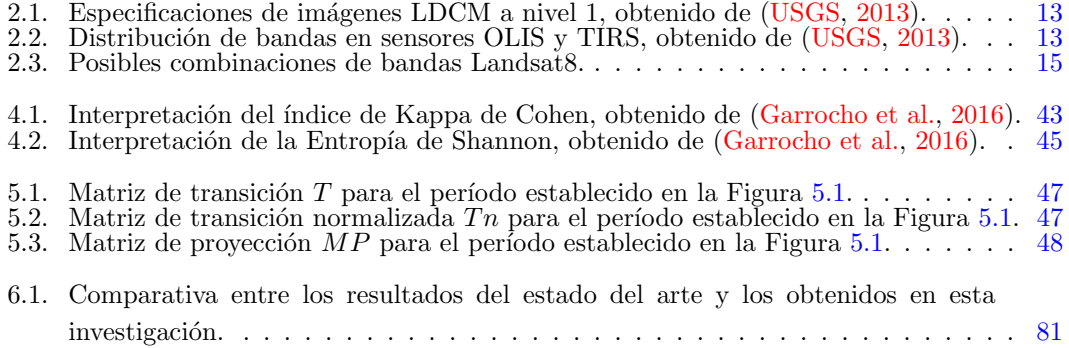

### <span id="page-11-0"></span>Capítulo 1

## Introducción

En este capítulo se presentan las generealidades del fenómeno de estudio, así como la problemática abordada, su justificación, hipótesis, objetivos y estructura de la presente tesis.

#### <span id="page-11-1"></span>1.1. Generalidades

El Santo Grial de cualquier investigador es encontrar un modelo que prediga y represente todos los fenómenos que ocurren en la naturaleza. Es así que se han desarrollado diversos modelos basados en fractales, elementos finitos, análisis multivariable, redes neuronales, entre otras [\(Padilla,](#page-101-0) [2005\)](#page-101-0). La mayoría de estas técnicas no pudieron ser implementadas en su época de formulación debido a las limitaciones tecnológicas. Un ejemplo de esto son los Autómatas Celulares (AC), una técnica aplicable a diferentes áreas de estudio, potente e innovadora en su tiempo, pero implementada años después de su creación.

Uno de los fenómenos de estudio presentes en la naturaleza es el cambio de uso de suelo, el cual es resultado de relaciones complejas entre diferentes factores de tipo: natural, económico, social y cultural. Por lo que el uso inadecuado de los espacios urbanos ha tenido un cambio radical en el equilibrio del planeta, al tener como forma evidente el crecimiento de la población sin planeación, lo que ha provocado riesgos naturales. Además, debe considerarse que el crecimiento poblacional es producto de diversos factores con características propias que impactan de forma distinta (Arestiño et al., [2010\)](#page-96-1). Dependiendo de la región, los modelos de cambio de uso de suelo establecen correlaciones entre diversas características tales como: calidad de vida, movilidad, planeación y desarrollo inmobiliario.

Es así que, para modelar la aplicación y dinámica de la población, se hace uso de los Sistemas de Información Geográfica (SIG) y diferentes técnicas estadísticas. Ya que al relacionar el uso de los factores incidentes en los cambios de uso de suelo y el crecimiento urbano se contribuye en las Geociencias, primero por la relativa facilidad que los SIG aportan al manejo de volúmenes significativos de información espacial, tanto en formato vectorial como raster y en segundo lugar a la implementación de técnicas de análisis estadístico incorporadas a los SIG

#### [\(Rojas and Rocha,](#page-102-1) [2011\)](#page-102-1).

En este contexto, los modelos de cambio de uso de suelo propuestos en este trabajo son integrados al SIG y permiten la exploración oportuna de escenarios complejos. Aunque es una tarea difícil, pues son pocos casos en los que se desarrollan herramientas de software para el análisis espacial, sobre todo para modelos particulares generados después de procesos de investigación en el área de la geografía humana, regional y urbana [\(Garrocho,](#page-99-1) [2005\)](#page-99-1). Además de que estas herramientas no suelen estar incorporadas a los SIG, pues su desarrollo se produce al margen de los mismos [\(G´omez and Linares,](#page-99-2) [2006;](#page-99-2) [Sendra et al.,](#page-103-1) [2007\)](#page-103-1), provocando que su interacción con el SIG (comercial o de distribución libre) tenga dificultades.

#### <span id="page-12-0"></span>1.2. Problemática

A medida que la población aumenta el proceso de dotación de servicios y atención se vuelve complejo, por lo que se debe contar con herramientas que proyecten cambios de cobertura en el uso del suelo bajo un determinado periodo, considerando adem´as el espacio en el que ocurren ciertos fenómenos que provocan el crecimiento poblacional, a fin de modelar de forma cercana a la realidad el comportamiento de los mismos.

Según [Garrocho](#page-99-1) [\(2005\)](#page-99-1) la demanda de bienes y servicios ocasiona la existencia de diversos problemas, entre los que destacan:

- $\blacksquare$  Conocer la mejor ubicación de un nuevo servicio.
- El impacto en la demanda de bienes y servicios respecto al crecimiento poblacional.
- $\blacksquare$  Control del uso de suelo ante la urbanización de zonas en crecimiento.
- La correcta asignación de cuerpos policiacos, que garanticen la seguridad de la población.

La solución a estos problemas presenta un alto grado de complejidad, debido a que no pueden ser resueltos mediante la implementación de técnicas tradicionales como encuestas o discusiones en reuniones. De la misma forma no pueden ser resueltos utilizando sistemas de información tradicionales, ya que en estos no se considera la georreferenciación<sup>[1](#page-0-0)</sup>, puesto que su enfoque es orientado al procesamiento de grandes cantidades de datos bajo formatos tabulares. Lo cual impide el an´alisis de las relaciones entre los datos desde una perspectiva espacial [\(Orellana](#page-101-1) [et al.,](#page-101-1)  $2006$ ). Por tanto, al no crear soluciones adecuadas, la administración y planeación de los problemas presentados se vuelve deficiente. Es así que el presente trabajo de investigación busca contribuir a la solución del tecer problema presentado.

Por otro lado, a pesar del adelanto desarrollado en el área computacional mediante los Sistemas de Información Geográfica (SIG) y satélites como Landsat 8, no se han atendido de forma concreta los diferentes problemas referentes a la planeación urbana en México, una de las causas principales es el desconocimiento acerca del funcionamiento y los beneficios que tiene la puesta en práctica de los modelos de cambio de uso de suelo, creados desde hace varias décadas con el

 $1$ Se refiere a la posición espacial de un objeto, definida mediante un sistema de coordenadas.

objetivo de ayudar a determinar las acciones futuras [\(Islam and Ahmed,](#page-100-0) [2011\)](#page-100-0).

Otra causa es el número limitado de herramientas de software que permiten hacer análisis a trav´es de los modelos de cambio de uso de suelo, adem´as de que dichas piezas de software tienen costos elevados, lo cual dificulta para algunos usuarios el realizar estudios urbanos en favor de la planeación sobre una determinada región [\(Garrocho et al.,](#page-99-0) [2016\)](#page-99-0).

Por último, son pocos los casos en los que se desarrollan herramientas de software orientadas al an´alisis de fen´omenos espaciales, principalmente para aquellos algoritmos creados como producto de la investigación en el área de la geografía urbana, humana y regional. Aunado a esto, las herramientas que se crean no suelen incorporarse a los SIG, lo cual limita su rendimiento. Ya que obliga al usuario a trabajar en el entorno bajo el cual fue programada una determinada herramienta, impidiendo así, el manipular los resultados generados en otros SIG's [\(Garrocho](#page-99-0) [et al.,](#page-99-0) [2016\)](#page-99-0).

#### <span id="page-13-0"></span>1.3. Justificación

A partir del a˜no 2014, el 55 % de la sociedad en el mundo se ha establecido zonas urbanas con una proyección de crecimiento del  $69.6\%$  en el año 2050. Derivado del incremento poblacional se originan problemas relacionados con el acceso a bienes y servicios [\(ONU,](#page-101-2) [2018\)](#page-101-2).

En M´exico, las ciudades que superan los 50,000 habitantes tienen previsto un incremento problacional de 13 millones para el a˜no 2030 respecto al a˜no 2005 (un incremento del 25 %) [\(CONAPO,](#page-97-0) [2009\)](#page-97-0). Si la tasa de crecimento permanece, la población de México aumentará hasta alcanzar el 83.3 % en 20 años [\(Nations,](#page-101-3) [2014\)](#page-101-3). A pesar de que el incremento poblacional por si solo, es preciso considerar la expansión territorial no planificada en las ciudades.

De acuerdo con [Angel et al.](#page-96-2) [\(2008\)](#page-96-2), la tasa de crecimiento poblacional urbana anual en México en los últimos 30 años fue de 2.7 % y se estima un decremento de  $0.68\%$  para 2030, sin embargo, el porcentaje de expansión territorial anual para el mismo periodo fue de  $7.4\%$ [\(ONU-HABITAT,](#page-101-4) [2011\)](#page-101-4). A partir de lo antes enunciado, el Departamento de Desarrollo Urbano del Banco Mundial estima un incremento del área urbana de 400,000  $km^2$  para el período 2000-2030 en ciudades del mundo consideradas como "en desarrollo".

Las estadísticas presentadas sobre el crecimiento poblacional manifiestan que se requiere el uso de la planeación urbana en conjunto con información que explique tal fenómeno en los períodos de estudio, con el fin de proyectar escenarios cercanos a la realidad. Es así que los gobiernos y organizaciones han tenido que recolectar, almacenar y organizar información que apoye el análisis del estado actual y futuro de una determinada ciudad [\(UNOHABITAT,](#page-103-2) [2005\)](#page-103-2).

Los modelos de cambio de uso de suelo son artefactos que contribuyen a la correcta planeación urbana, debido a que consideran las correlaciones que existen dentro de un grupo de de variables o factores, utilizadas para realizar múltiples proyecciones de un área determinada. Los valores de estudio son usualmente obtenidos a partir de datos históricos mediante técnicas de teledetección, tales como imágenes satelitales o fotografías aéreas de un área determinada.

#### 1. INTRODUCCIÓN

Por otro lado, el incremento sobre la capacidad computacional permite trabajar con volúmenes de datos cada vez más grandes, además es posible asignarles características geográficas o espaciales, de tal forma que los datos sean plasmados en mapas o esquemas gráficos. Lo cual amplia el funcionamiento de ciertas herramientas que se limitan al análisis de datos tabulares no referenciados.

De la misma forma, se ha mejorado la eficiencia computacional de consulta de información geográfica gracias a la evolución tecnológica y de los aspectos gráficos en los sistemas informáti-cos [\(Brisaboa et al.,](#page-97-1) [2000\)](#page-97-1). Estas características permiten realizar múltiples análisis de forma detallada en tiempos más cortos, debido a la automatización de los cálculos necesarios para el desarrollo de modelos de cambio de uso de suelo, lo cual facilita la toma de decisiones efectivas en el ámbito de la planeación urbana. Las decisiones tomadas a partir de los resultados que se generan, son de gran relevancia debido a que contemplan un gran n´umero de escenarios posibles, disminuyendo el error de implementación en la vida real.

Es así que el interés y motivación de este proyecto consiste en proporcionar a expertos; investigadores, estudiantes y tomadores de decisiones públicas o privadas, propuestas de modelos de cambio de uso de suelo incorporadas al SIG, automatizadas por medio de software con cualidades de amigabilidad en la interfaz y robustez en el funcionamiento. Esto permite dar solución a preguntas complejas en el área de la planeación urbana gracias a la creación de proyecciones en el tiempo que representan cómo es que la población se distrubuye en una determinada zona de estudio, atendiendo uno de los cinco puntos fundamentales de la planeación urbana: la orientación al crecimiento urbano. Lo cual permite establecer la correcta predicción de escenarios futuros que contribuyen a una mejor planeación urbana al tomar decisiones útiles, eficientes y oportunas.

#### <span id="page-14-0"></span>1.4. Hipótesis

La m´etrica de bondad de ajuste calculada por modelos de cambio de uso de suelo basados en múltiples heurísticas en imágenes ráster, es mejor que la obtenida por los modelos basados en transión y regresión del estado del arte.

#### <span id="page-14-1"></span>1.5. Objetivos

#### <span id="page-14-2"></span>1.5.1. Objetivo general

Diseñar y evaluar modelos basados en múltiples heurísticas mediante el procesamiento de imágenes ráster del satélite Landsat 8, que permitan proyectar el crecimiento de la mancha urbana en ciudades millonarias Mexicanas.

#### <span id="page-15-0"></span>1.5.2. Objetivos particulares

- Obtener un conjunto de imágenes ráster experimentales de ciudades millonarias Mexicanas, del satélite Landsat que permiten evaluar modelos de cambio de uso de suelo.
- Realizar el tratamiento y clasificación de imágenes ráster para resaltar el área urbana de las ciudades de estudio.
- Desarrollar heurísticas para la proyección de cambios de uso de suelo, a partir de modelos basados en transición y regresión abordados en el estado del arte.
- $\blacksquare$  Incorporar heurísticas propuestas a los SIG: ArcGIS y QGIS, como módulos de instalación bajo los sistemas operativos: Windows, Linux y Mac OS.

#### <span id="page-15-1"></span>1.6. Alcances

En esta sección se presentan los alcances para el trabajo de tesis desarrollado, así como las consideraciones para algunos de los procesos implementados.

Según [INEGI and SEDESOL](#page-100-1) [\(2007\)](#page-100-1), los municipios se dividen en cuatro categorías según el tamaño de su localidad principal: i) rurales (menos de 15 mil habitantes); ii) pequeñas ciudades (m´as de 15 y menos de 99 mil habitantes); iii) ciudades intermedias (m´as de 100 mil y menos de 999 mil habitantes); iv) ciudades millonarias (más de un millón de habitantes). Es así que en esta tesis se estudian seis *ciudades millonarias Mexicanas*: Acapulco, Puebla, Querétaro, Tampico, Tijuana y Toluca, elegidas por sus características particulares que permiten validar los modelos propuestos [\(Garrocho,](#page-99-1) [2005\)](#page-99-1):

- Acapulco: Esta ciudad es la más grande en territorio y población de la zona metropolitana de Guerrero, es considerada la ciudad número 16 más grande del país y la ciudad número 21 más poblada en México. Además, colinda al sur con el océano Pacífico.
- Puebla: Esta ciudad es la m´as poblada de la zona metropolitana de Puebla-Tlaxcala y la número 4 de México. Adicionalmente, colinda con varios cerros: Cerro de San Juan (al oeste), Cerro de Acuyametepec (al centro), Cerro de Tepoz´uchitl y de Amalucan (al este).
- **Querétaro:** Esta ciudad es la más poblada de zona metropolitana de Querétaro y de su estado. Además, el río Querétaro la atraviesa de oriente a poniente, lo cual dificulta su delimitación geográfica.
- **Tampico:** Esta ciudad es la más poblada de la zona metropolitana de Tampico y la número cinco de su estado. Adicionalmente, colinda al este con el Golfo de México.
- **Tijuana:** Esta ciudad es considerada como la más poblada de la zona metropolitana transnacional número uno de México. Además, colinda con Estados Unidos al norte y al oeste con el Océano Pacífico.
- Toluca: Esta ciudad es la m´as poblada de la zona metropolitana de Toluca. Adicionalmente, es una ciudad rodeada por montañas, siendo la más alta de México y Estados Unidos.

#### 1. INTRODUCCIÓN

Por otro lado, el estado del arte reporta el uso de tres imágenes de estudio para la proyección de la mancha urbana en el tiempo  $t_1$ , dos de estas imágenes delimitan el periodo en los tiempos  $t_{-1}$  y  $t_0$ , mientras que la tercer imagen considera áreas restrictivas de crecimiento como: parques, lagos, mares, caminos, regiones montañosas y demás zonas protegidas. Sin embargo, en esta tesis se omite la tercer imagen, ya que se busca probar la eficiencia de los modelos al proyectar escenarios que respeten los límites permitidos sin una restricción. Además, se considera a la población y a su vecindad como el único factor que delimita el crecimiento de la misma, sin considerar a otros factores ecónomicos y sociales.

Para la evaluación de las proyecciones generadas los modelos propuestos se propone el cálculo de cuatro métricas de bondad de ajuste: Índice Kappa, Índice Jaccard, Entropía de Shannon y Dimensión factal. Cada una de estas métricas esta justificada por los siguientes criterios:

- **Indice Kappa:** Esta métrica es la más utilizada en el estado del arte y mide el grado de similitud entre dos imágenes de entrada de acuerdo con el número de píxeles que existen en cada una de las categorías de píxeles.
- $\blacksquare$  Índice Jaccard: Esta métrica determina el grado de similitud de dos imágenes al igual que el Índice Kappa, pero se diferencía de este porque considera la ubicación de los píxeles en el tiempo, realizando así una comparación espacio-temporal.
- Entropía de Shannon: Esta métrica determina el grado de difusión espacial de los píxeles en una imagen y se utiliza como una técnica que evalua a la regla de difusión propuesta en el modelo Autómata Celular Controlado 1D.
- Dimensión factal: Esta métrica evalúa la forma geométrica en que se distribuyen los píxeles en una imagen, lo cual permite conocer el grado de organización espacial de la mancha urbana en una zona de estudio.

#### <span id="page-16-0"></span>1.7. Estructura de la tesis

La presente tesis está integrada por los siguientes capítulos:

- Capítulo I. Introducción. Conceptualiza el problema de investigación, el objetivo y la estructura del documento.
- Capítulo II. Marco teórico. Se realiza una investigación documental en torno a las características de los Sistemas de Información Geográfica (SIG), los modelos de cambio de uso de suelo; ventajas y desventajas, así como sus aplicaciones.
- Capítulo III. Estado del Arte. Documenta los trabajos relevantes en relación a los modelos de cambio de uso existentes, resaltando sus áreas de oportunidad más relevantes.
- Capítulo IV. Marco metodológico. Se presenta la metodología utilizada, conformada por seis etapas: obtención de imágenes satelitales Landsat, preprocesamiento de imágenes satelitales, combinación de bandas espectrales que conforman a las imágenes satelitales, clasificación de imágenes satelitales, modelado de heurísticas para el cambio de uso de suelo, experimentación y análisis de resultados.
- Capítulo V. Modelos de crecimiento urbano. Se explica el funcionamiento de los modelos de cambio de uso de suelo desarrollados en este trabajo de investigación, además se detallan sus características más sobresalientes, etapas involucradas, así como los algoritmos de programación propuestos.
- Capítulo VI. Experimentación y análisis de resultados. Se evalúa el desempeño de las heurísticas propuestas sobre diferentes ciudades Mexicanas, por medio de métricas de bondad de ajuste y se analizan los resultados. Adem´as se sintetizan los principales hallazgos, las aportaciones, limitaciones y ventajas de dichas heurísticas.
- Capítulo VII. Conclusiones. Rescata los puntos más significativos del estudio y se explican las áreas de oportunidad para el desarrollo de trabajos futuros.

### <span id="page-18-0"></span>Capítulo 2

## Marco teórico

En este capítulo se presenta el fundamento teórico para el tópico de esta investigación a través de seis secciones: 1) Sistemas de Información Geográfica, 2) Satélite Landsat 8, 3) Planeación urbana, 4) Modelos de cambio de uso de suelo, 5)Autómatas Celulares y 6) Cadenas de Markov.

#### <span id="page-18-1"></span>2.1. Sistemas de Información Geográfica

De acuerdo con [ESRI](#page-98-0) [\(2008\)](#page-98-0), los Sistemas de Información Geográfica (SIG) son un software que presenta objetos georeferenciados con su respectiva descripción. Tal software utiliza archivos en capas que contienen mapas y tablas que representan información geográfica de forma gráfica.

[Fryrear et al.](#page-99-3) [\(2001\)](#page-99-3) establecen que este software ha revolucionado el área de la geografía debido a la forma gráfica en que se presentan los datos al usuario a través de mapas, lo cual mejora el entendimientos de la información, contrario a las bases de datos tradicionales que limitan el grado de análisis. Por ejemplo, determinar la mejor ubicación para colocar un centro de salud considerando costos en tiempo y transporte, con un porcentaje de crecimiento anual de 1 %. Aunado a lo anterior, los costos en el mercado han disminuido, e incluso existen propuestas de distribución libre, que en conjunto con las capacidades computacionales actuales permiten ofertar un catálogo más amplio.

Los SIG permiten realizar realizar diversas operaciones a partir de datos georeferenciados. Gran parte de los modelos propuestos en estado del arte utilizan tales datos y son desarrollados por empresas o instituciones educativas que ofertan productos mediante la distribución propietaria o libre [\(Goodchild and Haining,](#page-99-4) [2005\)](#page-99-4).

#### <span id="page-18-2"></span>2.1.1. Características generales de los SIG

Recientemente la disciplina de los SIG ha desarrollado software basado en componentes, el cual pretende descomponer en partes las diversas funciones involucradas en un sistema, las cuales interantuan entre si a partir de entradas y salidas de datos. Esto posee varias ventajas tales como: reúso de software, fácil mantenimiento, compatibilidad entre SIG's y mejor concepción del sistema.

Según [\(ESRI,](#page-98-1) [2019\)](#page-98-1), un SIG es un sistema constituido por tres subsistemas con funciones propias, que trabajan en conjunto para alcanzar un objetivo:

- **Subsistema de datos.** Encargado de capturar y mostrar datos al usuario, así como de la comunicación con otros subsistemas que requieran acceder a dichos datos.
- Subsistema de visualización y creación cartográfica. Encargado de crear, editar y mostrar elementos gráficos a partir de los datos de entrada.
- Subsistema de an´alisis. Encargado de realizar el an´alisis de los datos de entrada a partir de diversos métodos predefinidos.

Una manera más de analizar a los SIG es profundizar en sus componentes básicos. Para [Olaya](#page-101-5) [\(2007\)](#page-101-5) son cinco los elementos principales que deben contemplarse tradicionalmente:

- 1. **Datos.** Elemento mínimo de entrada a partir del cual se obtiene información previo análisis.
- 2. Métodos. Serie de técnicas y modelos que hacen uso de los datos.
- 3. Software. Instrucciones lógicas que automatizan los métodos de estudio.
- 4. **Hardware.** Recursos electrónicos materiales en donde se aloja el software.
- 5. Personas. Expertos con la tarea de desarrollar el software, así como los usuarios finales.

#### <span id="page-19-0"></span>2.1.2. Estructuras básicas de representación en los SIG

Actualmente existen dos formatos computacionales para representar información geográfica: el formato ráster y el formato vectorial [\(Buzai,](#page-97-2) [2015\)](#page-97-2). Siendo el primero el utilizado en el desarrollo del presente trabajo de investigación, dado que se basa en la representación de imágenes satelitales a nivel píxel, lo cual permite aumentar el nivel de detalle al analizar los datos que conforman a una determinada imagen.

Los primeros SIG emplearon el formato raster, una tecnología cada vez más popular gracias al uso de im´agenes satelitales capturadas desde el espacio y procesadas por estaciones terrestres. Tales imágenes amplían el nivel de detalle, lo cual permite realizar un mejor análisis espacial. Las características sobresalientes de este modelo, de acuerdo con [Buzai](#page-97-2) [\(2015\)](#page-97-2), son:

Los primeros SIG emplearon el formato raster debido a que se amplía el nivel de detalle mediante el uso de imágenes satelitales procesadas por estaciones terrestres. Las características sobresalientes de este formato, de acuerdo con buzai 2015, son:

- Utiliza la teoría básica de las impresoras para representar elementos gráficos.
- Apoya el an´alisis espacial por cada una de las variables de estudio a partir del uso de capas superpuestas.

**Compatibilidad con imágenes tanto tradicionales como satelitales.** 

El formato raster utiliza im´agenes construidas por p´ıxeles bajo una estructura matricial conformada por filas y columnas. Cada píxel almacena información relacionada con un fenómeno de estudio, por ejemplo la cantidad de población en un área determinada. Además, los raster permiten capturar cualquier mapa y representarlo en el espacio, mediante cámaras fotografícas o escáners. [ESRI](#page-98-2) [\(2016\)](#page-98-2) establece que existen dos tipos de datos almacenados en formato ráster que representan fenómenos del mundo real:

- Los datos temáticos (también conocidos como discretos) representan entidades como datos de la tierra o de uso de la tierra.
- Los datos continuos representan fenómenos como la temperatura, la elevación o datos espectrales, entre ellos imágenes satelitales y fotografías aéreas.

#### <span id="page-20-0"></span>2.1.3. Herramientas SIG utilizadas en la planeación

Los SIG son considerados sistemas de apoyo a la toma de decisiones basados en el análisis espacial de las relaciones que existen entre las variables involucradas en un determinado fenómeno de estudio [\(Pereira,](#page-102-2) [2007\)](#page-102-2), es decir, son herramientas especializadas en el diseño de estrategias, que permiten responder ante fenómenos ocurridos en entornos dinámicos con cierto grado de incertidumbre y donde se espera tomar acciones oportunas.

Desde un punto de vista general, la aplicación de procedimientos de análisis espacial, orientados hacia la gestión y planeación de servicios se presenta actualmente como uno de los campos de mayor desarrollo al tenerse en consideración el avance actual de los SIG [\(Buzai,](#page-97-3) [2011\)](#page-97-3).

A través de esta sección se dan a conocer algunas aplicaciones SIG orientadas al análisis espacial, así como los modelos de cambio de uso de suelo involucrados, con el fin de conocer el estado actual de desarrollo y tener elementos suficientes para la innovación:

- DINAMICA EGO es un software libre de código abierto, en el que sus siglas EGO hacen referencia al concepto "Environment for Geoprocessing Objects (Entorno para Objetos de Geo-procesamiento). Este permite implementar la técnica conocida como Autómatas Celulares para realizar el modelado espacial de la cobertura vegetal y uso del suelo. Proporciona una herramienta flexible para la exploración de los patrones espaciales que pueden evolucionar bajo diversos escenarios, lo que permite evaluar los posibles resultados ambientales, como la pérdida y fragmentación del hábitat. Está disponible en Linux, Unix, Mac OSX y Windows [\(EGO,](#page-98-3) [2015\)](#page-98-3).
- **ERDAS** es un software no libre de teledetección utilizado para realizar clasificaciones supervisadas. Permite recopilar, procesar, analizar y comprender datos geoespaciales sin procesar, entregando en última instancia información útil. Esto incluye sensores remotos y fotogrametría basadas en computadoras de escritorio. Las imágenes satelitales se procesan pasando por las etapas de preprocesamiento, clasificación, procesamiento de la información y posprocesamiento [\(ERDAS,](#page-98-4) [2018\)](#page-98-4).
- **IDRISI** es un software propietario, útil para la predicción de cambios en el uso del suelo a través del modelo cadenas de Markov-Autómatas Celulares, el cual permite crear una matriz de probabilidad de transición, iterando la asignación del uso de la tierra hasta que se identifiquen las áreas que son pronosticadas por el modelo de Markov. Además de que permite monitorear los patrones de uso de la tierra urbana. Se incluyen utilidades especiales para el monitoreo ambiental y el manejo de recursos naturales, junto con an´alisis de cambio y series de tiempo, apoyo a las decisiones de criterios y objetivos múltiples, análisis de incertidumbre, modelos de simulación, interpolación de superficies y la caracterización de estadísticas. Permite la incorporación de funcionalidades creadas por terceros en el lenguaje de programación Python,  $C++$  y Delphi [\(IDRISI,](#page-99-5) [2018\)](#page-99-5).
- GRASS (Sistema de Apoyo de Análisis de Recursos Geográficos) es un software gratuito de código abierto utilizado para la gestión y el análisis de datos geoespaciales, el procesamiento de imágenes, la producción de gráficos y mapas, el modelado espacial y visualización. GRASS se utiliza actualmente tanto en entornos académicos como comerciales en todo el mundo, as´ı como por muchas agencias gubernamentales y empresas de consultoría ambiental. Está disponible en Linux, Unix, Mac OSX y Windows. Permite la incorporación de funcionalidades creadas por terceros en el lenguaje de programación Python [\(GRASS,](#page-99-6) [2018\)](#page-99-6).
- **ArcGIS** es un software no libre de procesamiento geoespacial desarrollado por la empresa ESRI. Las dos aplicaciones de escritorio principales para profesionales de SIG son ArcMap y ArcGIS Pro, formando ambas parte de ArcGIS for Desktop. Cada aplicación cuenta con funciones únicas que se ajustan a sus necesidades. Se pueden crear desde mapas web sencillos hasta modelos analíticos complejos. Está disponible sólo para Windows. Permite la incorporación de funcionalidades creadas por terceros en los lenguajes de programación Python y R. Actualmente es el SIG propietario más utilizado debido a su amplia comunidad y al soporte que ESRI ofrece a sus usuarios [\(ESRI,](#page-98-5) [2017\)](#page-98-5).
- QGIS es un software multiplataforma (disponible para Windows, Linux, Mac OSX) de distribución libre. Permite la incorporación de funcionalidades creadas por terceros en los lenguajes de programación Python y R. Además, soporta archivos en formato raster y vectorial. Permite la gestión y análisis de elemntos gráficos, tales como mapas, que pueden ser impresos. QGIS es el SIG libre más utilizado en el mundo debido a la amplia variedad de formatos que utiliza, lo cual permite su interacción con otros sistemas [\(QGIS,](#page-102-3) [2018\)](#page-102-3).
- **gvSIG** es un software de distribución libre con una interfaz amigable, orientado a la solución de problemas geográficos a partir de un amplio catálogo de herramientas equiparables con las que existen en el mercado. Soporta archivos en formato raster y vectorial. Además, está disponible para Windows, Linux y Mac OSX [\(gvSIG,](#page-99-7) [2009\)](#page-99-7).
- ILWIS (Integrated Land and Water Information System), es un un software de detección remota para procesamiento de vectores y ráster. Sus características incluyen digitalización , edición, análisis y visualización de datos y producción de mapas de calidad. Es fácil de aprender y usar; tiene ayuda completa en línea, extensos tutoriales para uso

directo en cursos y 25 estudios de caso de varias disciplinas. Está disponible sólo para Windows. Posee una versión de código abierto y una versión no libre [\(ILWIS,](#page-100-2) [2018\)](#page-100-2).

LOCALIZA es la propuesta específica de un SADE (Sistemas de Ayuda a la Decisión Espacial) aplicado a la localización de equipamientos [\(Rojas,](#page-103-3) [2006\)](#page-103-3). Ha sido aplicado a varios programas piloto en España, Argentina y Colombia (Ramiréz and Sendra, [2000\)](#page-102-4). LOCALIZA oferta módulos que automatizan modelos de localización-asignación mediante el uso de archivos en formato vectorial.

#### <span id="page-22-0"></span>2.2. Satélite Landsat 8

En esta sección se presenta una descripción general del satélite Landsat 8, además de la estructura de las imágenes que captura tal satélite.

#### <span id="page-22-1"></span>2.2.1. Descripción general

A lo largo de la historia la humanidad ha buscado entender diferentes fen´omenos de importancia mundial a través de la observación de la tierra desde el espacio. Es así que desde 1972 el programa LANDSAT (LAND=Tierra y SAT=Satélite) propone un conjunto de satélites pro-piedad la NASA y el Servicio Geológico de Estados Unidos [\(USGS,](#page-103-0) [2013\)](#page-103-0), siendo el programa más antiguo en la observación de la tierra. Actualmente LANDSAT está constituido por 8 satélites, de los cuales el 5 y 8 se encuentran activos. Cada una de las imágenes capturadas por los satélites LANDSAT posee píxeles con un tamaño equivalente al de un campo de béisbol [\(Alexander Ariza,](#page-96-3) [2013\)](#page-96-3).

En la actualidad el programa se encuentra en su octava versión denominada: "Landsat Data Continuity Mission" (LDCM), construida por la empresa Orbital Sciences Corporation en Gilbert, Arizona. El octavo satélite de Landsat tiene mejoras en la captura de imágenes multi-espectrales a diferencia de los siete anteriores y posee una vida útil de 5 años [\(Alexander Ariza,](#page-96-3) [2013\)](#page-96-3).

El 11 de febrero de 2013 en la Base Aérea Vandenberg, California, fue lanzado el satélite Landsat 8, el cual está constituido por dos elementos [\(Alexander Ariza,](#page-96-3) [2013\)](#page-96-3):

- El observatorio; el cual consta de una plataforma con capacidad de carga para dos de sensores de observación terrestre, el primero de ellos denominado Operational Land Imager (OLI) y el sensor térmico infrarrojo Thermal Infrared Sensor (TIRS). OLI y TIRS recogen los datos de forma conjunta para proporcionar imágenes coincidentes de la superficie terrestre, incluyendo las regiones costeras, hielo polar, las islas y las zonas continentales.
- El sistema terrestre; el cual proporciona la capacidad necesaria para la planeación y programaci´on de las operaciones del LDCM y todas aquellas necesarias para administrar y distribuir los datos.

#### <span id="page-23-0"></span>2.2.2. Estructura de las imágenes del satélite Landsat 8

Las imágenes capturadas por Landsat 8 son compatibles con sus predecesores [\(USGS,](#page-103-0) [2013\)](#page-103-0). En la Tabla  $2.1$ , se muestran algunas de las especificaciones de estas imágenes:

Tabla 2.1: Especificaciones de imágenes LDCM a nivel 1, obtenido de [\(USGS,](#page-103-0) [2013\)](#page-103-0).

<span id="page-23-1"></span>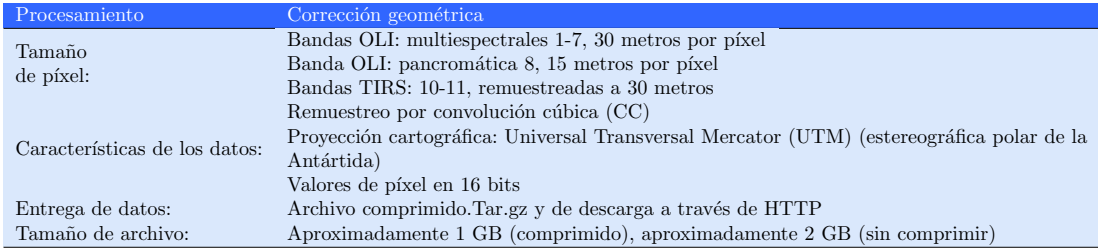

Donde el tamaño de los píxeles de las imágenes Landsat corresponde al número de metros cuadrados que el sensor es capaz de tomar por cada unidad mínima de información. Las características de los datos se refieren al tipo de georeferenciación que poseen las imágenes y la entrega de datos corresponden al tipo de archivo en el que se almacenan las bandas que conforman a cada imagen satélital.

El tamaño de las imágenes que captura Landsat 8 es de 185 km por 180 km y la altitud de la nave espacial es de 705 km. Las imágenes Landsat 8 están conformadas por once bandas espectrales de diferente resolución (ver Tabla [2.2\)](#page-23-2): las bandas 1, 2, 3, 4, 5, 6, 7 y 9 tienen una resolución de 30 metros por píxel, las bandas  $10 \text{ y } 11$  tienen una resolución de 100 metros por pixel, mientras que la banda 8 tiene una resolución de 15 metros por pixel y es útil para remuestrear a las demás bandas y aumentar su resolución.

<span id="page-23-2"></span>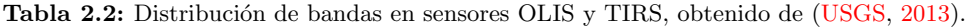

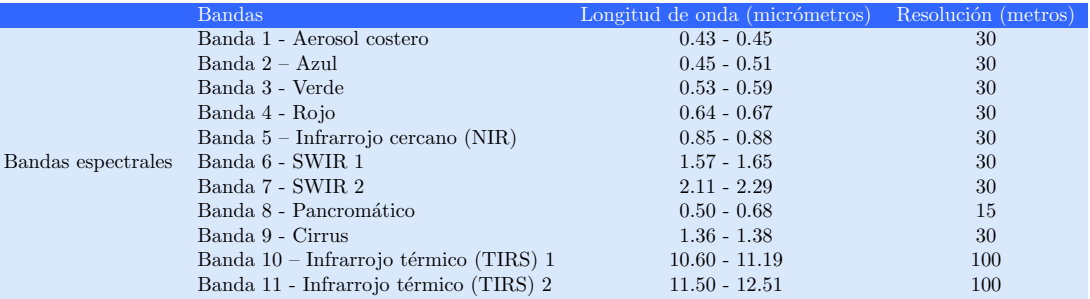

Cada una de las bandas que conforman a las imágenes Landsat 8 representa una porción diferente del espectro electromagnético, por lo que es necesario conocer las especificaciones de cada banda [\(ESRI,](#page-98-6) [2013\)](#page-98-6):

Banda 1 (Costera – Aerosol costero 0.435 – 0.451  $\mu$ m, resolución: 30 m). Esta banda captura colores azules y violetas profundos debido a que tal luz se dispersa al estar en contacto con el polvo y el agua en el aire. Es por ello que los objetos distantes (tales como las montañas) se muestran con un color azul.

- Banda 2 (Azul 0.452 0.512  $\mu$ m, resolución: 30 m). En esta banda es difícil de mapear cuerpos de agua, ya que la diferenciación entre suelo y vegetación, además de la diferenciación entre vegetación conífera presenta un alto grado de complejidad, por lo que su desventaja principal es la susceptibilidad a la dispersión atmosférica, obteniendo así la denominación de la banda "más ruidosa".
- Banda 3 (Verde  $0.533 0.590 \; \mu m$ , resolución: 30 m). Esta banda es diseñada para evaluar la intensidad de la vegetación sana, además de poder diferenciar entre tipos de rocas y medir la calidad de agua.
- Banda 4 (Rojo 0.636 0.673  $\mu$ m, resolución: 30 m). Esta banda permite determinar el grado de absorción de clorofila, es por ello útil para la clasificación de la cubierta vegetal, agricultura y uso del suelo.
- Banda 5 (Infrarrojo cercano (NIR)  $0.851 0.879 \ \mu m$ , resolución: 30 m). Esta banda tiene la función de medir el infrarrojo cercano o NIR. Este rango del espectro es de importancia para la ecología debido a que las plantas saludables reflejan su estado a través del agua dispersa en sus hojas.
- Banda 6 (Infrarrojo de onda corta 1 (SWIR 1) 1.566 1.651  $\mu$ m, resolución: 30 m). Esta banda contempla diferentes cortes del infrarrojo de onda corta o SWIR. Por lo que es útil para diferenciar la tierra húmeda de la seca y para la geología: Específicamente en rocas y suelos que parecen similares con respecto a otras bandas SWIR.
- Banda 7 (Infrarrojo de onda corta 2 (SWIR 2)  $2.107 2.294 \ \mu m$ , resolución: 30 m). Esta banda es destinada a aplicaciones similares a la banda 6.
- Banda 8 (Pancromática  $0.503 0.676 \ \mu m$ , resolución: 15 m). Esta banda es llamada "banda pancromática". Funciona como una película en blanco y negro. Como característica principal se destaca el coleccionar colores visibles por separado, combin´andolos en un solo canal.
- Banda 9 (Cirrus 1.363 1.384  $\mu$ m, resolución: 30 m). Es la que muestra menos información, no obstante, posee una característica interesante de Landsat 8. Cubre una rebanada fina de longitudes de onda: sólo 1370  $\pm$  10 nanómetros. Es escasa la cantidad de instrumentos espaciales que recogen esta parte del espectro, debido a que la atmósfera absorbe gran mayoría de este.
- Banda 10 ((TIR 1) 10.60 11.19  $\mu$ m, resolución: 100 m). Esta banda corresponde al infrarrojo térmico o TIR, lo que le permite capturar el calor en lugar de medir la temperatura del aire a diferencia de las estaciones meteorológicas, las cuales informan a partir del suelo mismo, que usualmente es más caliente.
- Banda 11 ((TIR 2) 11.50 12.51  $\mu$ m, resolución: 100 m). Esta banda tiene características similares a la banda 10.

Banda de calidad (BQA.TIF): Esta banda contiene valores que permiten evaluar la calidad de captura de las bandas y grado de nubosidad, además de tener la información necesaria para mejorar el resto de bandas [\(Alexander Ariza,](#page-96-3) [2013\)](#page-96-3).

<span id="page-25-2"></span>Una vez presentadas las características de las bandas que conforman las imágenes del satélite Landsat 8, se listan algunas de las posibles combinaciones que pueden realizarse, las cuales permiten trabajar con propiedades de mayor interés, entre las que destacan: vegetación y área urbana. A trav´es de la Tabla [2.3](#page-25-2) se muestran algunos ejemplos de combinaciones que pueden generarse.

| Combinación                      | Identificador de bandas combinadas |
|----------------------------------|------------------------------------|
| Agricultura                      | 6, 5 y 4                           |
| Análisis de vegetación           | 6, 5y4                             |
| Color infrarrojo (vegetación)    | 5, 4y3                             |
| Color natural                    | 4, 3y2                             |
| Falso color (urbano)             | 7, 6 y 4                           |
| Infrarrojo de onda corta         | 7, $5 \times 4$                    |
| Natural con remoción atmosférica | 7, 5y3                             |
| Penetración atmosférica          | 7, 6 y 5                           |
| Tierra/agua                      | 5, 6y4                             |
| Vegetación saludable             | 5, 6y2                             |

Tabla 2.3: Posibles combinaciones de bandas Landsat8.

#### <span id="page-25-0"></span>2.3. Modelos de cambio de uso de suelo

A través de esta sección se presenta la descripción y clasificación de los modelos de cambio de uso de suelo. Esto permite al lector, identificar el alcance de esta investigación, así como las aportaciones.

#### <span id="page-25-1"></span>2.3.1. Descripción general

Hoy en día se sabe que el cambio del uso del suelo es uno de los problemas que originan el calentamiento global, ya que el uso desmedido de los recursos está relacionado con la producción y el acceso a bienes y servicios, así como con la urbanización, calidad de vida y migración (López et al., [2002\)](#page-100-3). La relación entre el tipo de suelo y su uso posee diversas variables que deben ser analizadas para generar soluciones efectivas a problemas actuales [\(Meyer and y B. L.](#page-101-6) [Turner II,](#page-101-6) [1994\)](#page-101-6).

Existen múltiples enfoques para el estudio de cambios en el uso de suelo, sin embargo los expertos no han llegado a un común acuerdo, es por ello que [Aspinall and Hill](#page-97-4) [\(2008\)](#page-97-4), destacan tres elementos importantes de estudio:

- 1. Relacionar la dinámica poblacional con el uso de suelo.
- 2. Comprender el tipo de relaciones establecidas entre la sociedad y el ambiente.
- 3. Incorporar la temporalidad de eventos pasados y presentes asociadas a un determinado fenómeno social.

En las últimas tres décadas el uso de imágenes satelitales ha contribuido a la realización de tareas referentes al monitoreo, análisis y cuantificación del uso de suelo. Lo cual crea la necesidad de mantener disponible un número considerable de imágenes que sirvan como herramienta para el análisis de fenómenos sociales asociados al cambio y uso de coberturas del suelo. Gracias a la oferta disponible de imágenes satelitales es posible realizar provecciones mediante la implementación de ciertos modelos.

En el campo de la planeación, un modelo de cambio de uso de suelo (MCUS) es una herramienta empleada por expertos del ´area para analizar asentamientos poblacionales. Los MCUS son útiles para: a) describir el sistema a planificar [\(Lee,](#page-100-4) [1973\)](#page-100-4), b) realizar provecciones [\(Pera,](#page-102-5) [1998\)](#page-102-5), como medida preventiva para cambiar el futuro por medio de la propuesta de alternativas de acción y c) a partir de su diseño identifica oportunidades de mejora como un elemento tangible de discusión.

#### <span id="page-26-0"></span>2.3.2. Tipos de modelos de cambio de uso de suelo

De acuerdo con [Theobald and Hobbs](#page-103-4) [\(1998\)](#page-103-4), los modelos de cambio de uso de suelo pueden ser clasificados en dos categorias: 1. Modelos basados en regresión y 2. Modelos basados en transición espacial (ver Figura  $2.1$ ).

<span id="page-26-1"></span>Los modelos basados en regresión tienen como propósito correlacionar diversas variables con sus respectivas probabilidades de cambio para determinar la localización de los cambios dentro de un área determinada. Los valores asociados a las variables son obtenidos a partir de elementos tales como: tomas aéreas o imágenes satelitales. Algunos ejemplos dentro de esta categoría incluyen aplicaciones lineales mediante el uso de la regresión logística, no lineales por medio del uso de redes neuronales y modelos aditivos generalizados [\(Pijanowski et al.,](#page-102-0) [2005\)](#page-102-0)<sup>[1](#page-0-0)</sup>.

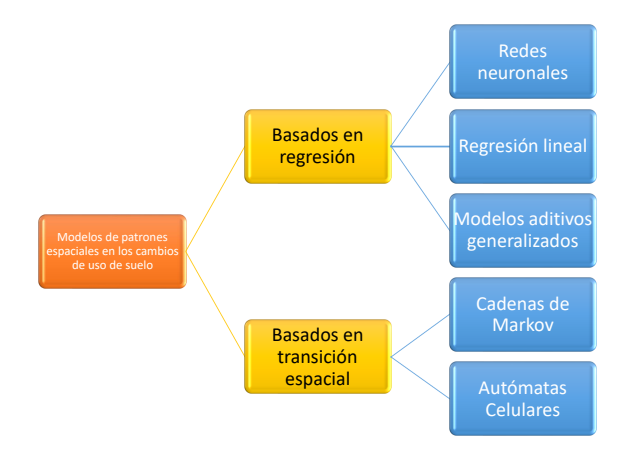

Figura 2.1: Aproximaciones en el modelado de patrones espaciales, basado en [Pijanowski et al.](#page-102-0)  $(2005).$  $(2005).$ 

<sup>1</sup>Son una alternativa para modelar relaciones no lineales que no tienen una forma definida. Este tipo de modelo se basa en funciones no paramétricas, llamadas curvas de suavizado, en las que la forma de la asociación está definida por los propios datos, de acuerdo con la metodología descrita por [Hastie and Tibshirani](#page-99-8) [\(1990\)](#page-99-8)

Por su parte, los modelos basados en transición espacial emplean técnicas estocásticas que consideran la probabilidad de transición de un área a partir de la vecindad de una celda central. Este tipo de modelo emplea reglas que explican el comportamiento de las vecindades y los efectos que ocurren sobre un determiando fen´omeno de estudio, lo cual permite crear patrones que explican su comportamiento. Entre los modelos más utilizados dentro de esta categoría se encuentran: Autómatas Celulares (AC), Agentes y Cadenas de Markov [\(Pontius and Malanson,](#page-102-6) [2005\)](#page-102-6).

Es de importancia mencionar que para el desarrollo del presente trabajo de investigación se realizan aportaciones tanto en los modelos basados en transición como en los modelos basados en regresión, debido a que se estudian los factores locales que afectan la dinámica del uso de suelo, así como la relación entre estos. Esto incrementa el número de modelos incorporados al SIG que existen actualmente.

### <span id="page-27-0"></span>2.4. Autómatas Celulares (AC)

En esta sección se presenta una descripción general de los Autómatas Celulares (AC) 1D y 2D, sus componentes, tipos de frontera, reglas y aplicaciones.

#### <span id="page-27-1"></span>2.4.1. Descripción general

Los autómatas celulares (AC) surgen en la década de 1940 gracias a John Von Neumann, como un primer intento de crear una máquina autoreplicable, lo cual da origen a un modelo matem´atico capaz de ser programado. Este modelo es construido a partir de un conjunto de reglas aplicadas a una retícula. Su nombre se debe que las celdas de la retícula son conside-radas células que se reproducen y cambian de estado en un período determinados (Gómez, [2011\)](#page-99-9).

Los autómatas celulares según [Wolfram](#page-104-0) [\(2003\)](#page-104-0), son sistemas dinámicos discretos cuyo comportamiento se encuentra en términos de una relación local repetitiva. La continuidad espacial se representa mediante una cuadrícula uniforme de una o más dimensiones. Donde cada celda contiene un solo bit de datos, por ejemplo 0 o 1. El estado de cada celda o ubicación de memoria, se calcula en cada paso de tiempo a partir de un algoritmo en términos de sus vecinos cercanos definidos a priori.

El aspecto más importante de los AC es que tienen propiedades dinámicas locales que cambian a lo largo del tiempo y que no necesariamente impactan al sistema de forma general. Es así que el análisis de las propiedades globales realizado manualmente posee una complejidad elevada, por lo que las simulaciones a través de programas computacionales son la opción por excelencia para crear una configuración inicial y observar los cambios sínconos de cada célula  $(Gómez, 2011)$  $(Gómez, 2011)$ .

El paradigma del AC es muy atractivo y su simplicidad inherente oculta su potencial complejidad. Las reglas locales simples gobiernan un conjunto de celdas que actualizan el estado en el que se encuentran a lo largo del tiempo. Se ha encontrado que esta es una excelente manera de analizar diversos fenómenos naturales, ya que la mayoría de los procesos físicos son de naturaleza local: las moléculas interactúan localmente con sus vecinos, las bacterias con sus vecinos, las hormigas con los suyos y las personas igualmente. Aunque los fenómenos naturales también son continuos, examinar el sistema en pasos de tiempo discretos realmente no disminuye el poder del an´alisis. Entonces, en el mundo de los AC artificiales tenemos un microcosmos derivado del mundo real [\(Schiff,](#page-103-5) [2011\)](#page-103-5).

Es así como los AC son ejemplos de sistemas matemáticos que pueden mostrar un comportamiento de autoorganización. Incluso a partir de un trastorno completo, su evolución irreversible puede generar espontáneamente una estructura ordenada. Una indicación aproximada de tal autoorganización es una disminución de la entropía con el tiempo [\(Wolfram,](#page-104-1) [1984\)](#page-104-1).

[Wolfram](#page-104-0) [\(2003\)](#page-104-0) propone que las características de los AC se pueden definir de esta forma:

- $\blacksquare$  Homogeneidad: Todas las células son equivalentes.
- Estados discretos: Toda célula toma un valor dentro de un número finito de estados discretos
- Interacciones locales: Toda célula interactúa sólo con células que están en su vecindad local.
- Dinámica discreta: En cada unidad de tiempo discreto, toda célula cambia su estado actual de acuerdo con la regla de evolución, tomando en cuenta los estados de las células en su vecindad.

Finalmente, [Wolfram](#page-104-1) [\(1984\)](#page-104-1) menciona que los AC pueden dividirse en clases:

- Clase 1: Llega a un estado fijo.
- $\blacksquare$  Clase 2: Comportamiento periódico, que se repite continuamente.
- $\blacksquare$  Clase 3: Es a-periódico, cambia continuamente en forma no predecible.
- Clase 4: Desarrolla patrones, pero de forma inestable.
- Clase 5: Desarrolla patrones en forma predecible.

#### <span id="page-28-0"></span>2.4.2. Componentes de un Autómata Celular

De acuerdo con [Wolfram](#page-104-1) [\(1984\)](#page-104-1), los Autómatas Celulares son modelos dinámicos basados en elementos locales interconectados que cambian en el tiempo y el espacio a partir de ciertas condiciones o reglas. Los AC emplean arreglos multidimensionales conformados por celdas que almacenan y cambian el valor de sus estados con base en la vecindad de las celdas en el tiempo anterior inmediato. Los cambios de celdas tienen el comportamiento de un autómata de estado finito  $<sup>1</sup>$  $<sup>1</sup>$  $<sup>1</sup>$ .</sup>

- Un AC es una cuádrupla  $(d, S, H, \delta)$ , donde:
- $\blacksquare$  d corresponde a la dimensión.

 $1$ Un autómata finito es un modelo matemático con configuración inicial, el cual posee un número finito de estados con transiciones, que permiten modelar el comportamiento del autómata en el siguiente momento[\(Lopez,](#page-100-5) [2011\)](#page-100-5).

- $S$  es el conjunto finito de estados.
- $H$  es el conjunto de elementos vecinos
- $\bullet$  6 es la regla o función de transición

Según [Wolfram](#page-104-2) [\(1986\)](#page-104-2), los componentes básicos de un AC son: arreglo regular, conjunto de estados o alfabeto, configuración o condición inicial, vecindades y función local.

<span id="page-29-0"></span>Arreglo regular. Estructura multidimensional conformada por celdas llamadas células que cambian en el tiempo (ver Figura [2.2\)](#page-29-0).

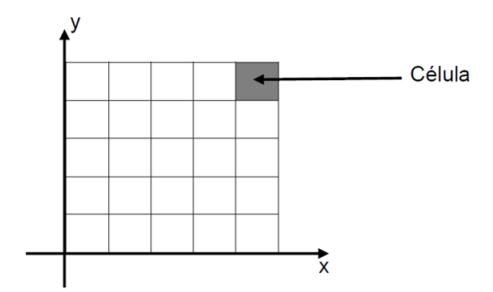

Figura 2.2: Espacio homogéneo de 2 dimensiones.

<span id="page-29-1"></span>Conjunto de estados o alfabeto. Posibles valores que pueden tomar las células, debe considerarse que cada célula puede tomar sólo un valor del alfabeto (ver Figura [2.3\)](#page-29-1).

| 0 | 1 | 0 | 1 |   | -Estado |
|---|---|---|---|---|---------|
|   | 0 | 0 | 0 | 0 |         |
|   | 1 | 1 | 1 | 0 |         |
| 0 | 1 | 0 | 1 | 0 |         |
| 0 | 0 | 0 | 0 | 0 |         |

Figura 2.3: Autómata Celular binario con alfabeto  $\Sigma = 0, 1$ .

Configuración o condición inicial. Son los valores o estados iniciales que tiene cada célula en el tiempo inicial.

Vecindades. Es el conjunto de celdas m´as cercanas a cada una de las celdas que conforman el arreglo regular.

Función local. Es la regla que estable las condiciones para que cambie una célula a partir de las vecindades de esta y del tiempo anterior, por lo general se representa matemáticamente.

#### <span id="page-30-0"></span>2.4.3. Tipos de fronteras en los AC

Adicionalmente, Gómez [\(2011\)](#page-99-9) propone cuatro tipos de frontera para los AC:

- Frontera abierta. El estado de las células que están fuera del arreglo es constante.
- **Frontera reflectora.** Los estados de las células externas al arreglo son los mismos que están al interior del arreglo de forma análoga a un espejo.
- **Frontera periódica o circular.** Las células finales son vecinas de las células iniciales, similar a la forma de un cilindro.
- Sin frontera. La evolución del autómata es infinita, por lo que se recomienda su implementación a través de un programa computacional que automatice el proceso.

El grado de complejidad de un AC aumenta de acuerdo con el número de células vecinas y la dimensión con que se trabaje: en una dimensión se tienen 2 vecinos, para dos dimensiones se tienen de 4 a 8 vecinos, mientras que en tres dimensiones se tienen hasta 26 vecinos [\(Wolfram,](#page-104-1) [1984\)](#page-104-1).

#### <span id="page-30-1"></span>2.4.4. Reglas en los AC

La regla principal del modelo AC se refiere a las condiciones de transición para cada celda o célula. Donde el estado en el tiempo  $t+1$  de una célula depende únicamente del estado inme-diato anterior t de esta, así como de los valores de las células vecinas [\(Padilla,](#page-101-0) [2005\)](#page-101-0).

En un AC, cada una de las condiciones de transición son denominadas reglas. Para un AC binario de una dimensión  $(AC-1D)$  existen 256 reglas posibles con dos vecinos para cada célula (izquierda y derecha). El n´umero de reglas disponibles en un AC-1D emplea 8 bits para repre-sentar los números decimales en el rango de 0 a 255 [\(Salazar,](#page-103-6) [2011\)](#page-103-6).

A partir de la evolución de una configuración inicial *aleatoria* de células, [Wolfram](#page-104-0) [\(2003\)](#page-104-0) clasifica las 256 reglas mencionadas en cuatro categorías:

- La clase 1, también conocida como de tipo fijo, evoluciona a un estado estable y homogéneo en el que todos los sitios tienen el mismo valor y cualquier aleatoriedad en el patrón inicial desaparece.
- La clase 2, también conocida como de tipo periódico, repite un mismo patrón como un bucle donde su evolución es a alta velocidad y cualquier aleatoriedad en el patrón inicial sólo deja restos que complementan el bucle.
- La clase 3, también conocida como de tipo caótico o pseudoaleatorio, es aquella donde su evolución conduce a un patrón caótico que permite que cualquier estructura estable sea destruida por el ruido circundante y los cambios tienden a extenderse de manera indefinida.
- $\blacksquare$  La clase 4, de tipo complejo, presenta comportamientos tanto de la clase 2 y 3 y suele presentar una evolución lenta.

#### <span id="page-31-0"></span>2.4.5. Autómatas Celulares 1D

Un AC básico consiste de un registro de dimensión uno (AC-1D), el cual contiene celdas que toman valores binarios y que actualizan sus estados $s_i^t$ en un período determinado con base en el estado inmediato anterior de cada célula y el de sus dos células vecinas (células izquierda y derecha) [\(Salazar,](#page-103-6) [2011\)](#page-103-6).

<span id="page-31-2"></span>En los AC-1D elementales se considera un vector con una configuración inicial  $C^{(0)}$ , donde cada componente del vector es llamado célula y esta sólo puede tomar uno de dos estados: cero (blanco) o uno (negro). Además, se considera una vecindad de radio uno conformada por el estado de las células  $s_{i-1}^{(t-1)}$  ,  $s_i^{(t-1)}$  y  $s_{i+1}^{(t-1)}$  para calcular el estado de la célula  $s_i^{(t)}$  [\(Rojas and](#page-102-7) [Matas,](#page-102-7)  $2016$ ). La Figura [2.4](#page-31-2) representa el estado de una célula en la etapa t.

| $S_i^{(t-1)}$ | $S_i^{(t-1)}$ | $S_{i+1}^{(t-1)}$ |
|---------------|---------------|-------------------|
|               | $S^{(t)}$     |                   |

Figura 2.4: Estado de una celda en la etapa t.

<span id="page-31-3"></span>Es así que existen  $2^8 = 256$  posibles *reglas* binarias que representan los números enteros en el rango de 0 a 255, las cuales delimitan el crecimiento de la mancha urbana a partir de los unos y ceros que representan a un determinado n´umero. La Figura [2.5,](#page-31-3) muestra un ejemplo de evolución para el autómata celular que emplea la regla 90, en la que existe un 1 en la parte central superior de la rejilla de configuración inicial, por lo que todas las células se convierten en cero salvo la central que está en 1 para las etapas siguientes, logrando así, generar el fractal conocido como triángulo de Sierpinski o triángulo de Pascal módulo 2 [\(Rojas and Matas,](#page-102-7) [2016\)](#page-102-7).

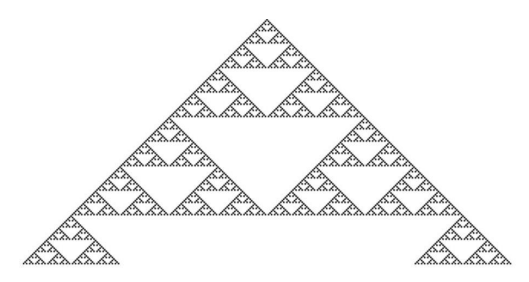

Figura 2.5: Autómata generado a partir de la regla 90.

#### <span id="page-31-1"></span>2.5. Cadenas de Markov

En esta sección se presenta una descripción general de las Cadenas de Markov (CM), sus propiedades, matriz de transición, representación gráfica de la matriz de transición, así como las ventajas, desventajas y limitaciones de las CM.

#### <span id="page-32-0"></span>2.5.1. Descripción general

En 1905 Andrey Markov dio a conocer el modelo probabilístico denominado Cadenas de  $Markov$  (CM). A través del modelo, Andrey Markov analizo la frecuencia de aparición de las vocales en la literatura. Lo novedoso del modelo es su complejidad para correlacionar las características de un fenómeno de estudio frente a su sencillez matemática. Hoy en día las CM poseen una base matem´atica s´olida y son aplicadas en diversas disciplinas tanto sociales como exactas con resultados sobresalientes (Rincón, [2012\)](#page-102-8).

Las CM son empleadas para modelar el comportamiento de fenómenos estocásticos [\(Taha,](#page-103-7) [1992\)](#page-103-7), en los cuales el cambio de las variables aleatorias depende de otras bajo un período determinado [\(FAEDIS,](#page-98-7) [2018\)](#page-98-7). Es por ello que las CM son métodos eficientes para modelar procesos donde sólo se conoce la situación presente (Rangel and López, [2018\)](#page-102-9). Sin embargo, es preciso mencionar que no todos los procesos estocásticos pueden ser modelados a través de cadenas de Markov, ya que dichos procesos requieren depender del tiempo.

#### <span id="page-32-1"></span>2.5.2. Matriz de transición

Una matriz de transición es la representación matemática de los  $n$  estados de una CM. Es un arreglo regular de dimensión  $N \times N$  con valores positivos que al sumarse fila por fila tienen un valor igual a 1. La Ecuación [2.1](#page-32-4) muestra como los  $P_{i,j}$  se agrupan en la matriz de transición de la CM (Rangel and López, [2018\)](#page-102-9).

<span id="page-32-4"></span>
$$
P = \begin{bmatrix} P_{00} & P_{01} & \dots \\ P_{10} & P_{11} & \dots \\ \dots & \dots & \dots \end{bmatrix} = (P_{i,j}) \ i,j \in S \tag{2.1}
$$

De acuerdo con [Garrocho et al.](#page-99-0) [\(2016\)](#page-99-0), las características principales de la matriz de transición son:

- Al sumarse la probabilidad de cada estado por fila se obtiene un valor igual a 1.
- La matriz de transición debe ser un arreglo regular (misma cantidad de filas y columnas).
- La probabilidad de cada celda de la matriz de transición está en el rango de 0 a 1.

#### <span id="page-32-2"></span>2.5.3. Representación gráfica de la matriz de transición

<span id="page-32-3"></span>La probabilidad de cambio de estado en una CM puede ser representada de forma gráfica a trav´es de un grafo dirigido, en el cual los nodos equivalen a los estados de la CM y los arcos almacenan la probabilidad de transición entre nodos.

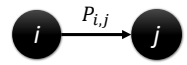

Figura 2.6: Probabilidades de transición entre dos estados i y j.

#### <span id="page-33-0"></span>2.5.4. Clasificación de las Cadenas de Markov según sus estados

Existen casos en los que se desea analizar un sistema en un período a corto o largo plazo, por lo que se hace uso de las probabilidades absolutas de cada estado en la teoría de las CM [\(Taha,](#page-103-7) [1992\)](#page-103-7). Es as´ı que el estado del arte clasifica a las CM en seis tipos:

- $\blacksquare$  Cadena de Markov irreducible: En esta CM todos los estados están relacionados unos con otros, por lo que se dice que se comunican. Además es posible llegar de un estado a otro a partir de un número finito de transiciones (López et al., [2002\)](#page-100-3).
- Cadena de Markov ergódica o regular: También conocida como CM primitiva, es aquella que cumple con tres características: irreducible, recurrente y aperiódica. Debe considerarse que cada uno de los valores de entrada en este tipo de CM debe tener valores positivos [\(FAEDIS,](#page-98-7) [2018\)](#page-98-7).
- **Cadena de Markov absorbente:** Se llama así si uno de sus estados es absorbente (ver Figura [2.7\)](#page-33-2), es decir, si las transiciones del estado apuntan así mismo infinitamente [\(Taha,](#page-103-7) [1992\)](#page-103-7).
- Cadenas de Markov homogéneas y no homogéneas: Este tipo de CM se caracteriza porque no existe una dependencia entre el tiempo y la probabilidad de transición de un estado [\(Garrocho et al.,](#page-99-0) [2016\)](#page-99-0).
- Cadena de Markov Estática: Este tipo de CM es una propuesta no determinista que modela variables aleatorias internas o externas de procesos estocásticos, las cuales se encuentran en función del tiempo o el espacio [\(Ching et al.,](#page-97-5) [2006\)](#page-97-5).
- <span id="page-33-2"></span>Cadena de Markov Dinámica de medias móviles: Está variante de las CM, estudia un fenómeno a partir de una suceción de observaciones del pasado y presente, en las que asume que todas poseen las mismas características e importancia. A partir de las observaciones empleadas se calcula el promedio para formar la matriz de transición que modele de mejor manera las tendencias [\(Garrocho et al.,](#page-99-0) [2016\)](#page-99-0).

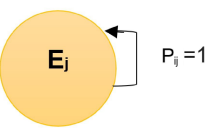

Figura 2.7: Representación gráfica de un estado absorbente.

#### <span id="page-33-1"></span>2.5.5. Ventajas, desventajas y limitaciones de las CM

Es importante aclarar las principales ventajas y desventajas de las Cadenas de Markov, para as´ı, conocer el potencial y limitaciones que estas tienen al enfrentarse a problemas reales. Algunas ventajas importantes de las Cadenas de Markov en el análisis de sistemas migratorios son:

- Tienen un enfoque sistémico que permite considerar todos los orígenes, destinos y flujos de manera simultánea, así como la dependencia entre los flujos. Por tanto, las Cadenas de Markov son capaces de ofrecer una visión de los cambios más probables de sistemas complejos con una visión longitudinal [\(Hierro,](#page-99-10) [2006\)](#page-99-10).
- Su forma de c´alculo es de baja complejidad en la actualidad, gracias a la existencia de software diverso: Java Modelling Tools (JMT), MARCA (Markov Chain Analyzer), o MARCH, e incluso paquetes de cómputo enfocados al cálculo matemático como MATLAB entre otros.
- Las CM son capaces de simular escenarios sin considerar las causas de un determinado fenómeno (procesos estocásticos). Permitiendo crear proyecciones futuras en diferentes períodos, que van desde horas, días, meses o inclusos años.

A continuación se listan algunas de las desventajas más importantes de las Cadenas de Markov al modelar fenómenos poblacionales:

- Las CM asumen que la población es homogénea, por lo que únicamente se trabaja con su densidad, dejando de lado variables intrínsecas tales como: edad, economía y transporte. A esto se debe que las simulaciones generadas no representen la realidad completamente [\(Rabiner,](#page-102-10) [1989\)](#page-102-10).
- Las CM requieren que los cambios en el tiempo sean discretos y regulares [\(Gallo and](#page-99-11) [Dall'Erba,](#page-99-11) [2006\)](#page-99-11), por lo que en caso de no cumplir esta condición se sugiere el uso la técnica de CM de medias móviles, la cual permite trabajar con diversas distribuciones bajo un mimsmo período [\(Garrocho et al.,](#page-99-0) [2016\)](#page-99-0).

### <span id="page-35-0"></span>Capítulo 3

## Estado del arte

En este capítulo se documenta el trabajo relacionado en el estado del arte sobre la dinámica del uso del suelo.

#### <span id="page-35-1"></span>3.1. Trabajo relacionado

[Subedi et al.](#page-103-8) [\(2013\)](#page-103-8), utilizan datos espaciotemporales para investigar la aplicabilidad de un modelo híbrido (CA-Markov) en la predicción del cambio de uso del suelo en la cuenca de drenaje Saddle Creek en Florida. Adem´as, hacen uso del ´Indice Kappa para comparar la similitud entre el mapa proyectado de 1999 y el mapa real de uso de la tierra de 1999, obteniendo los siguientes resultados:

- Las estadísticas de concordancia (Kappa) entre el uso de suelo real y el predicho por el modelo muestran un nivel aceptable de precisión. Esto demuestra la validez del modelo al predecir el uso de suelo en el área de estudio.
- El modelo predice un incremento en las áreas urbanas de 47.3% a 49.4%, así como un aumento en las áreas de transporte de  $3.7\%$  a  $5\%$  para el período 2006-2015. Mientras que para las áreas agrícolas se estima una disminución de 14.4 % a 12.3 %.
- El modelo de Markov permite incluir los efectos de estos factores en el cambio del uso de suelo. Los estudios anteriores han pronosticado cambios de uso de suelo con éxito utilizando modelos híbridos como en este estudio.

Desde esta perspepctiva, [Nouri et al.](#page-101-7) [\(2014\)](#page-101-7) utilizan el modelo Autómata Celular de Markov (CA-Markov) para pronosticar la urbanización que ocurrirá alrededor de las fronteras occidental y oriental de la ciudad de Anzali, Ir´an en 2021.

Los resultados mostraron una tendencia decreciente de 10.64 % en bosques,  $8.52$  % en humedales y  $11.54\%$  en tierras áridas durante el período 1989–2011 y también una tendencia creciente de  $7.1\%$  en áreas urbanas en el período 1989–2021. Las principales expansiones en las ´areas urbanas fueron presentadas alrededor de las fronteras oeste y este de la ciudad, particularmente cerca de la frontera este.
- La clase de tierra desnuda fue pobremente simulada. Mientras tanto, la exactitud de la simulación fue de  $0.83\%$ .
- Los resultados pronosticados por el modelo  $CA$ -Markov muestran que en 2021 se producirá una rápida urbanización alrededor de las fronteras oeste y este de la ciudad de Anzali, especialmente cerca de la frontera oriental.
- Se concluye que los planificadores y tomadores de decisiones deberían dar la más alta prioridad al refuerzo de los planes de protección ambiental en las fronteras oriental y occidental (como los desarrollados para las actuales tierras agrícolas en esta área), específicamente en los humedales del sur de Anzali.
- Este estudio brinda la oportunidad de definir y aplicar mejores estrategias para la gestión ambiental del uso del suelo y así lograr un equilibrio óptimo entre el desarrollo urbano y la protección ecológica de los recursos ambientales.

Por otro lado, [Padilla et al.](#page-101-0) [\(2015\)](#page-101-0) modelan por medio de Autómatas Celulares el uso de suelo urbano y vegetal en la Población Callanayacu, Perú. La automatización de la técnica se realiza con el software DINAMCA EGO. En este estudio se aplicó la técnica de Interpretación  $Digital$  con el fin de obtener la geoinformación necesaria para el análisis del período 1965-2001.

- Para el año 2001 se compararon los resultados de la técnica de Interpretación Digital contra el Modelo Autómata Celular. Para ello se empleó una matriz de errores, la cual permite calcular el porcentaje de error que existe entre cada cobertura.
- Los resultados de la matriz de errores mostraron una confianza del 96.36 %, debido a esto es posible asumir que la comparación entre la técnica de Interpretación Digital respecto al Modelo Autómata Celular tiene un error del 3.64%.

Por su parte [Irwin and Geoghegan](#page-100-0) [\(2001\)](#page-100-0) utilizan redes neuronales artificiales (RNA) para modelar cambios en el uso de suelo en Madrid, España. Realizan una comparación entre los resultados obtenidos por los modelos Land Transformation Modeler (LTM) y Land Change Modeler (LCM).

- Este trabajo confirma la utilidad de los modelos de simulación de cambio de uso de suelo basados en RNA para la definición de patrones de comportamiento y la generación de mapas de aptitud de usos de suelo.
- Los dos modelos han simulado de manera realista el crecimiento urbano de las distintas categorías en las áreas donde se ha producido crecimiento de este tipo.
- A pesar de que los modelos de cambio de uso de suelo basados en redes neuronales son mencionados en la literatura como una técnica predictiva espacial, realmente funcionan mejor como una técnica para la detección de patrones de un fenómeno de estudio. Esto contribuye al entendimiento de sistemas complejos.
- Una debilidad del modelo es que no predice de forma certera la localización de los patrones encontrados, por lo que se deja abierta una área de oportunidad que permita la búsqueda espacial de patrones en conjunto con su comportamiento.

En el ´area de los Agentes Inteligentes, [Fu et al.](#page-99-0) [\(2010\)](#page-99-0) desarrollaron un modelo integrado de cambio de uso del suelo urbano usando Autómatas Celulares (CA) y la técnica de agentes. En este modelo cada célula no sólo tiene información del estado actual de la celda, sino que también posee el tipo de suelo e información sobre políticas y condiciones naturales. Los Agentes con diferentes roles se utilizan para procesar la información contenida en cada celda y así determinar el estado siguiente de la celda. Por ejemplo, el agente de análisis de información de condición natural está a cargo de procesar la información de condición natural, el agente de análisis de información de política está a cargo de procesar la información de política; el sensor que lo rodea está a cargo de detectar el estado de las células en el vecindario y el agente de decisión lógica toma decisiones bas´andose en los resultados anal´ıticos procesados por los agentes mencionados anteriormente, adem´as determina si la celda cambia su estado en el siguiente paso de tiempo.

- En su trabajo el área de investigación tiene una extensión rectangular de 120.25 Este a 120.5341667 Este y 36.0325 Norte a 36.21666667 Norte, que incluye la mayor parte de la ciudad principal de Qingdao.
- Aunque la calidad de la comparación entre los resultados simulados y los datos reales se ve afectada por la mala calidad de los datos reales debido a que los datos reales de la ciudad de Qingdao antes de 1949 son dif´ıciles de obtener, los resultados muestran que el modelo tiene una buena capacidad para simular el desarrollo de la ciudad de Qingdao con los parámetros seleccionados.
- El modelo tiene un buen potencial para analizar las fuerzas motrices relacionadas con el desarrollo de la ciudad y predecir diferentes escenarios.

Al respecto, [Aithal et al.](#page-96-0) [\(2014\)](#page-96-0) proponen un modelo que utiliza cambios temporales de uso del suelo con agentes de crecimiento, como redes de drenaje, conectividad ferroviaria, pendientes, red de autobuses, establecimientos industriales, red educativa, etc., para simular el crecimiento de Pune para 2025.

- En el estudio se utilizaron conjuntos de datos de uso de la tierra multitemporales, derivados de imágenes de sensores remotos de 1992, 2000, 2010 y 2013 para simulación y validación.
- El enfoque proporciona una visión de las dinámicas de crecimiento urbano requerido para la planeación y gestión de la ciudad.
- En el estudio la clasificación del uso de la tierra mostró que el área construida ha aumentado del 7.64 % (en 1992) al 29.73 % (2013) a costa de otros usos de la tierra, mientras que los cuerpos de agua permanecieron constantes.
- El índice kappa de 81.5 % y la precisión de 82.2 % obtenidos, muestran buenos resultados en la exactitud del modelo. En consecuencia, el modelo se ajustó utilizando los datos de uso del suelo de los años 2010 a 2013, así como las probabilidades de transición de los años 2010 a 2013.
- Los patrones futuros de expansión urbana fueron simulados para los años 2016, 2019, 2022 y 2025.

En otro ámbito, [Essid et al.](#page-98-0) [\(2012\)](#page-98-0) proponen una metodología genérica basada en un modelo oculto de Markov para analizar y predecir cambios en una secuencia de imágenes de satélite.

- La metodología propuesta presenta dos módulos: un módulo de procesamiento que incorpora descriptores y algoritmos utilizados convencionalmente en la interpretación de imágenes y un módulo de aprendizaje basado en modelos ocultos de Markov.
- El rendimiento del enfoque se evalúa mediante ensayos de interpretación de eventos espaciotemporales realizados en varios sitios de estudio.
- Los resultados obtenidos permiten analizar y predecir los cambios de varias series temporales de imágenes SPOT para la observación de eventos espaciotemporales como el desarrollo urbano.
- En el estudio se obtuvo una tasa de error entre el  $10\%$  y el  $30\%$  para los datos de entrenamiento y entre el 10 % y el 30 % para la interpretación de los datos, lo que permite decir que la interpretación es buena.

Al respecto, [Li et al.](#page-100-1) [\(2010\)](#page-100-1) desarrollaron un enfoque integrado de teledetección y SIG para modelar y predecir cambios en el uso de suelo urbano espacialmente explícitos. El modelo se construyó utilizando un análisis de uso del suelo de datos de teledetección temporal junto con un modelo de Markov y un marco de regresión logística multinomial espacial. Se realizaron experimentos en la zona especial de Shenzhen para corroborar la precisión del método propuesto.

- Se encontró que la integración del modelo de Markov y el modelo de logística espacial es un método efectivo para describir la evolución del uso de suelo urbano y satisfacer las necesidades de la planeación.
- El conjunto de datos experimental posee un tamaño de celda de  $40m \times 40m$ , con categorías que incluyen tierras cultivadas, jardines, bosques, praderas, áreas residenciales, regiones de transporte y agua. Estas derivan de clasificaciones naturales y seminaturales, así como de la interpretación de detección remota histórica, incluidas las imágenes de Thematic Mapper (TM) de los años 1990, 1996 y 2000 y datos del satélite de recursos de la Tierra China-Brasil (CBERS) tomados aproximadamente en todos los a˜nos de 2002 a 2006
- Los resultados muestran que el modelo es un método eficaz para predecir el uso del suelo urbano y satisface las necesidades de los sistemas de alerta temprana y la planeación anual del uso de suelo.
- La precisión del modelo demostró ser satisfactoria con una precisión del 82,65 %, lo que satisfice la necesidad de construir un sistema de alerta temprana en el uso del suelo urbano.

Desde otro enfoque, [Vafeidis et al.](#page-103-0) [\(2007\)](#page-103-0) desarrollaron un modelo espacial que combina SIG con redes neuronales artificiales para pronosticar cambios en el uso del suelo. El modelo de red neuronal desarrollado se basa en una red neuronal multicapa feed-forward con una capa oculta. Este se encuentra vagamente acoplado a un SIG. El entrenamiento de la red se supervisa y se ejecuta por lotes utilizando un algoritmo de retropropagación. Los datos de Landsat MSS, TM y QuickBird y la información basada en el conocimiento se emplea para mapear con precisión los principales tipos de cobertura y uso de suelo para el período estudiado. El modelo se ejecuta para proyectar dos factores: (i) crecimiento urbano y (ii) patrones de cultivos de olivo, para el año 1999. El modelo fue entrenado usando imágenes de 1975 como entrada para generar imágenes de 1990.

- Los resultados demuestran que el modelo puede predecir razonablemente los patrones de cambio de las áreas urbanas de la isla, sin embargo, su capacidad de predicción respecto a los cambios en el alcance de la cobertura de los cultivos de olivo es considerablemente menor.
- Al ejecutar el modelo se pronostica el crecimiento urbano del año 1999 con valores dentro del rango de 0 a 1. Las celdas con valores superiores a 0.5 indican una probabilidad superior al  $50\%$  de pertenecer a la clase urbana. La examinación visual inicial de los patrones predichos de uso de suelo urbano indica un buen resultado respecto a la situación real.
- Por otro lado, el modelo funciona para predecir que los patrones de olivar para 1999 produjeron valores bajos (entre 0 y 0.17), mientras que los patrones predichos no se parecían a los olivares reales del año 1999.
- El modelo desarrollado tiene un mejor rendimiento en el aprendizaje de las características que conducen a ningún cambio en lugar de las que conducen al cambio.

Un modelo innovador es propuesto por [Ye et al.](#page-104-0) [\(2017\)](#page-104-0), los cuales presentan un nuevo modelo basado en la densidad de carga saturada para la predicción de la carga espacial urbana. En primer lugar, la curva de densidad de carga saturada de diferentes tipos de uso del suelo se predice con base en el modelo logístico de previsión de carga saturada y la validez del modelo se verifica mediante un análisis de error absoluto. En segundo lugar, se proyecta la situación del terreno. Finalmente, de acuerdo con las curvas de densidad de carga saturada de los diferentes tipos de suelo, se predice la distribución de la carga espacial, que se utiliza como referencia teórica para futuras investigaciones.

- Para verificar la validez del modelo de regresión logística se proyecta la densidad de carga de los años 2013 y 2014 utilizando los datos del período 2005-2012 en el área de estudio, adem´as de analizar el valor absoluto del valor predicho y el valor real.
- El valor absoluto de la densidad de carga de potencia para los diferentes tipos de uso del suelo en los años 2013 y 2014 es inferior al  $5\%$ , lo cual cumple los requisitos de precisión para la carga proyectada.
- El uso de uso y el cambio de área se pronostica en función de la planeación del área y del tipo de suelo.

Las implementaciones mencionadas muestran las áreas de oportunidad que otorgan los modelos de cambio de uso de suelo en beneficio de una correcta planeación urbana.

# Capítulo 4

# Marco metodológico

En este capítulo se detalla el marco metodológico utilizado en esta tesis.

# 4.1. Generalidades

La creación de conocimiento es el principal detonante que provoca el crecimiento de la ciencia en beneficio de la sociedad. Los avances, tanto científicos como tecnológicos, muestran el progreso y cambios de conocimientos de la sociedad. La producción de tales conocimientos científicos requiere diversas técnicas o métodos que guíen su andar desde su inicio hasta su conclusión [\(Maya,](#page-101-1) [2014\)](#page-101-1).

Debido al tipo de investigación realizada y por ser un proceso sistemático, conformado por partes interdependientes, se elige como guía al método científico. Este método se ha utilizado a lo largo del tiempo y conserva su vigencia al ser eficaz en la comprensión del mundo en que interactúan las personas dentro de una sociedad. Al utilizar este método se pretende mejorar la calidad de información presentada, desarrollar la capacidad de análisis y síntesis, así como despertar el deseo de producir nuevos conocimientos al resolver un problema presente en la sociedad moderna.

Para el desarrollo del presente trabajo de investigación se propone una metodología conformada por seis etapas mostradas en la Figura  $4.1$ , enfocadas en la generación de proyecciones sobre un área de estudio determinada.

<span id="page-40-0"></span>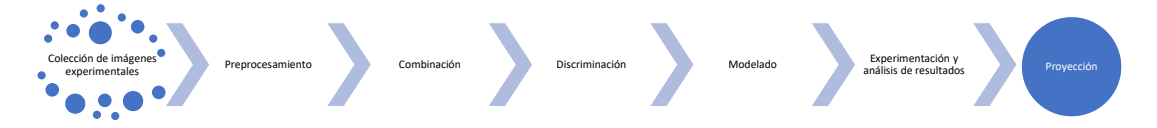

Figura 4.1: Etapas de la metodología propuesta.

# 4.2. Colección de imágenes experimentales

En esta etapa se muestra cómo localizar las imágenes satelitales del área de estudio, además de explicar sus características y el repositorio de descarga.

#### 4.2.1. Localización de zona de estudio

Existen múltiples repositorios que almacenan las imágenes satelitales Landsat 8. Sin embargo, el sitio web oficial para acceder a imágenes ráster del satélite es: [https://landsat.](https://landsat.usgs.gov/) [usgs.gov/](https://landsat.usgs.gov/). Para localizar una zona específica de la tierra, se pueden utilizar sus coordenadas en grados (latitud y longitud), o su número de Path y Row.

<span id="page-41-0"></span>Los atributos de localización Path y Row hacen referencia a valores de trayectoria y fila respectivamente (ver Figura [4.2\)](#page-41-0) que permiten dividir al globo terráqueo en trayectorias, lo cual facilita el acceso a las imágenes satelitales.

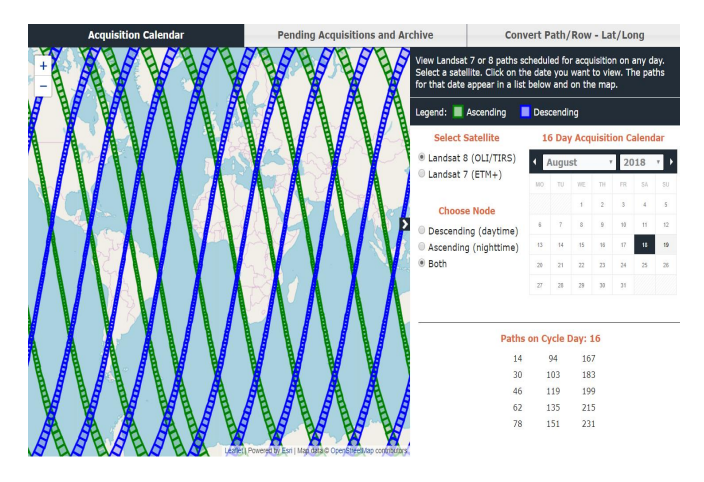

Figura 4.2: División del globo terráqueo en trayectorias de Path y Row.

Una vez que se proporcionan los parámetros de localización de la imagen deseada, la página web muestra la celda con la ubicación, así como los valores de Path y Row.

#### 4.2.2. Descarga de la zona de estudio

Posterior a la localización de la celda que contiene el área de interés, se descarga la imagen ráster del repositorio <https://libra.developmentseed.org/>. Donde además de la ubicación, el usuario puede filtrar las imágenes de acuerdo con el nivel de iluminación, fecha de captura, momento de captura (día o noche) y grado de nubosidad requerido (ver Figura [4.3\)](#page-42-0).

<span id="page-42-0"></span>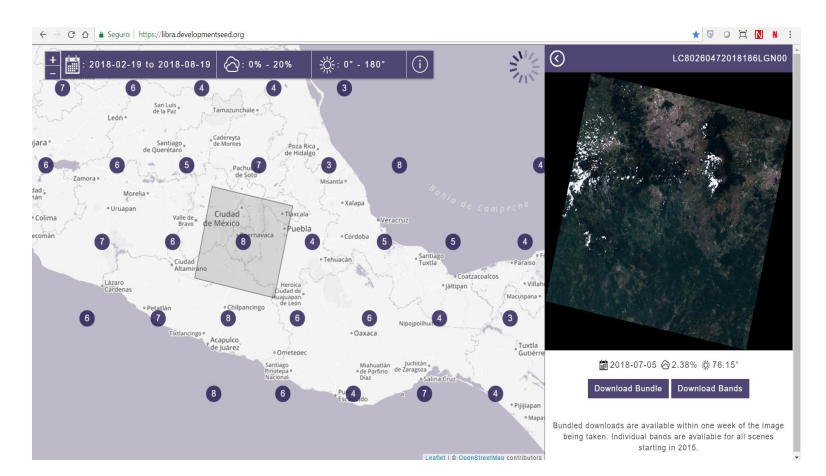

Figura 4.3: Descarga de imagen ráster.

Como paso final, el repositorio permite descargar un paquete con todas las bandas que conforman a la imagen satelital o un paquete con algunas de estas.

# 4.3. Preprocesamiento

Como menciona [Espinoza](#page-98-1) [\(2010\)](#page-98-1), el periodo de vida de los sensores que conforman al satélite Landsat 8, así como las características meteorológicas que el planeta presenta, provocan que una imagen satelital esté sometida a una serie de interferencias que hacen que la información requerida posea perturbaciones provocadas por:

- Fallas técnicas: los sensores tienen un tiempo de vida que hace que los píxeles almacenen información errónea. La solución es realizar una corrección radiométrica.
- Fallas de captura: la trayectoria del satélite produce movimientos que afectan la manera en que los sensores capturan información, esto provoca que las imágenes capturadas estén en una posición diferente a la original. La solución es realizar una corrección geométrica.
- Fallas climáticas: las condiciones del clima como la nubosidad alteran la información capturada por los sensores. La solución es realizar una corrección atmosférica.

Es así que en esta etapa se realizan tres tipos de correcciones sobre las imágenes de entrada; radiométrica, geométrica y atmosférica, para eliminar errores producidos al momento de la captura.

# 4.3.1. Corrección radiométrica

La corrección radiométrica permite ajustar los niveles ND (Niveles Digitales) erróneamente registrados o ruido presente en la imagen, captados por los sensores del satélite Landsat 8. Son diversas las causas por las que los ND recogidos en un píxel pueden ser incorrectos y no representar con fidelidad la realidad sobre una determinada área de estudio [\(Arevalo-Espejo,](#page-96-1) [2001\)](#page-96-1).

Existen imágenes en las que se presentan valores erróneos, a partir de los cuales no puede extraerse información alguna y son representados mediante la nomenclatura  $NaN$  (Not a Number). Este caso puede presentarse si durante el proceso de transmisión y almacenamiento se pierde la conexión entre la estación terrestre y el satélite, por lo que algunos píxeles pueden desconocerse. Tal pérdida de información provoca resultados poco precisos en los diferentes algoritmos alimentados por estas imágenes, por lo que es necesario recuperar la información mediante diferentes técnicas que permiten obtener valores sustitutos que disminuyen el porcentaje de error en los resultados esperados.

El grado de luminosidad de una imagen puede cambiar en las bandas espectrales de una imagen satelital, por lo que la dificultad de medición de los valores de brillo se vuelve una tarea compleja. Además, los píxeles entre bandas pueden tener errores de captura respecto a la realidad. Ambos tipos de errores pueden ser el resultado conjunto de la presencia atmosférica y la transmisión del medio en relación con la radiación que llega al sensor, así como los efectos en la instrumentación (Rodríguez-Galiano et al., [2010\)](#page-102-0).

<span id="page-43-0"></span>Para solucionar los problemas mencionados, en este trabajo se propone una interpolación de datos por columna para las imágenes de estudio. Los ND desconocidos se sustituyen por el resultado de la interpolación calculada para la columna  $j$  de forma secuencial (ver Figura [4.4\)](#page-43-0).

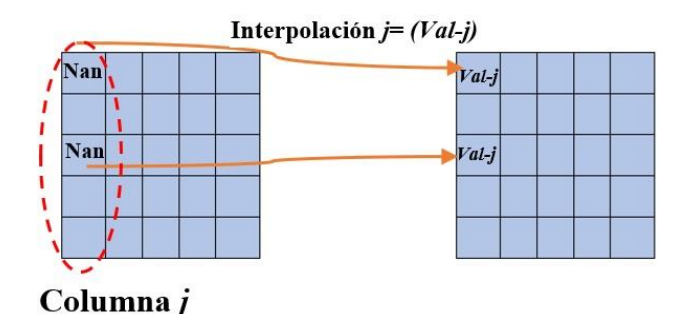

Figura 4.4: Corrección radiométrica en imágenes satelitales.

#### 4.3.2. Corrección geométrica

[Monsonis](#page-101-2) [\(2017\)](#page-101-2) establece que debido a la naturaleza en el proceso de toma de imágenes, estas presentan diversas formas de distorsión geométrica, causadas generalmente por los cinco factores: i) Movimientos de la Tierra durante la captura, ii) Velocidad de captura del sensor, iii) Grado de curvatura Terrestre, iv) Características panorámicas y v) Condiciones técnicas de la plataforma de registro.

Como se muestra en la Figura [4.5](#page-44-0) el proceso de corrección geométrica requiere de dos imágenes de entrada. Las coordenadas de cada p´ıxel de la primera imagen se utilizan como referencia, de tal manera que se ajusten a la misma posición en que están los píxeles de la segunda imagen. Para hacer esto se emplean pares de puntos de control (píxeles) de las dos imágenes de entrada a las que se les aplica una transformación polinomial por medio del algoritmo de Kanade-Lucas<span id="page-44-0"></span>Tomasi (KLT). La razón de su uso radica en la robustez y precisión del mismo [\(Tomasi and](#page-103-1) [Detection,](#page-103-1) [1991\)](#page-103-1).

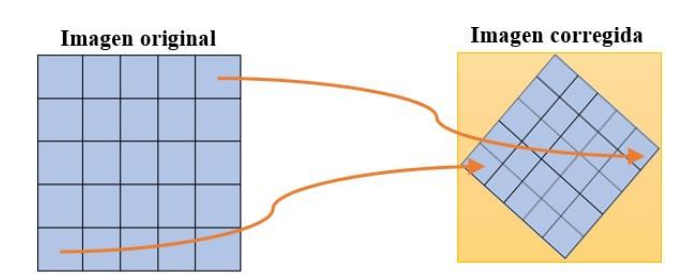

Figura 4.5: Corrección geométrica en imágenes satelitales.

La correcta selección de puntos de control es lo que permite que la corrección geométrica tenga éxito, es por ello que deben ser ubicados de la manera más precisa posible, además de seleccionar una cantidad de puntos que se distribuyan uniformemente sobre las dos imagenes de entrada [\(Ambrosio et al.,](#page-96-2) [2002\)](#page-96-2).

### 4.3.3. Corrección atmosférica

La corrección de los efectos atmosféricos es compleja y existen diversas propuestas que están fuera del alcance de este trabajo. Una buena descripción de estos métodos es explicada por [Kaufman](#page-100-2) [\(1989\)](#page-100-2). Como solución a este problema en el presente trabajo se garantiza que las imágenes descargadas poseen niveles de nubosidad menores al  $10\%$ , similar a la situación mencionada por [Deng and Wu](#page-98-2) [\(2013\)](#page-98-2), donde se destaca que a pesar de no realizar correcciones atmosféricas se obtienen resultados favorables.

# 4.4. Combinación

A través de esta etapa se describe el desarrollo e implementación de una herramienta que combina las bandas espectrales que conforman una imagen satélital para resaltar áreas de interés (para este trabajo el área urbana). La combinación de bandas se realiza mediante la herramienta Combinador de bandas, codificada en el lenguaje de programación Python a partir de los siguientes pasos:

### 4.4.1. Desarrollo de una herramienta para la combinación de bandas

Para incorporar herramientas dentro del Sistema de Información Geográfica (SIG), ArcGIS y QGIS, es necesario utilizar ciertas funciones incluidas en los paquetes  $Arcpy$  y  $PyQGIS$ , las cuales contribuyen al desarrollo de nuevos plugins que aumentan las funcionalidades del SIG. Para combinar las bandas de una imagen satelital se desarrolló una herramienta a partir de los siguientes pasos:

1. Crear un nuevo archivo de texto con extensión  $pyt$ , el cual sirve como declaración de la interfaz principal, además de ser el módulo que enlaza la herramienta con el SIG. El módulo que combina las bandas y que se comunica con la interfaz principal es nombrado script combinador.pyt.

2. Editar el archivo de interfaz herramienta.pyt y definir cada uno de los elementos de la interfaz principal mediante la sintaxis de  $Arcpy$  (ver Apéndice 1).

3. Crear el módulo de combinación de bandas por medio de las funciones propietarias de  $Arcpy$  (ver Apéndice 2).

#### 4.4.2. Proceso de combinación de bandas

La combinación de bandas (fusión de imágenes) emplea una banda pancromática de mayor resolución para mejorar la calidad de las bandas de menor resolución así como su visualización. Como resultado se obtiene una imagen de varios canales superpuestos [\(ArcGIS,](#page-96-3) [2016\)](#page-96-3).

#### 4.4.3. Aplicación del Método de Brovey

En este trabajo se emplea el método de Brovey para fusionar imágenes, el cual modela espectralmente el rango contemplado por el histograma de una imagen. El método toma los píxeles de una imagen original y los de una imagen pancromática para multiplicarlos y así generar una imagen nueva a partir de la suma de los valores espectrales [\(ArcGIS,](#page-96-3) [2016\)](#page-96-3).

El m´etodo de Brovey realiza operaciones algebraicas entre las diferentes bandas (de baja resolución) a combinar y establece como supuesto que la combinación de las bandas cubre el mismo rango espectral que la banda pancromática de alta resolución. El resultado de combinar las bandas se produce a partir de la multiplicación  $(\&)$  de la banda pancromática por cada una de las bandas de entrada previamente normalizadas.

$$
B_i = \frac{B_i}{B_1 + B_2 + \dots + B_n} (Panc)
$$
\n(4.1)

Donde  $i=1, 2, \ldots n; n = N$ úmero de bandas espectrales a combinar y Panc  $=$  Banda pancromática.

#### 4.4.4. Combinación de bandas con la herramienta desarrollada

Para ejecutar la herramienta que combina las bandas se realizan los siguientes pasos:

1. Incorporar la herramienta desarrollada al SIG a través de la ruta del archivo de interfaz con extensión  $pyt$ .

2. Alimentar la interfaz principal mediante dos parámetros de entrada; el primero de ellos corresponde a las bandas que se desean combinar (con una extensión  $tif$ ), el segundo parámetro corresponde al nombre y ruta del archivo de salida que contiene el resultado de la combinación de las bandas de entrada (ver Figura [4.6\)](#page-46-0).

<span id="page-46-0"></span>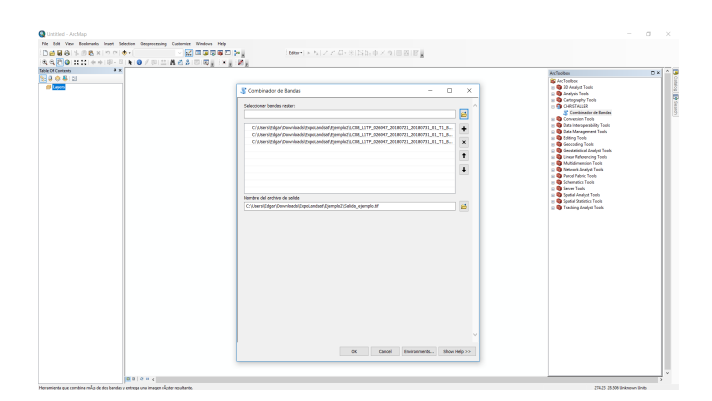

Figura 4.6: Alimentación de la interfaz principal.

3. Ejecutar la herramienta presionando el botón  $OK$ . Esto último mostrará un cuadro de diálogo con el estado de ejecución.

# 4.4.5. Verificación

<span id="page-46-1"></span>Al terminar la ejecución de la herramienta, se muestra en pantalla la combinación de las bandas de entrada, además de almacenar el archivo de combinación en la ruta especificada por el usuario. La Figura [4.7](#page-46-1) es un ejemplo de la combinación de las bandas 4, 6 y 7 para la ciudad de Toluca en el año 2003, las cuales permiten destacar el área urbana.

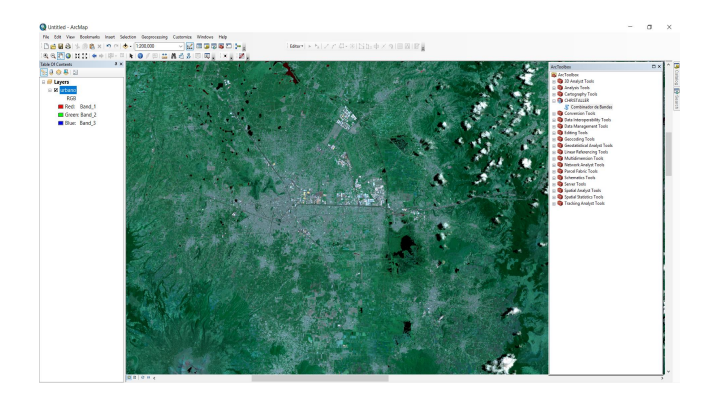

Figura 4.7: Combinación de bandas 4, 6 y 7.

# 4.5. Discriminación

Por medio de esta etapa se realiza la discriminación de clases de acuerdo a los diferentes tipos de suelo presentes en una imagen satélital; área urbana, vegetación, agua, entre otras. Esto genera como resultado imágenes binarias codificadas con ceros y unos, que representan el área urbana en una imagen, las cuales son el suministro para la etapa de experimentación de este trabajo.

Las técnicas de discriminación de imágenes digitales son empleadas para agrupar píxeles de valores similares. Entre los métodos de discriminación más comunes se encuentran el no supervisado, el supervisado y el basado en algún objeto [\(NASA,](#page-101-3) [2017\)](#page-101-3). En este trabajo se hace uso del método de discriminación basado en un objeto implementado por [Bhatti and Tripathi](#page-97-0)  $(2014)$ , el cual calcula tres índices que realzan características del espectro electromagnético: vegetación (NDVI), superficies edificadas (NDBI) y agua (MNDWI).

La elección de esta técnica se respalda por la ventaja de poseer intervención humana mínima, centrándose en la interpretación más que en la consecución de los resultados. También podría decirse que es una técnica exploratoria, ya que busca reducir el número de clases espectrales presentes en la imagen.

### 4.5.1. Cálculo de índices espectrales

En está sección se utilizan imágenes satelitales de la ciudad de Toluca de los años 2003 y 2017 para ejemplificar el resultado de calcular tres índices espectrales. Como primera consideración se evalua el PCA (Análisis de Componentes Principales, por sus siglas en inglés) de las bandas combinadas  $6.7 \text{ y } 10.11$  para resaltar las áreas construidas (ver Figura [4.8\)](#page-47-0). Esto permite sustituir los valores calculados en la Ecuación [4.2](#page-48-0) y así determinar el valor del índi-ce NDBI(Indice de Diferencia Normalizada Edificada, por sus siglas en inglés). La Figura [4.9](#page-48-1) muestra el resultado del índice NDBI para las imágenes de estudio.

<span id="page-47-0"></span>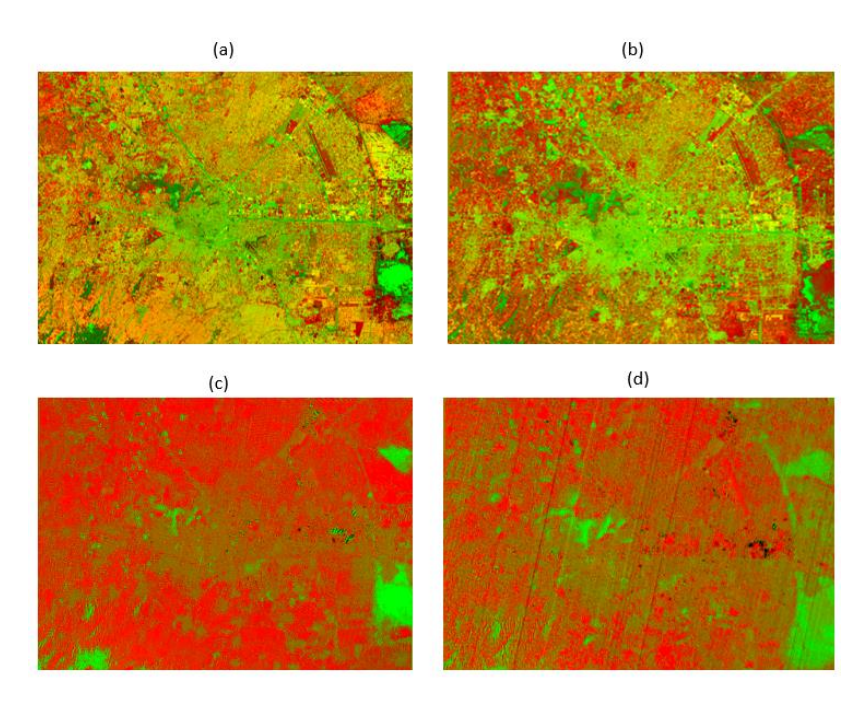

Figura 4.8: Imágenes PCA de las bandas 6,7 y 10, 11. Las cuales son generadas automáticamente por la herramienta propuesta, donde (a) es la imagen de las bandas 6,7 en el a˜no 2003, (b) es la imagen de las bandas 6,7 en año 2017, (c) es la imagen de las bandas 10, 11 en el año 2003 y (d) es la imagen de las bandas 10, 11 en año 2017.

<span id="page-48-1"></span>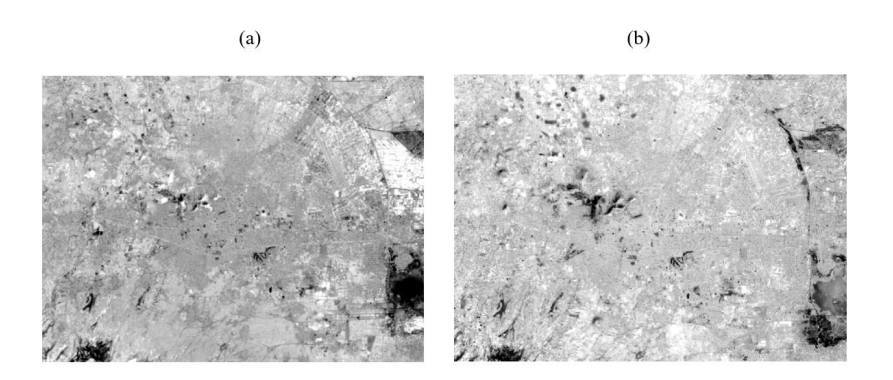

Figura 4.9: Imágenes del índice NDBI generadas automáticamente por la herramienta propuesta, donde (a) es la imagen del año 2003 y (b) es la imagen del año 2017.

<span id="page-48-0"></span>
$$
NDBI = \frac{PCA(Band(6,7)) + PCA(Band(10,11)) - Band5}{PCA(Band(6,7)) + PCA(Band(10,11)) + Band5}
$$
\n(4.2)

Por otro lado, [Ogashawara and Bastos](#page-101-4) [\(2012\)](#page-101-4) sugieren el uso de un MNDWI (´Indice de Agua con Diferencia Normalizada Modificada, por sus siglas en inglés) para reducir el traslape espectral entre las áreas construidas y no construidas, argumentando que en las áreas no construidas (i. e. permeables) es probable que las superficies tengan un mayor contenido de agua que las ´areas construidas (i. e. superficies impermeables). El ´ındice MNDWI es la forma revisada del NDWI y se ha comprobado que produce mejores resultados [\(Chao and Sheng,](#page-97-1) [2011;](#page-97-1) [Han-Qiu,](#page-99-1) [2005\)](#page-99-1).

Al eliminar las firmas de agua en la imagen de salida y aumentar el contraste espectral entre el área construida, la tierra desnuda y otras clases de cobertura del suelo, se utiliza el índice MNDWI, el cual procesa bandas espectrales capturadas por el sensor infrarrojo de Landsat 8 extrayendo áreas de agua [\(Han-Qiu,](#page-99-1) [2005\)](#page-99-1). La Figura [4.10](#page-48-2) muestra el resultado de calcular el índice MNDWI a partir de:

<span id="page-48-2"></span>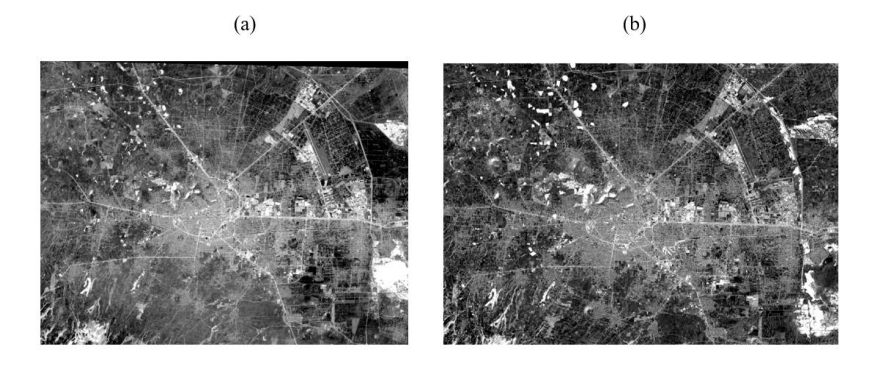

Figura 4.10: Imágenes del índice MNDWI generadas automáticamente por la herramienta propuesta, donde (a) es la imagen del a˜no 2003 y (b) es la imagen del a˜no 2017.

$$
MNDWI = \frac{Band3 - Band7}{Band3 + Band7}
$$
\n(4.3)

El índice NDVI (Índice de Vegetación de Diferencia Normalizada Continua, por sus siglas en inglés) estima la cantidad, calidad y desarrollo de la vegetación con base en la radiación de ciertas bandas que contemplan el espectro electromagnético de la vegetación. La Figura [4.11](#page-49-0) muestra el cálculo del índice NDVI a partir de:

$$
NDVI = \frac{Band4 - Band3}{Band4 + Band3}
$$
\n
$$
(4.4)
$$

<span id="page-49-0"></span>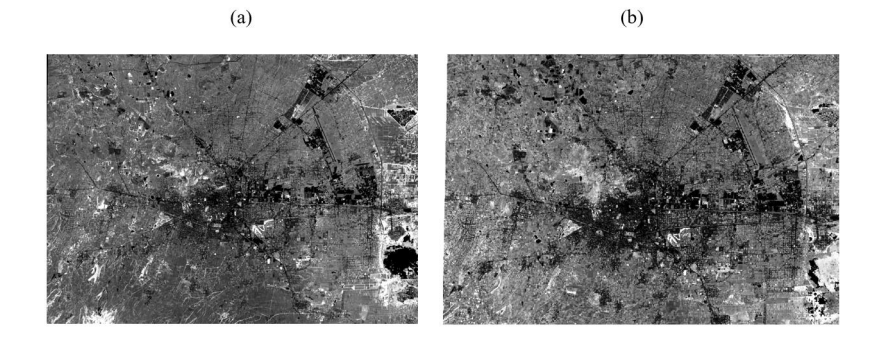

Figura 4.11: Imágenes del índice NDVI generadas automáticamente por la herramienta propuesta, donde (a) es la imagen del a˜no 2003 y (b) es la imagen del a˜no 2017.

Finalmente, se usan las imágenes producidas por los índices NDBI, NDVI y MNDWI para obtener la Figura [4.12,](#page-49-1) libre de áreas de agua y vegetación, denominada según [Bhatti and](#page-97-0) [Tripathi](#page-97-0) [\(2014\)](#page-97-0) como índice BAEM (Método de Extracción de Área Edificada, por sus siglas en inglés), el cual se calcula mediante:

<span id="page-49-2"></span>
$$
BAEM = NDBI - NDVI - MNDWI \tag{4.5}
$$

<span id="page-49-1"></span>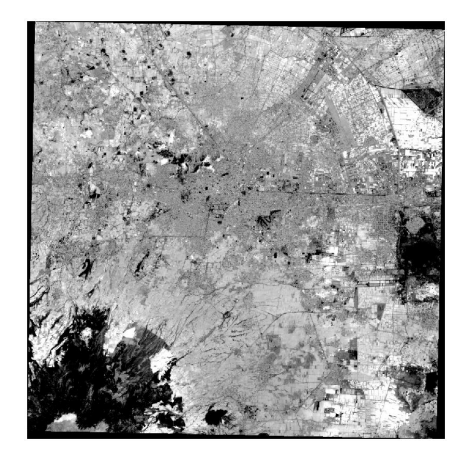

Figura 4.12: Imagen de la ciudad de Toluca en escala de grises producida mediante BAEM.

Cabe señalar que la imagen obtenida por la Ecuación [4.5,](#page-49-2) produce una imagen a escala de grises, donde los valores DN más altos indican áreas construidas, mientras que los valores más bajos representan clases de cobertura terrestre distintas de la urbana [\(Bhatti and Tripathi,](#page-97-0) [2014\)](#page-97-0).

#### 4.5.2. Binarización de imágenes ráster

La binarización de una imagen es la comparación de cada uno de los píxeles que conforman a una imagen respecto a un valor llamado umbral. Si el valor de un pixel es menor al umbral se le asigna un 0, lo cual representa el color blanco, mientras que si el valor de un pixel es mayor al umbral se le asigna un 1, lo cual representa el color negro. Usualmente se emplea un umbral de valor 128 para las imágenes a escala de grises, conformadas por 256 valores, pero en algunas aplicaciones se requiere de otro umbral, como es el caso de la técnica propuesta en este trabajo, donde el cálculo del umbral óptimo se realiza de forma semiautomática [\(Elizondo,](#page-98-3) [2002\)](#page-98-3).

En este trabajo se utiliza la imagen generada por BAEM (ver Ecuación  $4.5$ ), como entrada a la etapa de binarización, para la cual se calcula semiautomáticamente un umbral que permite discriminar el área urbana de cualquier otra categoría presente en la imagen.

<span id="page-50-0"></span>La binarización de la imagen requiere del cálculo de un umbral que discrimina los píxeles que representan áreas urbanas, por lo que es necesario seleccionar áreas muestra de píxeles que estén en la categoría de área construida (i.e. islas), rodeados de un área no construida (i.e. buffer) a una distancia de 100 m (ver Figura [4.13\)](#page-50-0). La correcta discriminación de las áreas presentes en una imagen de entrada depende de la interpretación visual de las islas y buffers elegidos por el usuario.

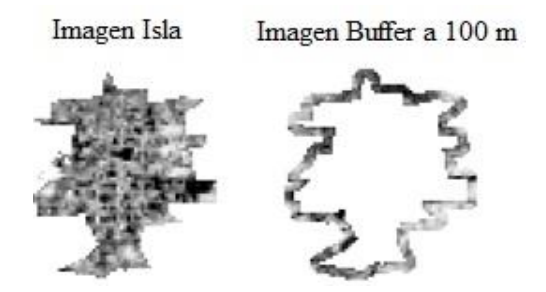

Figura 4.13: Ejemplo de muestra tomada para la imagen de entrada.

El siguiente paso es examinar el histograma de las imágenes generadas por la Ecuación [4.5](#page-49-2) para obtener el rango y el ritmo. El rango de b´usqueda se determina a partir de la diferencia entre los valores máximo (b) y mínimo (a) de BAEM [\(Bhatti and Tripathi,](#page-97-0) [2014\)](#page-97-0). El ritmo es la búsqueda del incremento  $P_1$ , calculado por la expresión:

<span id="page-50-1"></span>
$$
P_1 = \frac{b-a}{m} \tag{4.6}
$$

Donde m representa el número de umbrales posibles en el proceso de búsqueda, el cual se decide de forma manual. Los umbrales potenciales se asignan dentro del rango de  $a \, y \, b$ , generados a partir de las restas de  $b-P_1, b-2P_1, \ldots$  [\(Bhatti and Tripathi,](#page-97-0) [2014\)](#page-97-0). Los umbrales se procesan de uno en uno para determinar la tasa de éxito de extracción del área construida. Para un umbral potencial de  $k$ , la tasa de éxito  $L_k$  se calcula por:

$$
L_k = \left(\frac{A_{K_1} - A_{K_2}}{A}\right)100\tag{4.7}
$$

Donde A es el número total de píxeles en la muestra (dentro del área no construida),  $A_{K_1}$ es el número de píxeles detectados como construidos dentro de la ventana interna y  ${\cal A}_{K_2}$ es el número de píxeles detectados erróneamente como construidos en  $A$ . Para todos los umbrales de m los valores máximo y mínimo de  $L_k$  se calculan y asignan a  $L_{max}$  y  $L_{min}$ . Estos dos valores se examinan para corroborar si cumplen o no la condición de salida del método DFPS (Selector de Patrón Rápido para Modelado en Profundidad, por sus siglas en inglés) propuesto por [Chen](#page-97-2) [et al.](#page-97-2) [\(2003\)](#page-97-2).

Si la condición  $L_{max} - L_{min} \leq \delta$  no se cumple, se inicia una nueva búsqueda a partir de un nuevo rango  $(K_{max} - P_1, K_{max} + P_1)$  y un nuevo ritmo de búsqueda que se calcula utilizando la Ecuación [4.6,](#page-50-1) donde  $K_{max}$  es el valor umbral correspondiente a  $L_{max}$  en esa iteración de búsqueda.

El valor de  $\delta$  es la constante de error aceptable. En esta investigación el valor es  $\delta = 1$ , debido a que la imagen utilizada está conformada por valores de tipo entero y no de punto flotante. El valor de umbral óptimo para separar las áreas construidas de las no construidas en la imagen generada por la Ecuación [4.5](#page-49-2) es el correspondiente a  $L_{max}$  en la iteración final del m´etodo DFPS [\(Bhatti and Tripathi,](#page-97-0) [2014\)](#page-97-0). Usando este valor de umbral, la imagen BAEM finalmente se discrimina en urbana (valor de píxel = 1) o no urbana (valor de píxel = 0). La Figura [4.14](#page-51-0) ejemplifica el proceso de binarización de cuatro categorías en una imagen de entrada con un umbral  $\leq 2$ .

<span id="page-51-0"></span>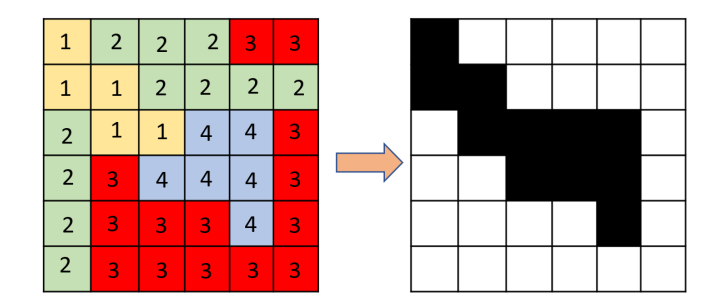

Figura 4.14: Ejemplo de binarización de imagen satelital, donde se discrimina como área de interés a la categoría 1 y 2.

Cabe mencionar que la imagen generada en el proceso de binarización requiere de una revisión manual para comprobar que las áreas sean realmente categorizadas como mancha urbana, en caso de no ser así se deberá corregir de forma manual, pero en proporciones mínimas, lo que contribuye al ´area de la cartograf´ıa. Dicha imagen sirve como entrada a los algoritmos propuestos, lo cual permite realizar proyecciones semiautomáticas.

# 4.6. Modelado

En el área de la planeación urbana los modelos de cambio de uso de suelo poseen diversas formas de ajustar la relación entre variables explicativas y su probabilidad de transición dentro de un fenómeno. Los modelos basados en regresión consideran todas las variables explicativas simultáneamente y calculan de forma independiente los pesos de cada variable explicativa, lo-grando así un efecto sumatorio, resultado de la influencia de cada variable [\(Mas et al.,](#page-100-3) [2011\)](#page-100-3). Mientras que los modelos basados en transición utilizan reglas para modelar sistemas complejos a partir de patrones involucrados en un fen´omeno y determinan el nivel de probabibilidad de cambio de acuerdo con la vecindad de una celda central dentro un área de estudio [\(Pijanowski](#page-102-1) [et al.,](#page-102-1) [2005\)](#page-102-1).

Los modelos de cambio de uso de suelo son una valiosa herramienta de análisis espacial utilizados para: a. Analizar mecanismos y variables (sociales y económicas) espaciales que influyen en la dinámica del uso del suelo, b. Proyectar posibles escenarios sobre la dinámica poblacional y c. Evaluar el efecto de las políticas implementadas por gobiernos sobre los patrones de crecimiento y uso del suelo [\(Aguayo et al.,](#page-96-4) [2007\)](#page-96-4).

De acuerdo con [Brown et al.](#page-97-3) [\(2002\)](#page-97-3), para que un modelo predictivo sea considerado como una herramienta útil es necesario que cumpla tres condiciones: 1. Magnitud de los cambios, 2. Localización de cambios futuros y 3. Patrones espaciales de los cambios. A pesar de contar con una variedad de modelos que cumplen con las tres condiciones, es menor el n´umero de modelos enfocados a representar los patrones espaciales de los cambios de uso de suelo. Es importante representar los patrones proyectados por los modelos de forma espacial, ya que esto permite modelar con mayor precisión un determinado fenómeno.

Es as´ı que en esta etapa se presentan tres modelos de cambio de uso de suelo propuestos; Cadenas de Markov Espaciales, Autómatas Celulares Restringidos 1D y Regresión Lineal Local, así como sus principales características y aportaciones en el área de la planeación urbana.

# 4.7. Experimentación y análisis de resultados

En esta etapa se determina el área de estudio, el tipo de imágenes utilizadas, así como el peri´odo de inter´es. Adem´as de evaluar y analizar las proyecciones generadas por los modelos de cambio de suelo propuestos a partir de tres criterios: geometría, cambios en el tiempo y distribución de la población. Todo esto permite identificar áreas de oportunidad y trabajos futuros dentro de la investigación.

# 4.7.1. Indice Kappa de Cohen

El Índice Kappa de Cohen  $(k)$  es una métrica de comparación de imágenes que controla el azar, cuyos valores se encuentran en el rango de  $-1.0$  a  $+1.0$ . Esta métrica posee una interpretación similar a la del índice de Pearson. A medida que el valor del índice es cercano a 1, el nivel

 $de$  similutud aumenta y si es cercano a  $0$  no existe similitud entre las imágenes de comparación [\(Abraira and de Vargas,](#page-96-5) [1999;](#page-96-5) [Congalton,](#page-98-4) [1991;](#page-98-4) [Viera and Garrett,](#page-103-2) [2005\)](#page-103-2). La ecuación que permite el cálculo del índice Kappa es:

$$
K = \frac{P_0 - P_e}{1 - P_e} \tag{4.8}
$$

Donde  $P_0$  es el valor observado,  $P_e$  es el valor esperado y  $1 - P_e$  es el nivel de concordancia máxima (López, [2019;](#page-100-4) [Viera and Garrett,](#page-103-2) [2005\)](#page-103-2).

La interpretación de k es una cuestión subjetiva y no existe acuerdo general. Por lo que, se utilizan los umbrales interpretativos de la Tabla [4.1.](#page-53-0) El índice Kappa es utilizado cuando se estudian imágenes que tienen más de 4 millones de píxeles, como es el caso de este trabajo  $(López, 2019)$  $(López, 2019)$ . La ecuación que permite el cálculo del índice Kappa es:

| Indice Kappa | Estimación de grado de igualdad |
|--------------|---------------------------------|
| < 0          | No igualdad                     |
| $0.0 - 0.2$  | Insignificante                  |
| $0.2 - 0.4$  | Bajo                            |
| $0.4 - 0.6$  | Moderado                        |
| $0.6 - 0.8$  | Bueno                           |
| $0.8 - 1.0$  | Igualdad total                  |

<span id="page-53-0"></span>Tabla 4.1: Interpretación del índice de Kappa de Cohen, obtenido de [\(Garrocho et al.,](#page-99-2) [2016\)](#page-99-2).

#### 4.7.2. ´Indice Jaccard

El índice de Similitud de Jaccard  $(I_i)$  determina el grado de similitud de dos imágenes [\(Reyes and Torres-Florez,](#page-102-2)  $2009$ ). El rango de valores del índice de Jaccard está entre  $0.0 \text{ y } 1.0$ . A medida que el valor del ´ındice es cercano a 1, el nivel de similutud aumenta y si es cercano a 0 no existe similitud entre las imágenes de comparación. La ecuación que permite el cálculo del índice Jaccard es:

$$
I_j = \frac{T_{11}}{T_{21} + T_{12} + T_{11}}\tag{4.9}
$$

El funcionamiento del índice Jaccard tiene como base la teoría de conjuntos, tal y como puede observarse en la Figura [4.15.](#page-54-0) Los elementos del conjunto A son denominados  $T_{21}$ , los elementos del conjunto B son denominados  $T_{12}$ , mientras que a los elementos de la unión del conjunto A con el conjunto B se les denomina  $T_{11}$ . Los elementos que se encuentren fuera de los anteriores conjuntos forman un nuevo conjunto denominado  $T_{22}$ . A diferencia del índice Kappa, el índice Jaccard considera la similitud en valor y posición de los píxeles en el mapa [\(Viera and](#page-103-2) [Garrett,](#page-103-2) [2005\)](#page-103-2).

<span id="page-54-0"></span>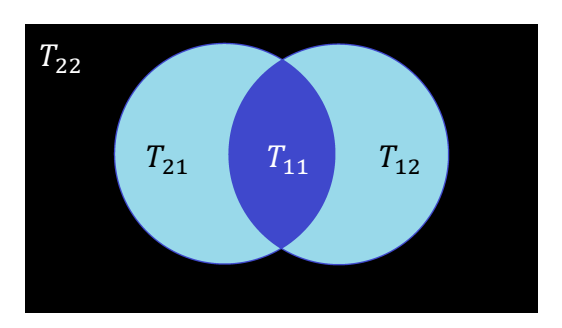

Figura 4.15: Teoría de conjuntos en el índice Jaccard.

### 4.7.3. Dimensión Fractal

[Mandelbrot](#page-100-5) [\(1977\)](#page-100-5) fue el primero en dar a conocer los fractales y en estudiar formas irregulares con autosimilitud, lo que significa que sus formas se presentan repetidamente bajo diversas escalas. Cada una de las características geométricas presentes en un objeto son la base para el estudio de fractales.

El grado de irregularidad de las formas que aparecen en las imágenes satelitales puede ser calculado mediante la Dimensión Fractal  $(D)$ . Este es un valor entero que determina la regularidad geométrica: para un punto  $D = 0$ , para una linea  $D = 1$ , para un plano  $D = 2$  y para un volumen  $D = 3$  [\(Shen,](#page-103-3) [2002\)](#page-103-3). Es así que el rango de valores que contempla la dimensión fractal en imágenes satelitales se encuentra entre 1 y 2. Si el valor de D es cercano a 1 significa reducción de píxeles, mientras que si el valor es cercano a 2 significa aumento de píxeles en la proyección.

La siguiente ecuación permite calcular el valor de dimensión fractal. Donde el valor de  $N(L)$ es equivalente a  $(\frac{1}{L})^D$  y  $\frac{1}{L}$  representa el número de píxeles en una imagen satelital. Por su parte,  $M$  es el la cantidad de píxeles negros en una imagen y  $N(L)$  la escala.

$$
\frac{Log(N(L))}{Log(\frac{1}{L})}
$$
\n(4.10)

A partir del conteo de p´ıxeles es posible determinar el crecimiento poblacional en una imagen de estudio. Este tipo de fenómenos presenta fractales de autosimilitud estadística o también llamados no deteminísticos, producto de un proceso estocástico [\(Buzai,](#page-97-4) [2007\)](#page-97-4).

#### 4.7.4. Entropía de Shannon

La entropía es una métrica utilizada para explicar la topología de sistemas [\(Batty,](#page-97-5) [2012\)](#page-97-5). En esta tesis se utiliza como una medida de contracción o expansión de la mancha urbana a partir de los píxeles de una imagen [\(Yeh,](#page-104-1) [2001\)](#page-104-1).

La entropía de Shannon contempla un rango de  $0$  a 1. Si el valor de entropía es cercano a 1, se establece una alta dispersión de píxeles, pero si el valor de entropía es cercano a 0, se establece una concentración de píxeles [\(Cabral et al.,](#page-97-6) [2013\)](#page-97-6). La Tabla [4.2](#page-55-0) muestra la interpretación de los valores generados por la entropía de Shannon, mientras que la siguiente ecuación permite realizar el calculo de la entropía de Shannon:

$$
E_n = \frac{\sum_{i=1}^n p_1 \log(\frac{1}{p_1})}{\log(n)}\tag{4.11}
$$

Donde  $E_n$ es el valor de entropía y  $p(x_i)$  la probabilidad de que $x$  pertenezca a una categoría. Es posible automatizar esta ecuación e incroporarla a un SIG para conocer así el grado de expanción espacial en mapas [\(Yeh,](#page-104-1) [2001\)](#page-104-1).

<span id="page-55-0"></span>Tabla 4.2: Interpretación de la Entropía de Shannon, obtenido de [\(Garrocho et al.,](#page-99-2) [2016\)](#page-99-2).

| Entropía de Shannon | Indice de concentración |
|---------------------|-------------------------|
| $0.0 - 0.2$         | Concentrado             |
| $0.2 - 0.4$         | Concentración moderada  |
| $0.4 - 0.6$         | Equilibrio              |
| $0.6 - 0.8$         | Disperción moderada     |
| $0.8 - 1.0$         | Alta disperción         |

# Capítulo 5

# Modelos de crecimiento urbano

Este capítulo presenta el sustento matemático y computacional para los tres modelos de cambio de uso de suelo propuestos: Cadenas de Markov Espaciales, Autómatas Celulares Restringidos 1D y Regresión Lineal local.

## 5.1. Cadenas de Markov Espaciales

Las cadenas de Markov (CM) generan proyecciones de un sistema en el estado  $t_1$  con base en dos estados anteriores:  $t_0$  y t. Esto demuestra que el modelo únicamente considera el comportamiento interno del sistema sin considerar las correlaciones entre variables. En este trabajo el sistema a modelar se refiere la dinámica del crecimiento poblacional.

Debido a que las CM modelan fenómenos estocásticos a partir de estados con transiciones finitas, estas son empleadas en la planeación urbana para el estudio de la evolución probabilísti-ca conociendo únicamente la situación actual de un sistema (López, [2019\)](#page-100-4). El crecimiento de la población en el tiempo puede ser modelado como un proceso estocástico, a través de una colección de variables aleatorias  $X(t)$  que dependen del tiempo t (López, [2008\)](#page-100-6).

Un proceso estocástico  $(X)$  tiene la propiedad Markoviana de *ausencia de memoria*, la cual se refiere a que existe independencia entre los eventos pasados, respecto a un evento futuro  $t_1$ y este sólo depende del evento inmediato anterior.

El modelo CM, compara y cuenta los píxeles o celdas de dos imágenes binarias en los tiempos  $t_0$  y t, donde el suelo ocupado se codifica como 1 y el no ocupado como 0. Estos datos estiman y configuran una matriz de probabilidad de transición, la cual permite conocer el crecimiento en la imagen de proyección  $t_1(L'$ ópez, [2019\)](#page-100-4). Para esto, se determina al número de años involucrados en el período  $t_0$  y  $t$  como una evolución lineal.

Sin embargo, a pesar de que las Cadenas de Markov tradicionales muestran la situación probabil´ıstica de cambio temporal, no son capaces de representar cambios en el espacio. Es por eso que se propone una *regla de difusión aleatoria* que determina la posición espacial de los píxeles calculados en la matriz de probabilidad de transición de una CM. Con la aplicación de esta regla la probabilidad de cambio se condiciona respecto al grado de vecindad de cada píxel.

#### 5.1.1. Matriz de probabilidad de transición

Una matriz de transición es una arreglo regular de valores positivos, la cual almacena el n´umero de transiciones que existen entre los diferentes estados que tiene una imagen. Para generar la matriz de transición  $T$  se requieren dos imágenes:  $A \, y \, B$ , las cuales corresponden a los tiempos  $t_0$  y t respectivamente. En la Figura [5.1](#page-57-0) se muestra un ejemplo de dos imágenes binarias  $(A \times B)$  de 8 x 8 píxeles y la Tabla [5.1](#page-57-1) su matriz de transición.

<span id="page-57-0"></span>

|              |              |              |              | Imagen A     |              |              |              |              |              |              | Imagen B     |              |              |                |              |
|--------------|--------------|--------------|--------------|--------------|--------------|--------------|--------------|--------------|--------------|--------------|--------------|--------------|--------------|----------------|--------------|
|              | $\mathbf{0}$ | $\mathbf{0}$ | $\Omega$     | $\mathbf{0}$ | $\mathbf{0}$ |              | $\mathbf{0}$ |              | $\theta$     | $\Omega$     | $\Omega$     | $\Omega$     |              |                | $\mathbf{0}$ |
| $\mathbf{0}$ |              | 1            | $\mathbf{0}$ | $\mathbf{0}$ | $\mathbf{0}$ | $\mathbf{0}$ |              | F            |              |              | $\mathbf{0}$ | $\mathbf{0}$ |              | $\overline{0}$ | $\mathbf{1}$ |
| $\mathbf{0}$ | 1            | $\mathbf{0}$ | $\Omega$     | $\mathbf{0}$ | $\Omega$     | $\Omega$     | $\mathbf{0}$ | $\mathbf{0}$ | $\mathbf{1}$ | $\mathbf{0}$ | $\mathbf{0}$ | $\mathbf{0}$ | $\mathbf{0}$ | $\mathbf{0}$   | $\mathbf{0}$ |
| $\mathbf{0}$ | $\mathbf{0}$ | $\mathbf{0}$ |              | r            | $\mathbf{1}$ | $\mathbf{0}$ | $\mathbf{0}$ | $\Omega$     | $\Omega$     | $\Omega$     |              |              |              | $\mathbf{0}$   | $\mathbf{0}$ |
| $\mathbf{0}$ | $\mathbf{0}$ | īŀ           | $\mathbf{0}$ | $\mathbf{0}$ | 1            | 1            | $\mathbf{0}$ | $\Omega$     | $\Omega$     |              | $\Omega$     | $\Omega$     |              |                | $\mathbf{0}$ |
| $\mathbf{0}$ | $\mathbf{0}$ | $\mathbf{0}$ | $\Omega$     | $\mathbf{0}$ | $\mathbf{0}$ | $\mathbf{0}$ | $\mathbf{0}$ |              | $\Omega$     | $\Omega$     | $\Omega$     | $\Omega$     | $\Omega$     | $\mathbf{0}$   | $\mathbf{1}$ |
| $\mathbf{0}$ | $\mathbf{1}$ | $\Omega$     | $\Omega$     | г            | $\mathbf{0}$ | 1            | $\mathbf{0}$ | 1            | 1            | $\Omega$     | $\mathbf{0}$ |              | $\mathbf{0}$ | ш              | $\mathbf{1}$ |
| $\mathbf{0}$ | $\Omega$     | $\Omega$     | $\Omega$     | $\Omega$     | $\Omega$     | $\Omega$     | $\Omega$     | $\mathbf{0}$ | Π            | $\mathbf{0}$ |              |              | $\mathbf{0}$ | $\mathbf{0}$   | $\mathbf{0}$ |

Figura 5.1: Imágenes binarias de los tiempos  $t_0$  y  $t$ .

La matriz de transición  $T$  es creada a partir del número de píxeles que cambian entre los estados de las matrices  $A y B$ . Para las imágenes binarias utilizadas en este trabajo existen dos posibles estados (0 y 1). Al observar la Tabla [5.1](#page-57-1) se reafirma la limitante de las CM tradicionales, ya que estas proporcionan el número de píxeles que cambiaron dentro de un cierto período, sin embargo, no proporcionan información sobre la posición de los píxeles dentro de las imágenes (cambio de estado espacial).

<span id="page-57-1"></span>Tabla 5.1: Matriz de transición  $T$  para el período establecido en la Figura [5.1.](#page-57-0)

| Transiciones   |    |    | Total filas |
|----------------|----|----|-------------|
|                | 39 |    |             |
|                |    | 15 | 15          |
| Total columnas | 39 | 25 | 64          |

Posteriormente se crea la matriz  $T_n$  como resultado de nomalizar los valores de  $T$ , dividiendo cada una de sus celdas entre el valor total de la fila a la que pertenecen. La matriz normalizada  $T_n$  para la Tabla [5.1,](#page-57-1) se muestra en la Tabla [5.2.](#page-57-2)

<span id="page-57-2"></span>Tabla 5.2: Matriz de transición normalizada  $T_n$  para el período establecido en la Figura [5.1.](#page-57-0)

| <b>Transiciones</b> |    |
|---------------------|----|
|                     | 20 |
|                     |    |

A partir de la Ecuación [5.1](#page-58-0) se genera la matriz de probabilidad de transición  $MT$ , con un valor i[0, 1]. La cual representa la probabilidad de píxeles que pueden cambiar por celda en  $T_n$ .

<span id="page-58-0"></span>
$$
MT = (Tn * Tn) * T_i \tag{5.1}
$$

Finalmente, al multiplicar las probabilidades de cada celda de  $MT$  por el total de píxeles de cada fila, se obtiene el número de píxeles que cambian de un estado a otro. Estos valores permiten generar la matriz de proyección MP, la cual se muestra en la Tabla [5.3](#page-58-1) y son el suministro de entrada para aplicar la regla de difusión aleatoria.

<span id="page-58-1"></span>Tabla 5.3: Matriz de proyección  $MP$  para el período establecido en la Figura [5.1.](#page-57-0)

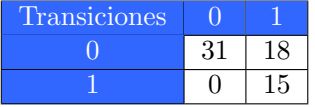

#### 5.1.2. Regla de difusión aleatoria

La regla de difusión aleatoria propuesta requiere dos números aleatorios positivos ( $i \times j$ ) en el rango del ancho y largo de la imagen satelital A. Para calcular estos números aleatorios, se utiliza:

<span id="page-58-2"></span>
$$
x_{n+1} \equiv (ax_n + c)(mod\ m) \tag{5.2}
$$

Donde la variable a corresponde al multiplicador, mientras que c es el sumador, m se llama norma y  $x_n$  semilla, los cuales comparten la característica de ser números enteros positivos. El proceso se inicializa con un número  $x_n$  que sirve para generar números que satisfacen:

$$
0 \le x_n < m \tag{5.3}
$$

Se debe tomar en cuenta que la semilla debe ser un número diferente en cada iteración, por lo tanto, se debe reiniciar el generador de n´umeros aleatorios. Como lo indica [Herrera](#page-99-3) [\(2011\)](#page-99-3), un buen generador de n´umeros aleatorios debe usar variables que garanticen ciclos de gran longitud:

$$
a*(m-1)+c \tag{5.4}
$$

Los números aleatorios calculados a partir de la Ecuación [5.2](#page-58-2) se utilizan para encontrar la ubicación de un píxel  $A_{i,j}$  dentro de A. Como se ilustra en la Figura [5.2,](#page-59-0) es posible generar una regla de difusión usando tales números aleatorios:

$$
\begin{cases}\nA_{i,j} = 1 & A_{i-1,j}, A_{i+1,j}, A_{i-1,j-1}, A_{i,j-1}, A_{i+1,j-1}, A_{i-1,j+1}, A_{i,j+1}, A_{i+1,j+1} \\
A_{i,j} = 0 & \text{otra ubicación}\n\end{cases} \n\tag{5.5}
$$

Cada que un píxel de A cambia de cero a uno, el valor de la matriz de probabilidad de transición  $MT_{0,1}$  decrementa en 1. Por lo que la regla de transición se aplica siempre y cuando el valor de  $MT_{0.1}$  sea mayor a 0.

<span id="page-59-0"></span>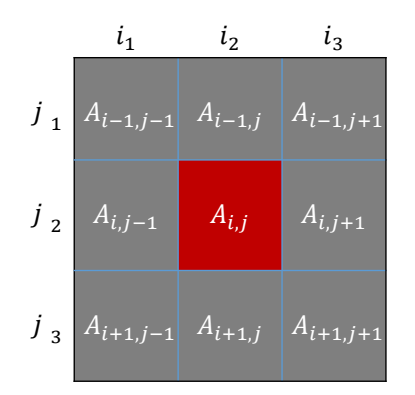

Figura 5.2: Representación gráfica para la distribución de píxeles.

En este trabajo, la regla de difusión aleatoria es utilizada como una técnica que determina la actualización de píxeles a partir del grado de vecindad, comenzando con la suposición de que lo que ocurre en un p´ıxel incide en los pixeles inmediatos a ese p´ıxel. La probabilidad de que un p´ıxel sea seleccionado es intr´ınseca y depende del n´umero de p´ıxeles vecinos que posea, por lo que existe una mayor probabilidad de elegir de forma aleatoria un píxel dentro de un área con píxeles urbanos respecto a un área donde no existen píxeles urbanos.

La regla de difusión aleatoria invierte (i.e. si el píxel está en valor cero cambia a valor uno) el valor de los ocho vecinos cercanos a un p´ıxel central aleatoriamente seleccionado. Esto se realiza hasta agotar los p´ıxeles que cambiaron de cero a uno en la matriz de probabilidad de transición de las Cadenas de Markov.

Otras investigaciones han utilizado un modelo de agregación limitado similar a la regla de difusión aleatoria propuesta, en la que los píxeles urbanos se distribuyen aleatoriamente sobre un campo probabilístico hasta que se unen a otro píxel [\(Batty,](#page-97-7) [1991;](#page-97-7) [Batty and Longley,](#page-97-8) [1994;](#page-97-8) [Buzai,](#page-97-4) [2007\)](#page-97-4).

Para explicar la aplicación de la regla de difusión ateatoria, se emplea la Figura [5.3,](#page-60-0) donde se representan los tres posibles casos de crecimiento. Las celdas rojas del estado t representan la selección aleatoria que realiza la regla, mientras que las celdas negras, vecinas de las celdas rojas en el tiempo  $t + 1$ , representan los cambios de valor de acuerdo con la regla.

<span id="page-60-0"></span>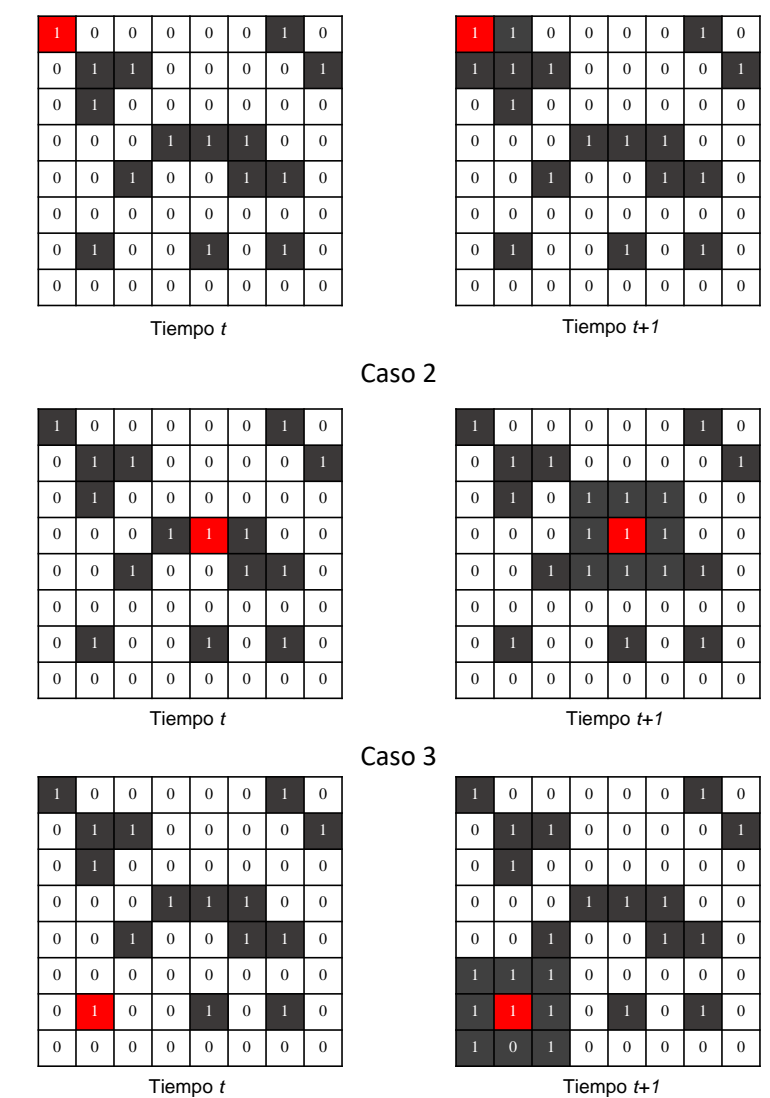

Caso 1

Figura 5.3: Posibles casos de crecimiento al aplicar la regla de difusión aleatoria.

# 5.1.3. Modelo integrado al SIG

La integración del modelo Cadenas de Markov Espaciales (CME) involucra dos pasos: 1. Cálculo de la matriz de probabilidad de transición y 2. Aplicación de la regla de difusión aleatoria. Lo cual permite generar proyecciones sobre fenómenos en el espacio-tiempo. De esta manera se genera el modelo Cadenas de Markov Espaciales (CME), el cual es robusto en el tiempo y en el espacio.

Las Cadenas de Markov Espaciales, calculan la matriz de probabilidad de transición a partir de dos imágenes satelitales de entrada. Por su parte, la regla de difusión aleatoria determina la

<span id="page-61-0"></span>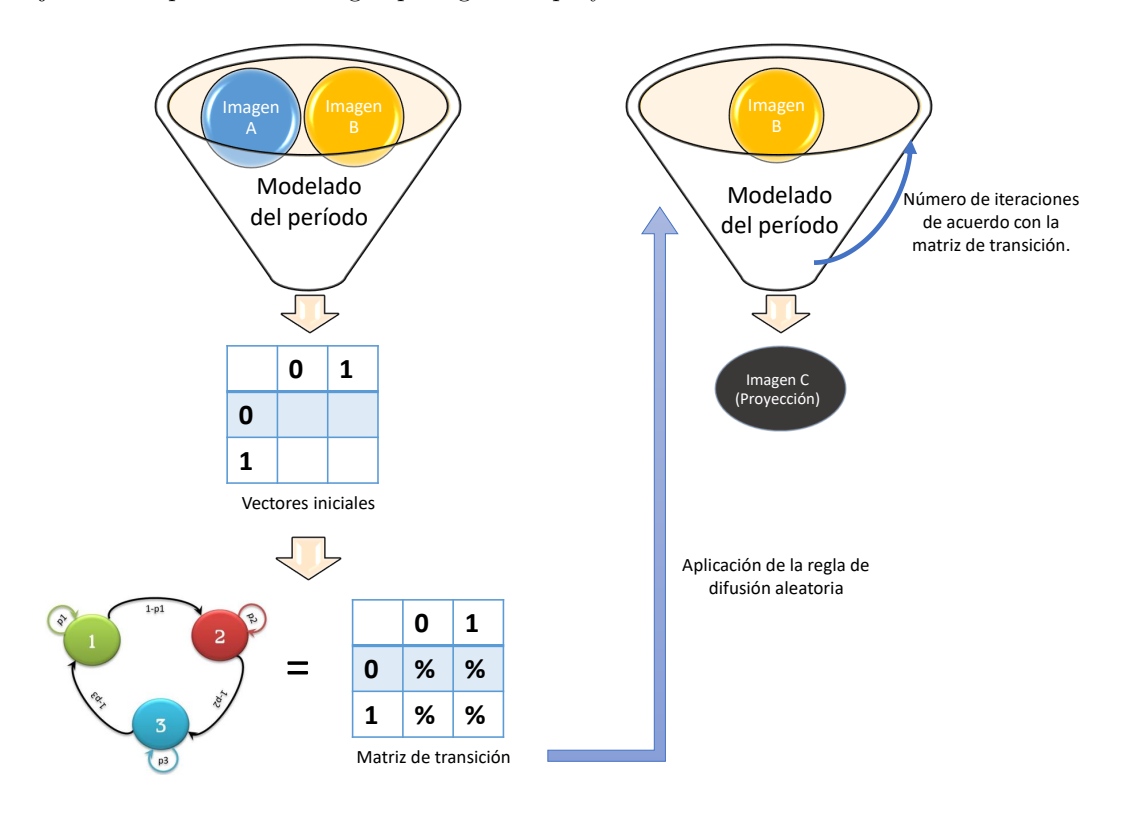

posición de los nuevos píxeles en la proyección para el tiempo  $t + 1$ . La Figura [5.4,](#page-61-0) muestra el flujo interno que el modelo sigue para generar proyecciones mediante CME.

Figura 5.4: Flujo para crear proyecciones utilizando CME.

# 5.2. Autómatas Celulares Restringidos 1D

La aplicación de los Autómatas Celulares cada vez se ha vuelto más útil en geografía, sobre todo al vincularse con Sistemas de Información Geográfica (SIG). La capacidad para hacer uso de datos geoespaciales y el desarrollo de programas de software ha permitido generar mediante reglas simples, formas complejas de patrones que evolucionan de manera discreta [\(Kim and](#page-100-7) [Batty,](#page-100-7) [2011;](#page-100-7) López, [2019\)](#page-100-4), simulando de forma eficiente lo que sucede en la realidad.

Los Autómatas Celulares (AC) han llamado la atención debido a su capacidad para reproducir una amplia gama de patrones complejos generados a partir de reglas de transición simples [\(Wolfram,](#page-104-2) [2003\)](#page-104-2). Es por ello que en este trabajo se hace uso de los  $Autómatas$  Celulares Restringidos 1D  $(ACC-1D)$ , una propuesta de modificación a los Autómatas Celulares Elementales (AC-1D) para proyectar cambios en el uso del suelo.

Los AC se han utilizado ampliamente para estudiar el comportamiento macroscópico de procesos naturales complejos debido a su sencilla teoría computacional. La adaptabilidad al ámbito geogr´afico se debe a que son fen´omenos inherentemente espaciales, dependientes del tiempo y exhiben una complejidad en la formación de patrones resultado de su vecindad [\(Rasmussen and](#page-102-3) [Hamilton,](#page-102-3) [2012;](#page-102-3) [Suwais,](#page-103-4) [2014\)](#page-103-4).

Un Autómata Celular 1D es un modelo matemático que representa dos estados posibles (0 y 1) como la ausencia o presencia de una variable de estudio dentro de un fenómeno (e. g. población en este trabajo). Este tipo de AC recorre renglón por renglón una matriz (e. g. imagen satelital), tomando tercias de celdas o píxeles a las que se les aplica una regla de transición  $\delta$ la cual determina en conjunto con su vecindad espacial<sup>[1](#page-0-0)</sup>, el valor de la celda inmediata central el siguiente renglón.

Las reglas de transición en los AC se basan en la manera en cómo se define la adyacencia o vecindad entre las células. En el espacio bidimensional la adyacencia más común es de cuatro celdas, si se utiliza el criterio de von Neumann, o de ocho celdas si se utiliza el criterio de Moore. En consecuencia, en un espacio unidimensional (i.e. lineal) las celdas adyacentes sólo pueden ser tres. Los tipos de adyacencias y su codificación en numeración binaria (i.e. cero y uno) significan dos tipos de estado de la celda. Donde el cero indica si la celda es un espacio vacante y uno si es espacio construido  $(López, 2019)$  $(López, 2019)$ .

El número de reglas de transición se calcula por medio de la fórmula de permutación con repetición:  $k^n$ , donde k representa el número de estados posibles para las celdas, mientras que  $n$  corresponde al número de adyacencias que pueden ser generadas con 3 bits: 000, 001, 010, 011, 100, 101, 110 y 111. Es así que existen  $2^8 = 256$  posibles reglas de trancisión para simular escenarios utilizando un AC-1D.

La construcción de reglas de transición debe tener conciencia de los fenómenos en relación con el surgimiento de patrones basados en la interacción de componentes a nivel local, esto permite explorar múltiples fenómenos y procesos como la generación de patrones en los vecinos

 $1$ Usualmente hace referencia a celdas inmediatamente adyacentes (i. e. adyacencia de primer orden).

cercanos. Las interacciones espaciales entre entidades cercanas implican más que una simple relación geográfica o de procesos pueden surgir de las interacciones locales [\(Araya and Cabral,](#page-96-6) [2010;](#page-96-6) [Miller and Priddy,](#page-101-5) [2004\)](#page-101-5).

El ACc-1D propuesto en este trabajo incluye un parámetro estocástico que solventa en la medida de lo posible el problema ocasionado por la aparición de nuevas zonas urbanas dispersas. Diversos trabajos tratan de identificar cuáles son los factores que influyen en el crecimiento urbano hacia determinada zona de estudio  $(López, 2019)$  $(López, 2019)$ . Es así que la intención al proponer el modelo ACc-1D es proyectar escenarios que contribuyan a la planeación urbana de las ciudades de estudio gracias al identificar las tendencias actuales de crecimiento.

#### 5.2.1. Modelo integrado al SIG

En este trabajo se desarrolló un modelo llamado  $Autómata$  Celular Restringido 1D (ACc- $1D$ ), situado en el campo de la Geosimulación. La herramienta permite reproducir 256 reglas de transición elementales, siguiendo la teoría clásica de un AC-1D, pero con modificaciones sobre el n´umero de elementos que pueden crecer, la forma de recorrer las celdas, as´ı como los criterios de adyacencia [\(Wolfram,](#page-104-3) [1984\)](#page-104-3) que definen el crecimiento.

La proyección de la mancha urbana presente en las imágenes satelitales de estudio por medio de la propuesta  $ACc-1D$  inicia con el cálculo de dos números aleatorios i y j, los cuales sirven como índices para determinar la posición de un píxel aleatorio  $P_{i,j}$ , así como la de sus dos vecinos(adyacencia):  $P_{i-1,j}$  y  $P_{i+1,j}$  dentro de una imagen satélital M (e. g. imagen satelital) de dimensión  $(n, m)$  conformada por valores binarios. Este proceso se repite  $n \times m$  veces para generar el recorrido aleatorio de M, a diferencia del modelo AC-1D tradicional en el que se recorre  $M$  de forma secuencial: renglón por renglón, de izquierda a derecha.

La razón de esta modificación se debe a que al realizar el recorrido de forma secuencial el proceso se torna lento, ya que se necesita recorrer (n× m)−1 posiciones sobre M para volver a pasar por un determinado píxel  $(i, j)$ , además de que este proceso se realiza 256 veces (para cada regla). Cabe destacar que la aleatoriedad del proceso no produce un crecimiento desordenado, pues este es controlado a través de las 256 reglas de transición tradicionales, modificadas para garantizar que la probabilidad de seleccionar un píxel  $P_{i,j}$  sea la misma para todos y que su crecimiento adyacente dependa de ciertos criterios explicados en esta sección.

El principio de adyacencia y las reglas de transición producen el estado de la estructura espaciotemporal en cada lapso de tiempo (t). En un AC-1D, se hace uso de las celdas de un renglón a las que se aplica un principio de adyacencia básico de dos vecinos por celda además de establecer condiciones de frontera. De acuerdo con [Wolfram](#page-104-2) [\(2003\)](#page-104-2) para aplicar lo anterior, es necesario establecer el estado inicial de M, por lo que propone una imagen binaria conformada por un uno en la parte central del primer renglón (ver Figura [5.5](#page-64-0) a), lo cual permite generar patrones descendientes por medio de la aplicación de las reglas de transición. Sin embargo en este trabajo se considera como estado incial los valores de las imágenes satelitales de estudio (ver Figura [5.5](#page-64-0) b), donde los unos representan suelo ocupado por la urbe y los ceros suelo desocupado. Esto permite modelar el crecimiento urbano de una determinada imagen a través <span id="page-64-0"></span>de los patrones que genera cada regla de transición.

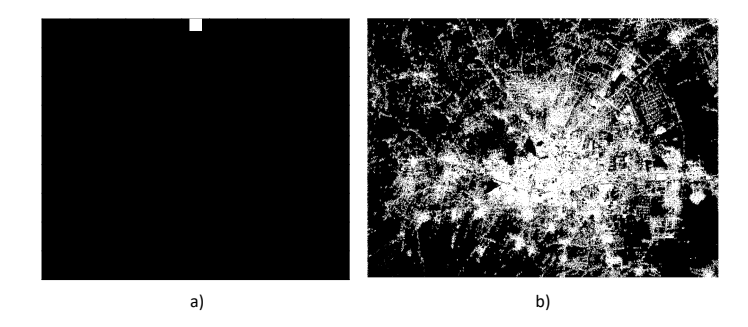

Figura 5.5: a) Estado inicial propuesto por [Wolfram](#page-104-2) [\(2003\)](#page-104-2), b) Ejemplo del estado inicial para la ciudad de Toluca en el año 2003.

La generación de patrones a partir de las 256 reglas de tranción  $\delta$  de un AC-1D tradicional se obtiene al transformar el valor entero de cada  $\delta$  en un número binario de tres posiciones, el cual genera 8 posibles patrones a encontrar cuando se recorre M, tomando tercias de celdas sobre cada renglón i de M. En la Figura  $5.6$  se observa que la primera fila corresponde a los n´umeros decimales del 0 al 7 ordenados de derecha a izquierda, mientras que en la segunda fila se muestran los patrones para estos números, representados mediante 3 celdas, donde las celdas negras representan unos y las celdas blancas representan ceros. Estos patrones son fijos y válidos para las 256 reglas.

<span id="page-64-1"></span>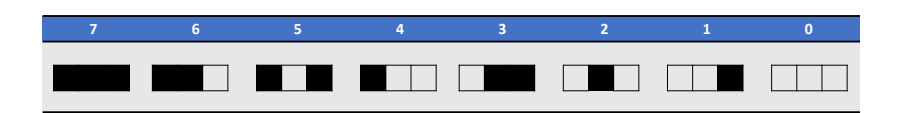

Figura 5.6: Patrones binarios de los números 0 al 7.

Cada δ se diferencia por las celdas inmediatas centrales que pueden cambiar. Debajo de cada patrón se representan las posiciones del número binario correspondiente a una determinada  $\delta$ , ordenadas de izquierda a derecha. De esta forma es posible cambiar los valores de las celdas inmediatas centrales del reglón  $i + 1$  con base en los patrones del renglón i; cuando debajo de la celda inmediata cental la posición binaria de  $\delta$  es 1, la celda inmediata central toma el valor de 1, en caso contrario toma el valor de 0. La Figura [5.7](#page-64-2) es un ejemplo de las celdas inmediatas centrales que cambian al calcular la regla 30.

<span id="page-64-2"></span>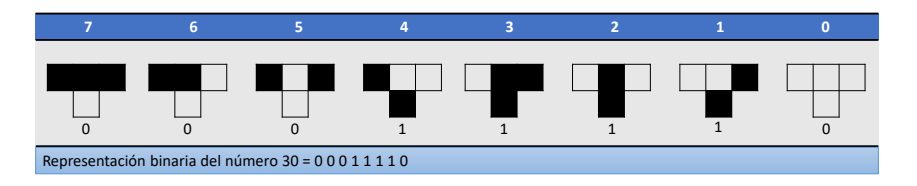

Figura 5.7: Regla número 30 de los AC-1D.

En el ACc-1D los patrones se generan de la misma forma, a excepción que en caso de encontrar un 0 en en la posición binaria de una determinada regla de trancisión, la celda inmediata central de la tercia mantiene su valor, sea cual sea este, en caso contrario el valor de la celda toma el valor de uno.

En un AC-1D, al aplicar las  $256$  reglas de transición sobre cada uno de los renglones i que conforman a las imágenes satelitales M, los estados iniciales presentados en la Figura [5.5](#page-64-0) cambian de acuerdo con los patrones generados por cada regla de transición. Esto permite generar formas fractales como la que se muestra en la Figura [5.8](#page-65-0) a, donde se aplica la regla 30 para 22 renglones al estado inicial de la Figura [5.5](#page-64-0) a, lo cual produce una forma triangular que mantiene la misma forma evolutiva a medida que se recorren los renglones. Sin embargo, como se puede ver en la Figura [5.8](#page-65-0) b, si este proceso se aplica a la Figura [5.5](#page-64-0) b, el AC-1D sobrescribe las celdas del estado inicial y produce patrones que alteran la distribución de la población en M. Es por ello que en el ACc-1D, evita el crecimiento descontrolado utilizando la adyacencia de cada tercia para determinar si existe probabilidad de crecer o no dentro de M.

<span id="page-65-0"></span>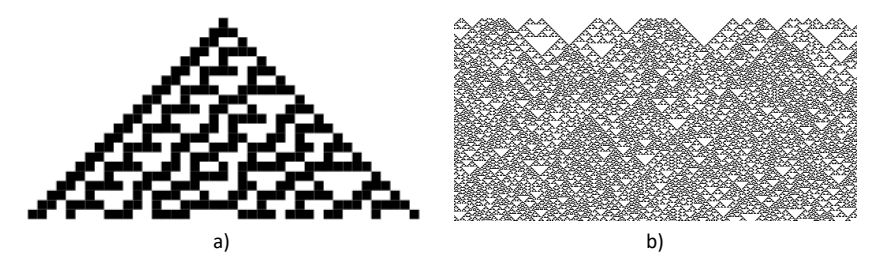

Figura 5.8: Aplicación de la regla 30 a los estados iniciales de la Figura [5.5.](#page-64-0)

Las condiciones implementadas en el ACc-1D para modelar crecimiento consideran la vecindad de Moore, que establece que una celda central  $P_{i,j}$  posee 8 vecinos (ver Figura [5.9\)](#page-66-0) que influyen en el crecimiento de las 9 celdas utilizadas. Las condiciones propuestas son explicadas a continuación:

- 1. Cuando uno de los ocho posibles patrones generados por la regla de transición  $\delta$  es encontrado al recorrer M, se revisa que el valor de la celda inmediata central de una determinada tercia sea 1 y se verifica que su vecindad posea al menos una celda con valor igual a 1, en caso afirmativo se cambia a 1 el valor de la celda  $P_{i,j}$ , así como los de sus ocho vecinos, en otro caso se ingnora la tercia y se toman la siguiente aplicando el mismo criterio.
- 2. En caso de que una tercia se encuentre en el primer y último renglón, los cinco vecinos de la celda central cambian su valor a 1 sin rebasar los límites de la imagen.
- 3. Existe la posibilidad de que se sobreescriban celdas debido al tipo de vecindad utilizada, no obstante esto no descontrola el crecimiento producido por el ACc-1D, ya que las reglas de transición la restringen.

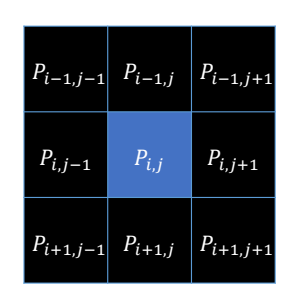

<span id="page-66-0"></span>Figura 5.9: Vecindad de Moore utilizada en el crecimiento del AC-1D.

En la Figura [5.10](#page-66-1) se muestran los diferentes casos de crecimiento en una imagen binaria al aplicar la regla 30. Donde la Figura [5.10](#page-66-1) a representa la búsqueda del patrón 011 en el primer renglón de M y la Figura [5.10](#page-66-1) b los píxeles que cambian(color verde). La Figura 5.10 c representa la búsqueda del patrón 100 al centro de  $M$  y la Figura  $5.10$  d los nuevos píxeles. Mientras que la Figura [5.10](#page-66-1) e representa la búsqueda del patrón 110, el cual restringe el crecimiento, por lo que sus vecinos (color rojo) no cambian de valor en la Figura [5.10](#page-66-1) f.

<span id="page-66-1"></span>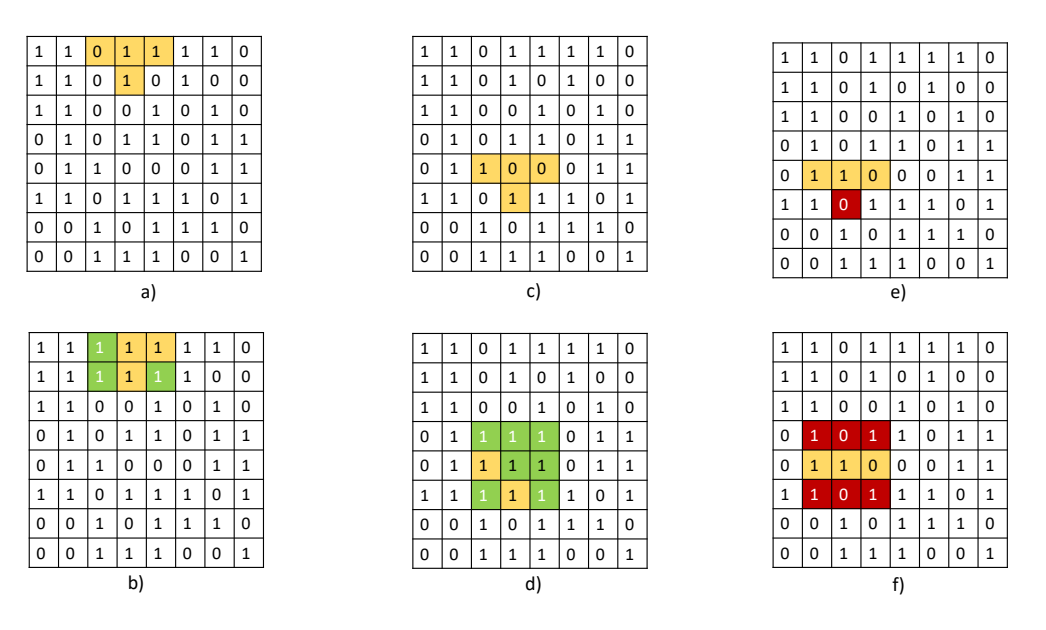

Figura 5.10: Posibles casos de crecimiento en M.

La clave es encontrar la regla de transición que mejor simule el proceso de expansión urbana en las zonas de estudio para las 256 reglas de transición. Es por ello que se recorre cada renglón de M aplicando las reglas  $\delta$  (una regla por ejecución) un cierto número de veces, respetando las condiciones de crecimiento explicadas hasta generar imágenes lo más cercanas a la realidad.

# 5.3. Regresión Lineal Local

La regresión lineal es un procedimiento cuantitativo, útil para resolver problemas donde una variable dependiente  $y$  tiene  $n$  variables independientes  $x$  que modelan el comportamiento de un fenómeno de estudio.

La regresión lineal establece que un fenómeno puede ser representado a través de una función matemática. Dada su función, hace una curva de regresión de  $y$  en  $x$  cuyo valor ayuda a predecir el comportamiento de los valores que caracterizan un fen´omeno. Los valores aleatorios obtenidos  $x_1, x_2, x_3, \ldots, x_n$  a partir de la variable de predicción x deben estar en el rango de valores posibles de la variable independiente. Los datos están formados por un conjunto de n pares  $(x_1, y_1)$  donde  $x_1, y_1$  son variables observadas de variables aleatorias  $X \in Y$  respectivamente. El valor observado de una variable aleatoria generalmente difiere de su promedio en una cierta cantidad aleatoria. La relación entre variable aleatoria independiente y dependiente se expresa por medio de:

<span id="page-67-0"></span>
$$
(x_1, Y \mid x_1), (x_2, Y \mid x_2), (x_3, Y \mid x_3), ..., (x_n, Y \mid x_n)
$$
\n
$$
(5.6)
$$

La Ecuación [5.6](#page-67-0) establece que por cada par ordenado existe una correlación entre un valor de la variable independiente  $x \, y$  la variable dependiente  $y$ . Mientras que el cálculo para la estimación de la curva de regresión de  $y$  en  $x$  se realiza a partir de la Ecuación [5.7.](#page-67-1)

<span id="page-67-1"></span>
$$
Y = \beta_0 + \beta_1 x + \epsilon_i \tag{5.7}
$$

En la Ecuación [5.7,](#page-67-1)  $\beta_0$  y  $\beta_1$  se conocen como los parámetros del modelo, mientras que  $\epsilon$  es una variable conocida como término del error. El término del error muestra los cambios de  $y$ . Esta variable no se modela a partir de una función lineal entre x y y.  $\beta_0$  representa la intersección de la recta de regresión con el eje y,  $\beta_1$  es la pendiente y  $\epsilon_i$  es una variable aleatoria con media 0.

Si se conocieran los parámetros de la población:  $\beta_0$  y  $\beta_1$ , sería posible calcular la media de  $y$  para un valor  $x$  a partir de la Ecuación [5.8.](#page-67-2) Sin embargo, en la realidad tales valores son desconocidos y es necesario utilizar técnicas estadísticas muestrales:  $b_0$  y  $b_1$ , que aproximan el valor de los parámetros poblacionales:  $\beta_0$  y  $\beta_1$ . Esto da origen a la ecuación de regresión lineal simple estimada:

<span id="page-67-2"></span>
$$
\hat{Y} = \beta_0 + \beta_1 x \tag{5.8}
$$

#### 5.3.1. Modelo integrado al SIG

Una vez propuestos los modelos  $ACc-1D$  y CME se presenta el modelo de  $Regresión Linear$ Local como una técnica para la proyección y comprobación del comportamiento lineal en las ciudades de estudio de forma local, mediante el análisis de rejillas de  $9 \times 9$ , sugeridas por la vecindad de Moore.

En este trabajo se propone el modelo de Regresión Lineal Local para generar proyecciones del crecmiento poblacional de una celda  $P_{i,j}$  dentro de una imagen satelital  $(t + 1)$  a partir de dos imágenes (t − 1 y t) respecto al valor de sus 8 vecinos. A diferencia del modelo tradicional, donde se calcula una ecuación de regresión para todo el escenario de estudio, en la regresión local se calcula una misma ecucación por cada celda. La Ecuación [5.9](#page-68-0) representa la función de regresión lineal simple estimada utilizada para crear el modelo presentado, que determina la probabilidad de crecimiento para los 8 vecinos inmediatos a  $P_{i,j}$ , lo que permite modelar el crecimiento poblacional en  $t + 1$ .

<span id="page-68-0"></span>
$$
\hat{Y} = 0 + \frac{25}{2}x\tag{5.9}
$$

<span id="page-68-1"></span>La representación de datos en el plano  $x, y$  en un diagrama de dispersión requiere que estén ubicados exactamente en una l´ınea recta que muestra una tendencia lineal como se ilustra en la Figura [5.11.](#page-68-1)

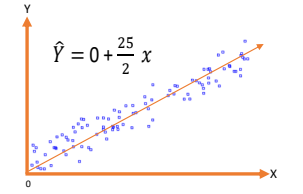

Figura 5.11: Recta de regresión estimada.

A pesar del potencial que poseen tanto la regresión lineal simple estimada como la regresión lineal local, estas solamente proporcionan un valor escalar que representa el nivel de crecimiento poblacional sobre un área cualquiera, sin considerar la posición del crecimiento calculado. Es por ello que se requieren técnicas que determinan la posición de los valores estimados mediante la regresión lineal local. En este trabajo se propone una regla de regresión local que contribuye a la solución del problema expuesto.

#### 5.3.2. Regla de Regresión Local

<span id="page-68-2"></span>En esta sección se presenta el funcionamiento de la regla de regresión local (RRL), así como el algoritmo que establece la lógica al generar proyecciones. Para explicar la propuesta se utiliza el caso de estudio de la Figura [5.12](#page-68-2)

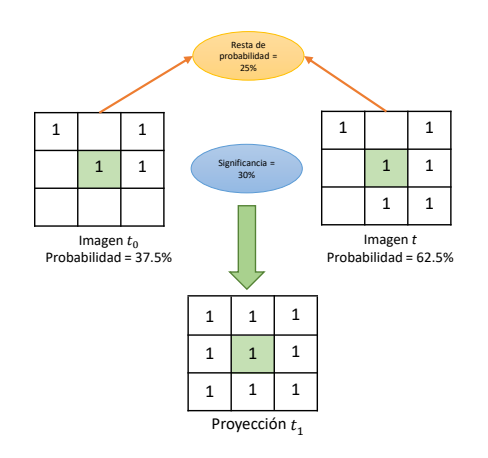

Figura 5.12: Caso de crecimiento basado en la regla de regresión local.

La regla de regresión local propuesta, en conjunto con la Ecuación [5.9,](#page-68-0) generan la proyección de una imagen binaria t+1 con base en dos imágenes binarias t−1 y t que cumplen el siguiente algoritmo:

- 1. Se seleccionan dos celdas  $P_{i,j}(t)$  y  $P_{i,j}(t-1)$  de forma secuencial, una para la imagen  $t-1$ y una para la imagen t.
- 2. Se calculan los valores  $x(t)$  y  $x(t-1)$  para las celdas  $P_{i,j}(t)$  y  $P_{i,j}(t-1)$  en la Ecuación [5.9,](#page-68-0) sumando todos los vecinos de  $P_{i,j}(t)$  y de  $P_{i,j}(t-1)$  que tienen un valor igual a 1.
- 3. Se calcula la regresión lineal local a partir de la Ecuación [5.9](#page-68-0) para las celdas  $P_{i,j}(t)$  y  $P_{i,j} (t-1)$ .
- 4. Se restan las regresiones lineales calculadas. Si el resultado es menor a 30 (nivel de significancia) se cambia el valor a 1 de las 8 celdas vecinas en la imagen  $t + 1$ , de lo contrario se ignoran.
- 5. Este proceso se realiza secuencialmente hasta terminar de recorrer las imágenes t y t 1.

La regla de regresión local propuesta en este documento define la vecindad para cada celda en el territorio, suponiendo que lo que le sucede a una celda también afecta a sus vecinos. Por su parte la regresión lineal no debe confundirse con un procedimiento para establecer una relación causa efecto entre las variables de estudio, sino que se trata de un procedimiento que indica que tanto se encuentran correlacionadas las variables de estudio.

## 5.4. Características de los modelos

Los modelos propuestos son codificados en el leguaje de programación Python e incorporados como herramientas libres a los Sistemas de Información Geográfica: QGIS y ArcGIS bajo el paradigma orientado a objetos y el Proceso Unificado como metodología de desarrollo de software.

Para cada una de las herramientas desarrolladas se proporciona el código utilizado, así como los manuales de usuario y técnico, incluidos en los apéndices de este trabajo.

Adicionalmente, se aplica un enfoque analítico denominado Ciencias Sociales Espacialmente Integradas [\(Garrocho et al.,](#page-99-2) [2016\)](#page-99-2), el cual integra modelos matemáticos y tecnológicos (e.g. imágenes satelitales y Sistemas de Información Geográfica (SIG)) para el desarrollo de softwa $re(e.g. programs had-hoc)$  con una visión espacial en el análisis de procesos sociales.

# Capítulo 6

# Experimentación y análisis de resultados

Este capítulo presenta el proceso de experimentación y análisis de resultados utilizado para evaluar los tres modelos de cambio de uso propuestos en esta tesis: Autómatas Celulares Restringidos 1D (ACc-1D), Cadenas de Markov Espaciales (CME) y Regresión Lineal Local (RLL). Se describen las características de las imágenes satelitales utilizadas, así como la forma en que se proyecctan y evaluan los posibles escenarios para estas.

# 6.1. Proceso experimental

Para la experimentación de los tres modelos de cambio de uso de suelo propuestos se utilizan imágenes binarias de seis ciudades millonarias mexicanas: Acapulco, Puebla, Querétaro, Tampico, Tijuana y Toluca. Para cada ciudad se procesan dos imágenes que corresponden a los años 2003 y 2017, las cuales representan un período de 14 años en el que se han presentado cambios significativos en el crecimiento urbano de las ciudades de estudio.

Las imágenes binarias son obtenidas del satélie Landsat 8 y procesadas mediante la metodo $logía$  expuesta en este trabajo. Dichas imágenes son almacenadas en archivos con extensión .tif y están conformadas con 1's y 0's que representan presencia o ausencia de asentamiento urbano respectivamente. La resolución de las imágenes es de 15m x 15m por píxel, por lo que es posible calcular la extensión territorial del área urbana a través del producto entre el número de píxeles y la resolución de estos. Cabe mencionar que para el procesamiento se seleccionan imágenes con el nivel m´as bajo de nubosidad posible y un grado moderado de luminosidad (tomada durante el día).

Una proyección en el territorio significa la simulación de eventos futuros que pueden representarse en mapas. En los modelos tradicionales las proyecciones se generan con base en los estados pasados de un sistema. En los modelos de cambio de uso de suelo propuestos se realizan con información georreferenciada (i.e. mapas) en tiempo espacio [Garrocho](#page-99-4) [\(2005\)](#page-99-4).

El modelo ACc-1D utiliza una imagen de entrada para proyectar el crecimiento urbano de una zona en el tiempo. De acuerdo al n´umero de veces que se ejecuta el modelo es posible estimar el crecimiento urbano en cada una de las ciudades propuestas. El modelo ACc-1D se ejecuta dos veces con las imágenes del año 2003 de cada una de las ciudades de estudio para proyectar el año 2017. Además se ejecuta dos veces el modelo ACc-1D con las imágenes del año 2017 para proyectar el año 2031. El número de ejecuciones del modelo que mejor estima la proyección en 14 a˜nos es de 2 iteraciones, esto se determina mediante diferentes iteraciones hasta encontrar el número de iteraciones que mejor se aproxime a la realidad, la imagen del año 2017 es utilizada para determinar el número de iteraciones necesarias para representar el período de estudio.

Por su parte, los modelos CME y RLL utilizan dos imágenes como entrada, las cuales representan el período de años que se pretende proyectar. En este trabajo se utilizan imágenes del año 2003 y 2017 para las seis ciudades de estudio que cubren un período de 14 años, por lo que las proyecciones realizadas con estos modelos corresponden al a˜no 2031. Cabe mencionar que los modelos CME y RLL no generan la proyección del año 2017 a diferencia del modelo ACc-1D debido a que se requiren dos imágenes de entrada y esto implica utilizar una imagen anterior al año 2003.

Sin embargo, el modelo ACc-1D produce 256 posibles proyecciones, una por cada regla (0 a 255), por lo que es necesario determinar cúal de ellas es la que mejor modela el crecimiento de las ciudades de estudio. Actualmente se utilizan filtros verticales que calculan de una a tres de las m´etricas de bondad de ajuste presentadas en esta tesis de forma secuencial para determinar la mejor de las reglas, lo cual no genera resultados óptimos ya que al realizarse cálculos secuenciales las m´etricas que primero se calculen tienen mayor prioridad y discriminan un cierto número de reglas que no son iguales al cambiar el orden de tales métricas.

<span id="page-71-0"></span>Es por ello que se propone la técnica Discriminador Multidimensional de Mahalanobis (DMM) para determinar cual es la mejor regla que proyecta el crecimiento urbano de las ciudades de estudio. El DMM calcula cuatro métricas de bondad de ajuste (Entropía de Shannon, Dimensión fractal, Índice Kappa e Índice Jaccard) y crea un vector para cada una de las 256 imágenes a evaluar, lo cual genera una matriz  $M$  de dimensión 256 x 4. Para la matriz generada se calcula su centroide  $C$ , el cual se obtiene a partir del promedio de cada columna  $X_i$ , generando así un vector de métricas promedio como el que se muestra en la Figura [6.1:](#page-71-0)

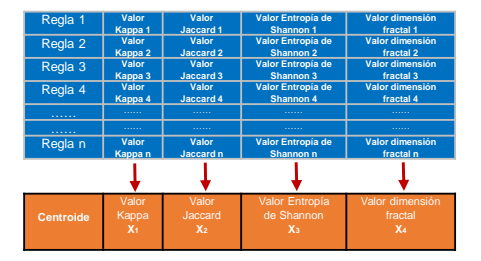

Figura 6.1: Cálculo del centroide C, para la matriz de métricas de bondad de ajuste.
<span id="page-72-0"></span>Los valores del vector centroide C representan la forma ideal del conjunto formado por las 256 im´agenes que genera el ACc-1D por lo que se calcula la distancia de mahalanobis entre el centroide y los vectores de las imágenes calculadas a partir de la ecuación [6.1,](#page-71-0) donde  $S$  es la diagonal de  $\sigma$ .

$$
d_M = \sqrt{S(\sigma^{-1} \cdot X)} \; ; \sigma = \frac{X}{n-1} \; ; B = A - C; \; X = B.B^T \tag{6.1}
$$

Una vez obtenido el vector de distancias  $d_M$  se selecciona el valor más pequeño el cual corresponde a la imagen  $n$  de la matriz  $A$  más cercana al centroide, siendo esta la mejor imagen del conjunto. En caso de encontrarse más de un valor mínimo se consideran todas las coincidencias como imágenes óptimas.

# 6.2. Resultados

En esta sección se presentan e interpretan los resultados obtenidos por medio de los tres modelos propuestos para seis ciudades de estudio: Acapulco, Puebla, Querétaro, Tampico, Tijuana y Toluca. Los resultados son presentados mediante seis im´agenes, donde cada imagen contiene información sobre la ejecución de los modelos para una ciudad determinada. El orden de presentación de las imágenes corresponde al nombre de las ciudades en orden alfabético y la interpretación de los resutados se realiza con base en las tablas  $4.1 \times 4.2$  $4.1 \times 4.2$ .

La validación de los modelos propuestos compara las imágenes reales con las simuladas para evaluar la precisión de estos al producir resultados lo más reales posibles. La comparación es una tarea que requiere de diversas técnicas basadas en el análisis de múltiples características [Congalton](#page-98-0) [\(1991\)](#page-98-0). Es por ello que se calculan cuatro métricas de bondad de ajuste: Entropía de Shannon, Dimensión fractal, Índice Kappa e Índice Jaccard tanto para las imágenes de estudio como para las proyecciones, las cuales permiten medir el nivel de dispersión, geometría y semejanza entre imágenes respectivamente.

#### 6.2.1. Area urbana de Acapulco ´

La Figura  $6.2$  a muestra la ciudad de Acapulco en el año 2003 con un total de  $4.179.980$  píxeles, de los cuales 370,792 píxeles son área urbana, equivalente a una extensión de 5,561,880 $m^2$ . El valor de dimensión fractal para la imagen del mismo año es 1.651, lo que indica una imagen moderadamente llena de unos y el valor de entropía es  $0.432$  lo que representa una concentra- $ción equilibrada de píxeles en la imagen de estudio. La Figura 6.2 b corresponde a la ciudad$  $ción equilibrada de píxeles en la imagen de estudio. La Figura 6.2 b corresponde a la ciudad$  $ción equilibrada de píxeles en la imagen de estudio. La Figura 6.2 b corresponde a la ciudad$ de Acapulco en el año 2017 con un incremento de 204,601 píxeles de área urbana respecto a la Figura [6.2a](#page-73-0), equivalente a un incremento de  $3,069,015m^2$ . Además se aprecia un incremento de 0.025 para el valor de dimensión fractal y un incremento de 0.155 para el valor de entropía respecto a la Figura [6.2b](#page-73-0).

<span id="page-73-0"></span>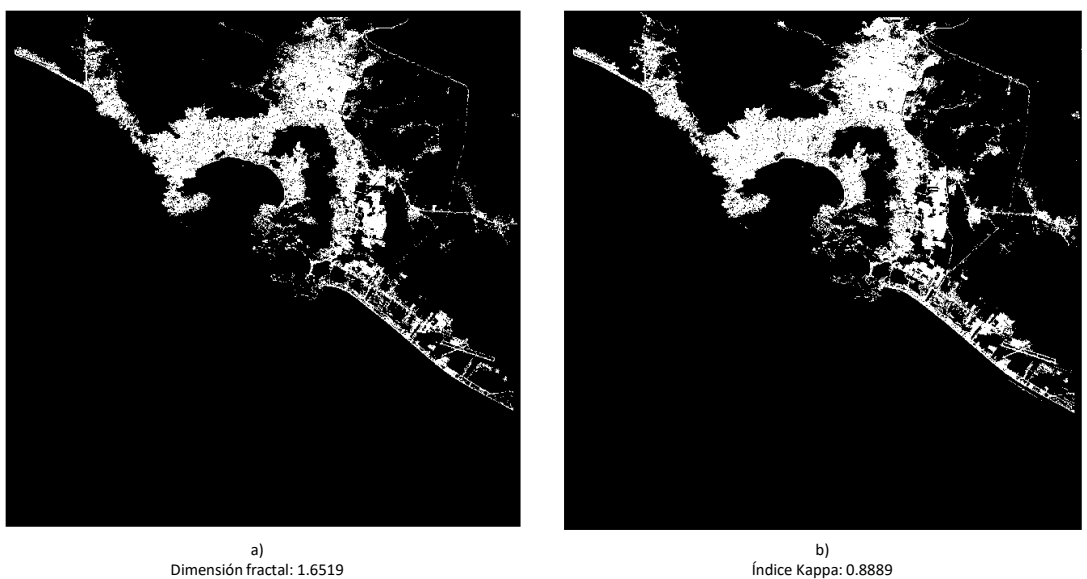

Desviación estándar: +/- 0.0372 Entropía de Shannon: 0.4321379678672375 Número de 1´s: 370792 Número de 0´s: 3809188

Índice Kappa: 0.8889 Índice Jacard:0.9639 Dimensión fractal: 1.6632 Desviación estándar: +/- 0.0291 Entropía de Shannon: 0.49106754186199675 Número de 1´s: 447623 Número de 0´s: 3732357

Figura 6.2: Imágenes reales de los años  $2003$  y  $2017$  para la ciudad de Acapulco.

La proyección de las imágenes del año 2017 y 2031 con los tres modelos propuestos emplea imágenes de las ciudades de estudio. El modelo ACc-1D utiliza imágenes del año 2003 y 2017 para generar 256 imágenes como proyección de los años 2017 y 2031 respectivamente, además de emplear el Discrimininador Multidimensional de Mahalanobis(DMM) para eligir la mejor imagen que modela una ciudad determinada. Mientras que los modelos CME y RLL requieren de las imágenes del año  $2003$  y  $2017$  para generar la proyección del año  $2031$ , estos dos modelos son incapaces de generar la proyección del año 2017, debido a que requieren dos imágenes para proyectar el período involucrado entre ambas.

La Figura [6.3a](#page-74-0) es la imagen de Acapulco en el año 2017 real y la Figura [6.3b](#page-74-0) la imagen 135 producida como proyección del año 2017 mediante el modelo ACc-1D. La Figura [6.3b](#page-74-0) muestra una diferencia de 127,770 píxeles equivalentes a 1,916,550 $m^2$  respecto a la Figura [6.3a](#page-74-0), el valor de dimensión fractal disminuye 0.013, lo que significa una imagen moderadamente llena de unos y un incremento de 0.087 en el valor de entropía indica una *concentración equilibrada* de píxeles en la imagen.

Adicionalmente, se calculan los índices Jaccard y Kappa para la ciudad de Acapulco, los cuales permiten determinar el grado de similitud entre dos imágenes. La comparación entre la imagen del año 2003 real con la del año 2017 real otorga como resultado un valor Kappa de 0.750, lo que representa un grado de igualdad bueno y un valor Jaccard de 0.906 (Figura [6.3a](#page-74-0)) que se encuentra en el rango de *igualdad total*. La comparación entre la imagen del año 2003 con la proyección del año 2017 tiene un valor Kappa de 0.888 y un valor Jaccard de 0.963 (Figura

### 6. EXPERIMENTACIÓN Y ANÁLISIS DE RESULTADOS

[6.3b](#page-74-0)) los cuales se encuentran en el rango de igualdad total.

<span id="page-74-0"></span>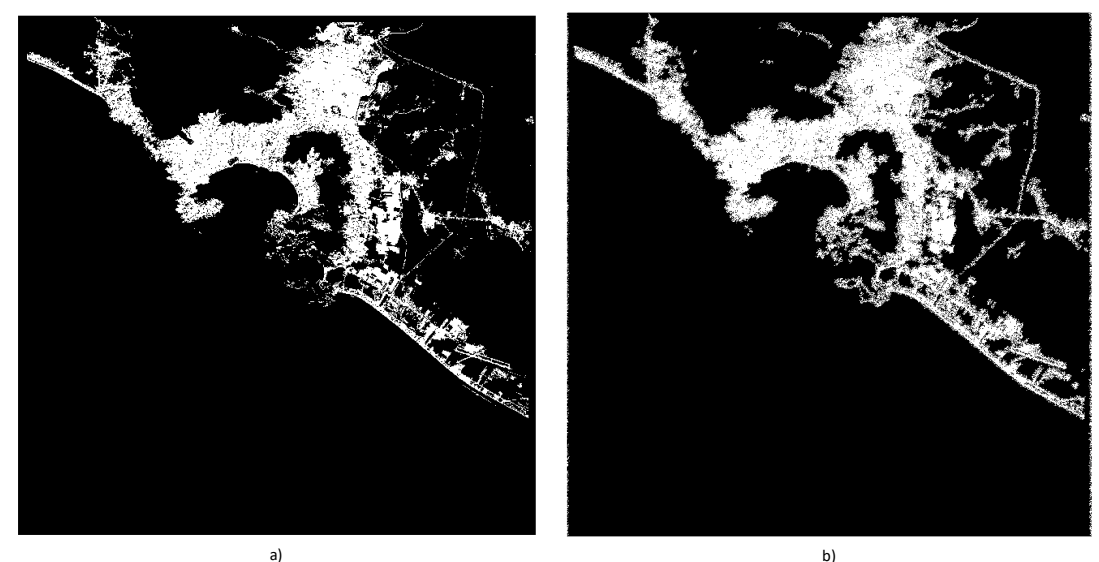

Índice Kappa: 0.8889 Índice Jacard:0.9639 Dimensión fractal: 1.6632 Desviación estándar: +/- 0.0291 Entropía de Shannon: 0.49106754186199675 Número de 1´s: 447623 Número de 0´s: 3732357

Mejor regla: 135 Índice Kappa: 0.75 Índice Jaccard: 0.9067 Dimensión fractal: 1.6765 Desviación estándar: +/- 0.0737 Entropía de Shannon: 0.5780630070101846 Número de 1´s: 575393 Número de 0´s: 3604587

Figura 6.3: Imágenes 2017 real y 2017 provectada con ACc-1D para la ciudad de Acapulco.

La Figura [6.4b](#page-75-0) es la proyección del año 2031 que genera el modelo ACc-1D, la cual posee un valor de dimensión fractal de 1.685, lo que significa una imagen moderadamente llena de unos y un valor de entropía de Shannon de 0.548 que indica una dispersión equilibrada de píxeles. La Figura [6.4c](#page-75-0) es la proyección del año 2031 que genera el modelo CME, esta tiene un valor de dimensión fractal de 1.968, lo que significa una imagen moderadamente llena de unos y un valor de entropía de Shannon de 0.637 que indica una dispersión moderada de píxeles. La Figura [6.4d](#page-75-0) es la proyección del año 2031 que genera el modelo RLL, la cual posee un valor de dimensión fractal de 1.712 lo que significa una imagen moderadamente llena de unos y un valor de entropía de Shannon de  $0.647$  que indica una dispersión  $moderada$  de píxeles.

<span id="page-75-0"></span>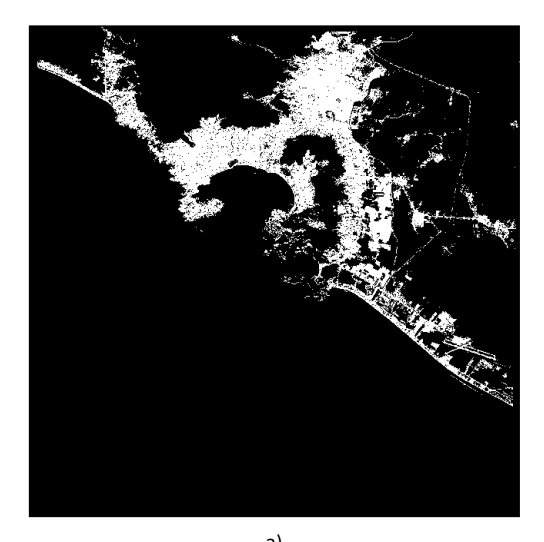

a) Índice Kappa: 0.8889 Índice Jacard:0.9639 Dimensión fractal: 1.6632 Desviación estándar: +/- 0.0291 Entropía de Shannon: 0.49106754186199675 Número de 1´s: 447623 Número de 0´s: 3732357

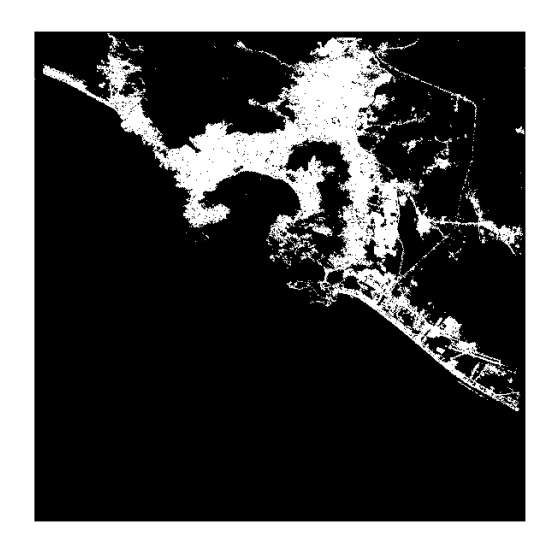

b) Mejor regla: 184 Dimensión fractal: 1.6856 Desviación estándar: +/- 0.0394 Entropía de Shannon: 0.5487425882245633 Número de 1´s: 530241 Número de 0´s: 3649739

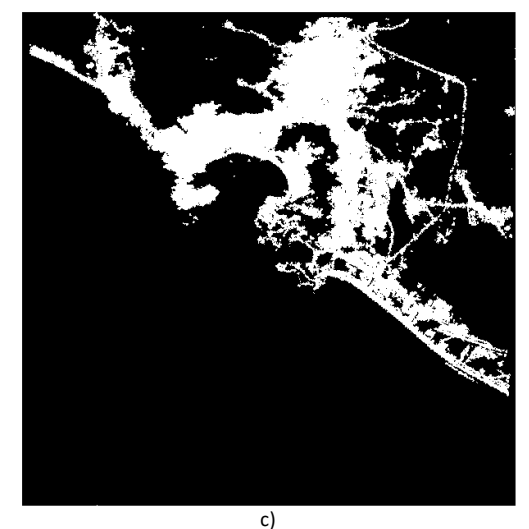

Dimensión fractal: 1.9687 Desviación estándar: +/- 0.0213 Entropía de Shannon: 0.6370549010472656 Número de 1´s: 673606 Número de 0´s: 3506374

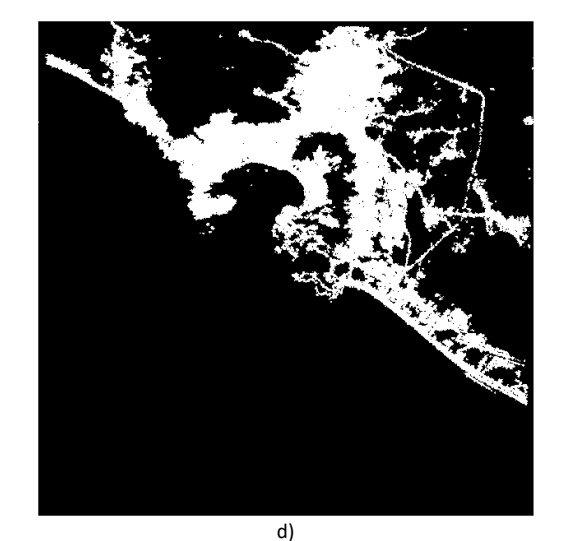

Dimensión fractal: 1.7128 Desviación estándar: +/- 0.0457 Entropía de Shannon: 0.6473657827044244 Número de 1´s: 691893 Número de 0´s: 3488087

Figura 6.4: Proyecciones año 2031 para la ciudad de Acapulco.

Es así que de acuerdo con las métricas calculadas se puede afirmar que el mejor modelo que proyecta la ciudad de Acapulco es CM al comparar los valores de dimensión fractal, sin embargo si se comparan los valores de entropía de Shanon el mejor modelo es RLL.

### 6.2.2. Area urbana de Puebla ´

La Figura [6.5a](#page-76-0) muestra la ciudad de Puebla en el año 2003 con un total de 7,252,080 píxeles, de los cuales 1,034,734 píxeles son área urbana, equivalente a una extensión de  $15{,}521{,}010m^2$ . El valor de dimensión fractal para la imagen del mismo año es 1.691, lo que indica una imagen  $moderadamente llena de unos y el valor de entropía es  $0.591$  lo que representa una *concentración*$ equilibrada de píxeles en la imagen de estudio. La Figura [6.5b](#page-76-0) corresponde a la ciudad de Puebla en el año 2017 con un incremento de 450,980 píxeles de área urbana respecto a la Figura [6.5a](#page-76-0), equivalente a  $6.674,700m^2$ . Además se aprecia un incremento de 0.054 para el valor de dimensión fractal y un incremento de  $0.14$  para el valor de entropía respecto a la Figura [6.5b](#page-76-0).

<span id="page-76-0"></span>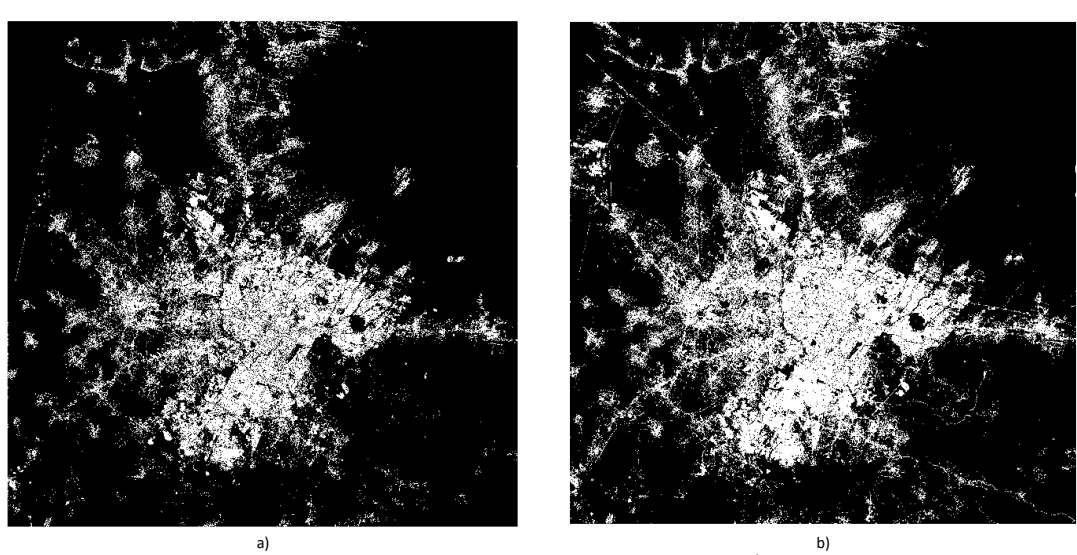

a) Dimensión fractal: 1.6919 Desviación estándar: +/- 0.0209 Entropía de Shannon: 0.5912172636168592 Número de 1´s: 1034734 Número de 0´s: 6217346

Índice Kappa: 0.7931 Índice Jaccard: 0.8829 Dimensión fractal: 1.7453 Desviación estándar: +/- 0.0598 Entropía de Shannon: 0.7315565157912469 Número de 1´s: 1485714 Número de 0´s: 5766366

Figura 6.5: Imágenes reales de los años 2003 y 2017 para la ciudad de Puebla.

La Figura [6.6a](#page-77-0) es la imagen de Puebla en el año 2017 real y la Figura [6.6b](#page-77-0) la regla 86 producida como proyección del año 2017 mediante el modelo ACc-1D. La Figura [6.6b](#page-77-0) muestra una diferencia de 127,770 píxeles equivalentes a  $1,916,550m^2$  respecto a la Figura [6.6a](#page-77-0), el valor de dimensión fractal disminuye 0.013, lo que significa una imagen moderadamente llena de unos y un incremento de  $0.087$ en el valor de entropía indica una  $\emph{concentración equilibrada}$ de píxeles en la imagen.

Adicionalmente, se calculan los índices Jaccard y Kappa para la ciudad de Puebla. La comparación entre la imagen del año 2003 real con la del año 2017 real otorga como resultado un valor Kappa de 0.793, lo que representa un grado de igualdad bueno y un valor Jaccard de 0.882  $(6.6a)$  $(6.6a)$  que se encuentra en el rango de *igualdad total*. La comparación entre la imagen del año 2003 con la proyección del año 2017 tiene un valor Kappa de 0.733 y un valor Jaccard de 0.858 [\(6.6b](#page-77-0)) los cuales se encuentran en el rango de igualdad buena e igualdad total respectivamente.

<span id="page-77-0"></span>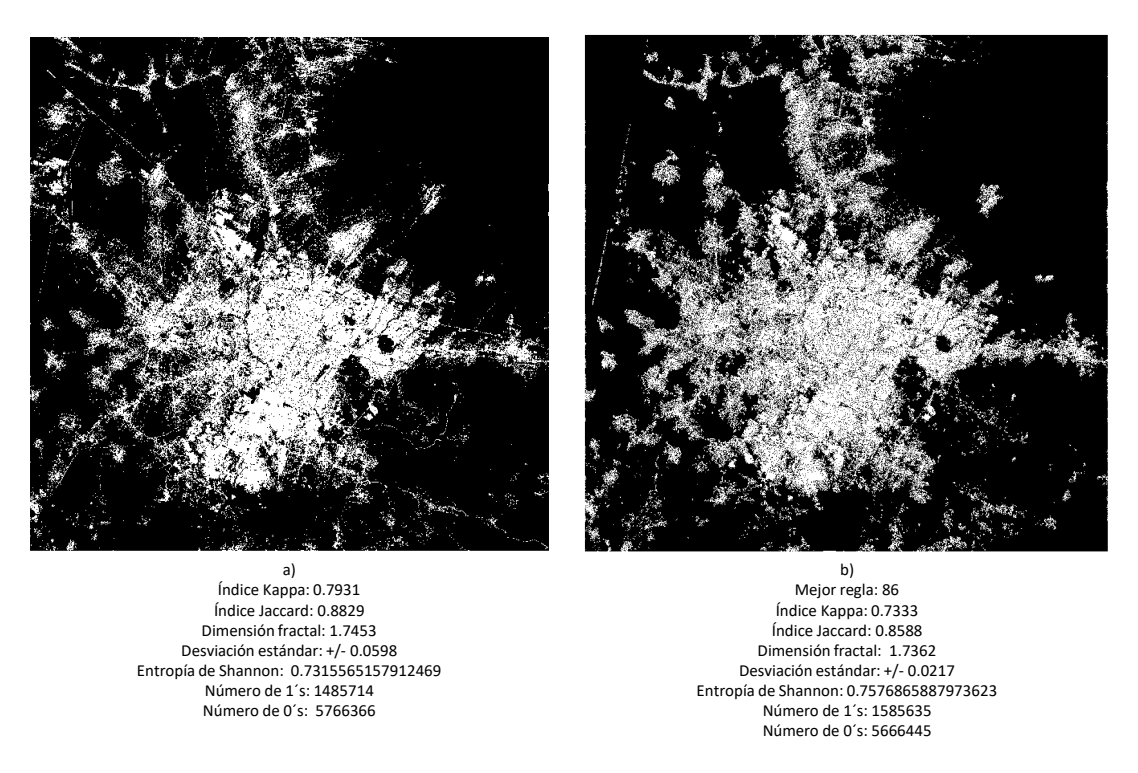

Figura 6.6: Imágenes 2017 real y 2017 proyectada con ACc-1D para la ciudad de Puebla.

La Figura [6.7b](#page-78-0) es la proyección del año 2031 que genera el modelo ACc-1D, la cual posee un valor de dimensión fractal de 1.779, lo que significa una imagen moderadamente llena de unos y un valor de entropía de Shannon de 0.835 que indica una dispersión moderada de píxeles. La Figura [6.7c](#page-78-0) es la proyección del año 2031 que genera el modelo CME, esta tiene un valor de dimensión fractal de 1.910, lo que significa una imagen moderadamente llena de unos y un valor de entropía de Shannon de 0.958 que indica una *alta dispersión* de píxeles. La Figura [6.7d](#page-78-0) es la proyección del año 2031 que genera el modelo RLL, la cual posee un valor de dimensión fractal de 1.797 lo que significa una imagen moderadamente llena de unos y un valor de entropía de Shannon de 0.971 que indica una alta dispersión de píxeles.

# 6. EXPERIMENTACIÓN Y ANÁLISIS DE RESULTADOS

<span id="page-78-0"></span>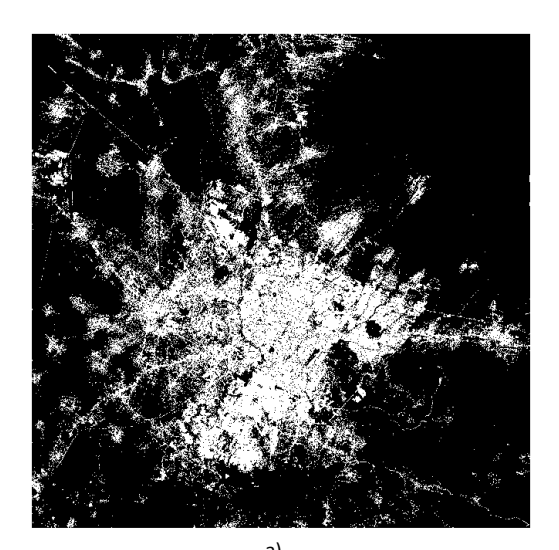

a) Índice Kappa: 0.7931 Índice Jaccard: 0.8829 Dimensión fractal: 1.7453 Desviación estándar: +/- 0.0598 Entropía de Shannon: 0.7315565157912469 Número de 1´s: 1485714 Número de 0´s: 5766366

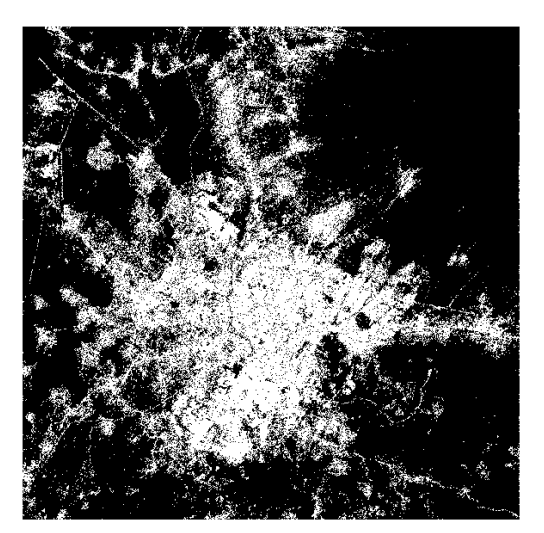

b) Mejor regla: 102 Dimensión fractal: 1.7791 Desviación estándar: +/- 0.0336 Entropía de Shannon: 0.8357684470635978 Número de 1´s: 1929560 Número de 0´s: 5322520

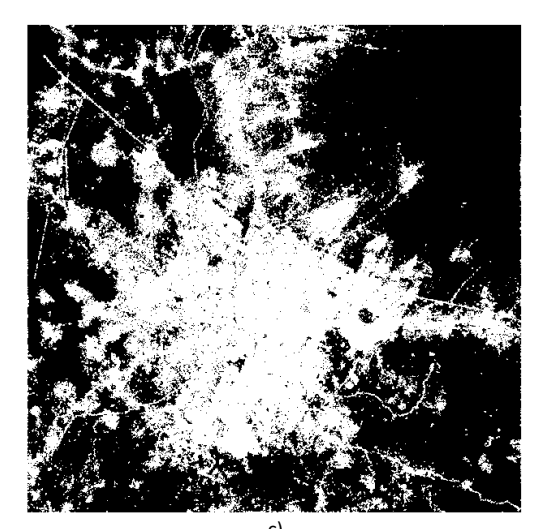

c) Dimensión fractal: 1.9102 Desviación estándar: +/- 0.0444 Entropía de Shannon: 0.9585725698766749 Número de 1´s: 2761256 Número de 0´s: 4490824

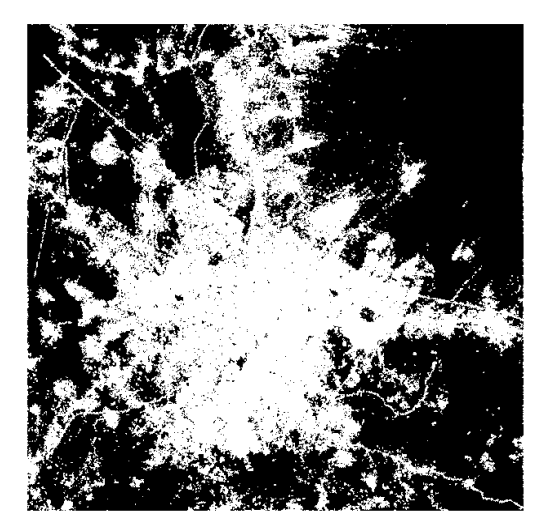

d) Dimensión fractal: 1.7975 Desviación estándar: +/- 0.0259 Entropía de Shannon: 0.9718716767595841 Número de 1´s: 2912345 Número de 0´s: 4339735

Figura 6.7: Proyecciones año 2031 para la ciudad de Puebla.

Es así que de acuerdo con las métricas calculadas se puede afirmar que el mejor modelo que proyecta la ciudad de Puebla es CM al comparar los valores de dimensión fractal, sin embargo si se comparan los valores de entropía de Shanon el mejor modelo es RLL.

# $6.2.3.$  Área urbana de Querétaro

La Figura  $6.8a$  muestra la ciudad de Querétaro en el año 2003 con un total de 1,770,472 píxeles, de los cuales 431,703 píxeles son área urbana, equivalente a una extensión de 6,475,545 $m^2$ . El valor de dimensión fractal para la imagen del mismo año es 1.761, lo que indica una imagen moderadamente llena de unos y el valor de entropía es 0.801 lo que representa una alta disper $s$ ión de píxeles en la imagen de estudio. La Figura [6.8b](#page-79-0) corresponde a la ciudad de Querétaro en el año 2017 con un incremento de 636,370 píxeles de área urbana respecto a la Figura [6.8a](#page-79-0), equivalente a un incremento de  $9{,}545{,}550m^2$ . Además se aprecia un incremento de 0.037 para el valor de dimensión fractal y un incremento de 0.168 para el valor de entropía respecto a la Figura [6.8b](#page-79-0).

<span id="page-79-0"></span>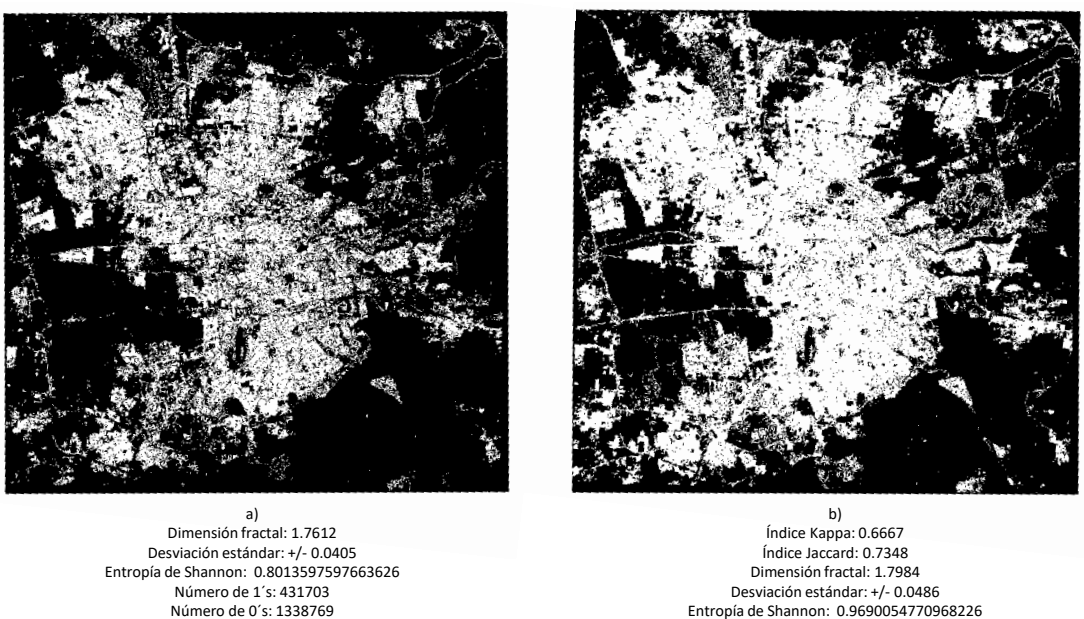

Entropía de Shannon: 0.9690054770968226 Número de 1´s: 1068073 Número de 0´s: 702399

Figura 6.8: Imágenes reales de los años  $2003$  y  $2017$  para la ciudad de Querétaro.

La Figura [6.9a](#page-80-0) es la imagen de Querétaro en el año 2017 real y la Figura [6.9b](#page-80-0) la regla 101 producida como proyección del año 2017 mediante el modelo ACc-1D. La Figura [6.9b](#page-80-0) muestra una diferencia de 398,674 píxeles equivalentes a  $5,980,110m^2$  respecto a la Figura [6.9a](#page-80-0), el valor de dimensión fractal incrementa 0.009, lo que significa una imagen moderadamente llena de unos y un decremento de 0.013 en el valor de entropía indica una *alta dispersión* de píxeles en la imagen.

Adicionalmente, se calculan los índices Jaccard y Kappa para la ciudad de Querétaro. La comparación entre la imagen del año 2003 real con la del año 2017 real otorga como resultado un valor Kappa de 0.666 y un valor Jaccard de 0.734 (Figura [6.9a](#page-80-0)), lo que representa un grado de igualdad bueno. La comparación entre la imagen del año 2003 con la proyección del año 2017 tiene un valor Kappa de 0.704 y un valor Jaccard de 0.688 (Figura [6.9b](#page-80-0)) los cuales se encuentran en el rango de igualdad buena.

<span id="page-80-0"></span>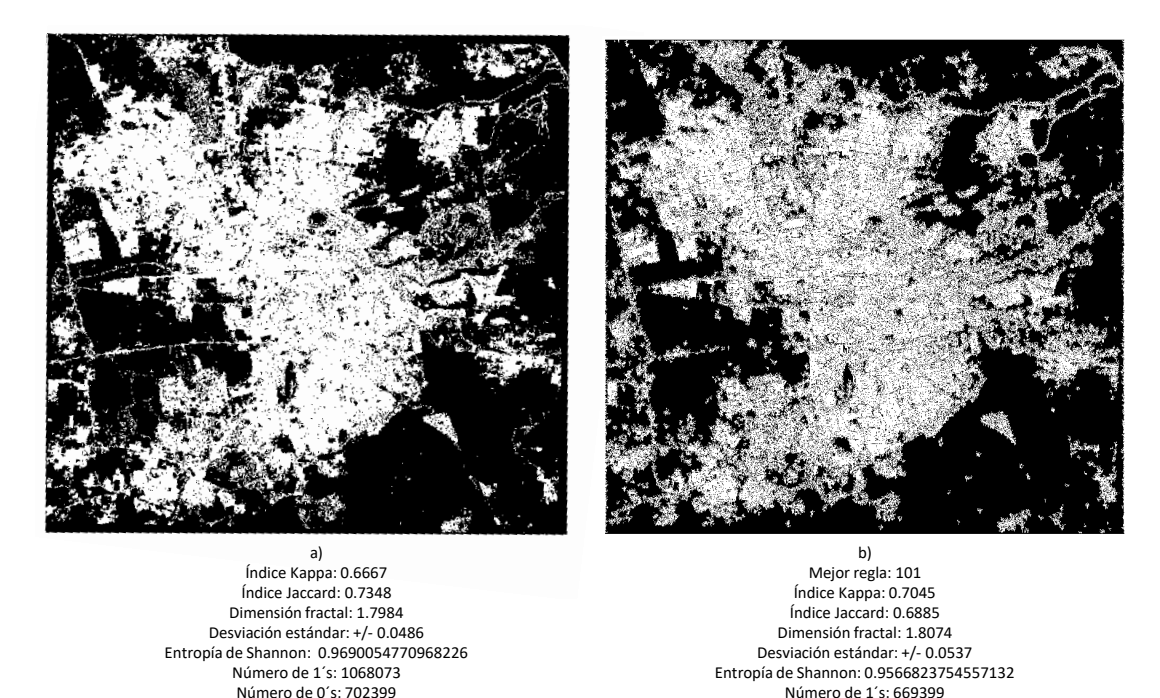

Figura 6.9: Imágenes 2017 real y 2017 proyectada con ACc-1D para la ciudad de Querétaro.

Número de 0´s: 1101073

La Figura [6.10b](#page-81-0) es la provección del año 2031 que genera el modelo ACc-1D, la cual posee un valor de dimensión fractal de 1.825, lo que significa una imagen moderadamente llena de unos y un valor de entropía de Shannon de 0.998 que indica una *alta dispersión* de píxeles. La Figura [6.10c](#page-81-0) es la proyección del año 2031 que genera el modelo CME, esta tiene un valor de dimensión fractal de 1.789, lo que significa una imagen moderadamente llena de unos y un valor de entropía de Shannon de 0.982 que indica una *alta dispersión* de píxeles. La Figura [6.10d](#page-81-0) es la proyección del año 2031 que genera el modelo RLL, la cual posee un valor de dimensión fractal de 1.831 lo que significa una imagen moderadamente llena de unos y un valor de entropía de Shannon de 0.961 que indica una alta dispersión de píxeles.

<span id="page-81-0"></span>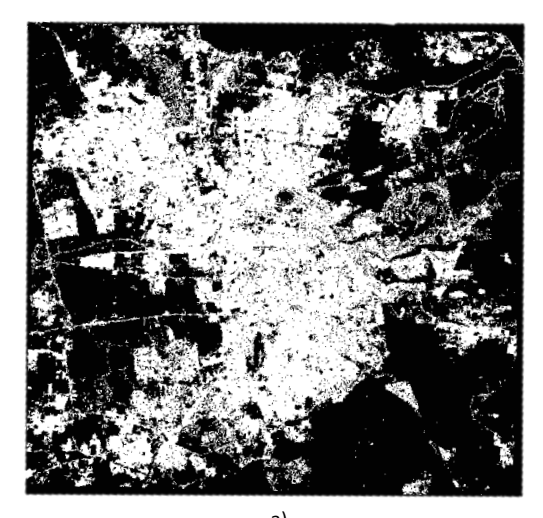

a) Índice Kappa: 0.6667 Índice Jaccard: 0.7348 Dimensión fractal: 1.7984 Desviación estándar: +/- 0.0486 Entropía de Shannon: 0.9690054770968226 Número de 1´s: 1068073 Número de 0´s: 702399

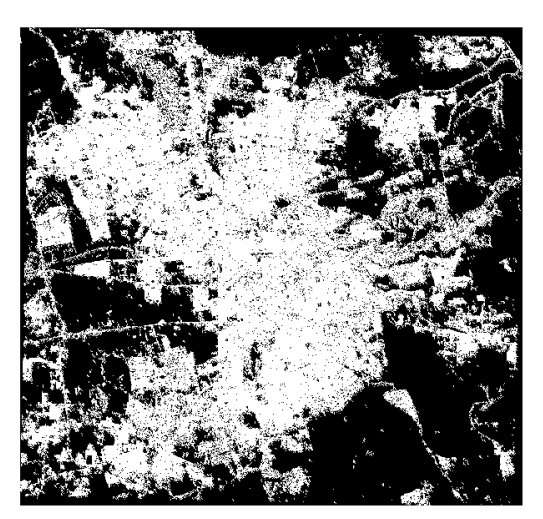

b) Mejor regla: 124 Dimensión fractal: 1.8253 Desviación estándar: +/- 0.0406 Entropía de Shannon: 0.9985595178092461 Número de 1´s: 1045684 Número de 0´s: 724788

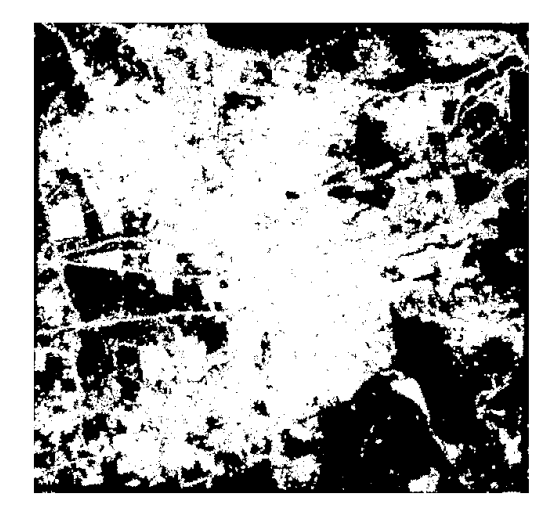

c) Dimensión fractal: 1.7892 Desviación estándar: +/- 0.0772 Entropía de Shannon: 0.982920339559751 Número de 1´s: 1081182 Número de 0´s: 689290

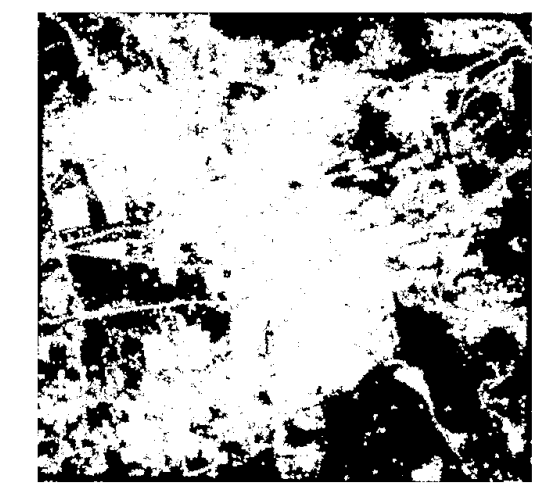

d) Dimensión fractal: 1.8318 Desviación estándar: +/- 0.0562 Entropía de Shannon: 0.9616925960231117 Número de 1´s: 1088327 Número de 0´s: 682145

Figura 6.10: Proyecciones año 2031 para la ciudad de Querétaro.

Es así que de acuerdo con las métricas calculadas se puede afirmar que el mejor modelo que proyecta la ciudad de Querétaro es RLL al comparar los valores de dimensión fractal, sin embargo si se comparan los valores de entropía de Shanon el mejor modelo es ACc-1D.

# 6.2.4. Area urbana de Tampico ´

La Figura [6.11a](#page-82-0) muestra la ciudad de Tampico en el año 2003 con un total de 5,980,198 píxeles, de los cuales 379,836 píxeles son área urbana, equivalente a una extensión de 5,697,540 $m^2$ . El valor de dimensión fractal para la imagen del mismo año es 1.597, lo que indica una imagen moderadamente llena de unos y el valor de entropía es  $0.341$  lo que representa una concentra- $ción moderada de píxeles en la imagen de estudio. La Figura 6.11b corresponde a la ciudad$  $ción moderada de píxeles en la imagen de estudio. La Figura 6.11b corresponde a la ciudad$  $ción moderada de píxeles en la imagen de estudio. La Figura 6.11b corresponde a la ciudad$ de Tampico en el año 2017 con un incremento de 95,994 píxeles de área urbana respecto a la Figura [6.11a](#page-82-0), equivalente a un incremento de  $1,439,910m^2$ . Además se aprecia un decremento de 0.012 para el valor de dimensión fractal y un incremento de 0.059 para el valor de entropía respecto a la Figura [6.11b](#page-82-0).

<span id="page-82-0"></span>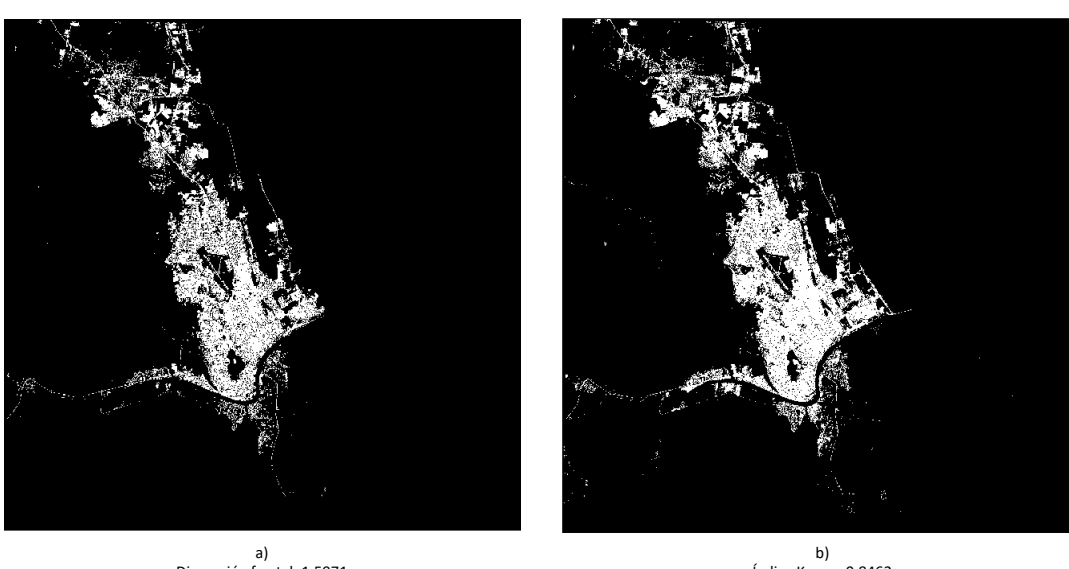

Dimensión fractal: 1.5971 Desviación estándar: +/- 0.098 Entropía de Shannon: 0.34124535851180904 Número de 1´s: 379836 Número de 0´s: 5600362

Índice Kappa: 0.8462 Índice Jaccard: 0.9684 Dimensión fractal: 1.5852 Desviación estándar: +/- 0.0711 Entropía de Shannon: 0.4006537651061136 Número de 1´s: 475830 Número de 0´s: 5504368

Figura 6.11: Imágenes reales de los años 2003 y 2017 para la ciudad de Tampico.

La Figura [6.12a](#page-83-0) es la imagen de Tampico en el año 2017 real y la Figura [6.12b](#page-83-0) la regla 149 producida como proyección del año 2017 mediante el modelo ACc-1D. La Figura [6.12b](#page-83-0) muestra una diferencia de 139,835 píxeles equivalentes a  $2,097,525m^2$  respecto a la Figura [6.12a](#page-83-0), el valor de dimensión fractal incrementa 0.027, lo que significa una imagen moderadamente llena de unos y un incremento de 0.078 en el valor de entropía indica una dispersión equilibrada de píxeles en la imagen.

Adicionalmente, se calculan los índices Jaccard y Kappa para la ciudad de Tampico. La comparación entre la imagen del año 2003 real con la del año 2017 real otorga como resultado un valor Kappa de 0.846 y un valor Jaccard de 0.968 (Figura [6.12a](#page-83-0)), lo que representa un grado de igualdad total. La comparación entre la imagen del año 2003 con la proyección del año 2017 tiene un valor Kappa de 0.733 y un valor Jaccard de 0.924 (Figura [6.12b](#page-83-0)) los cuales se encuentran en el rango de igualdad buena e igualdad total respectivamente.

<span id="page-83-0"></span>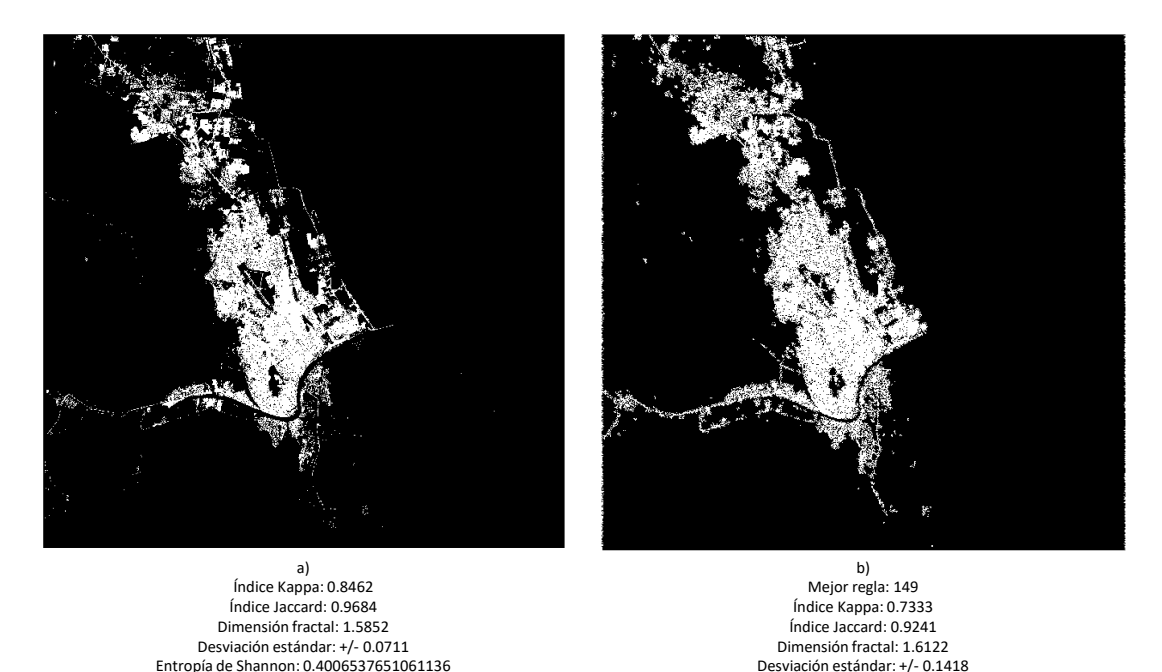

Figura 6.12: Imágenes 2017 real y 2017 proyectada con ACc-1D para la ciudad de Tampico.

Entropía de Shannon: 0.4782796112085943 Número de 1´s: 615665 Número de 0´s: 5364533

Número de 1´s: 475830 Número de 0´s: 5504368

La Figura [6.13b](#page-84-0) es la proyección del año 2031 que genera el modelo ACc-1D, la cual posee un valor de dimensión fractal de 1.614, lo que significa una imagen moderadamente llena de unos y un valor de entropía de Shannon de 0.471 que indica una dispersión equilibrada de píxeles. La Figura [6.13c](#page-84-0) es la proyección del año 2031 que genera el modelo CME, esta tiene un valor de dimensión fractal de 1.950, lo que significa una imagen moderadamente llena de unos y un valor de entropía de Shannon de 0.550 que indica una dispersión *equilibrada* de píxeles. La Figura [6.13d](#page-84-0) es la proyección del año 2031 que genera el modelo RLL, la cual posee un valor de dimensión fractal de 1.630 lo que significa una imagen moderadamente llena de unos y un valor de entropía de Shannon de  $0.558$  que indica una dispersión *equilibrada* de píxeles.

# 6. EXPERIMENTACIÓN Y ANÁLISIS DE RESULTADOS

<span id="page-84-0"></span>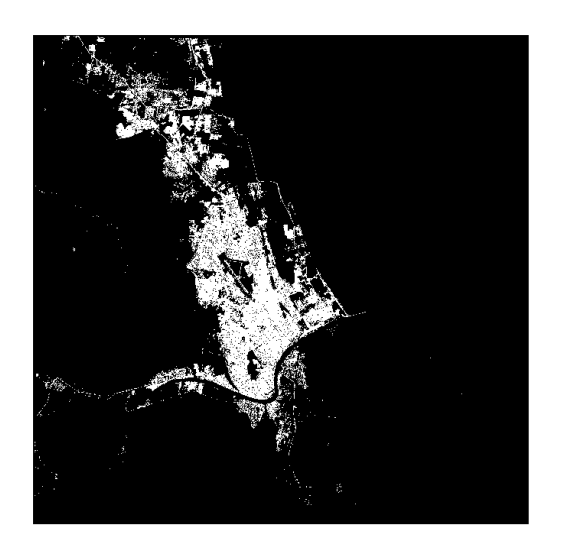

a) Índice Kappa: 0.8462 Índice Jaccard: 0.9684 Dimensión fractal: 1.5852 Desviación estándar: +/- 0.0711 Entropía de Shannon: 0.4006537651061136 Número de 1´s: 475830 Número de 0´s: 5504368

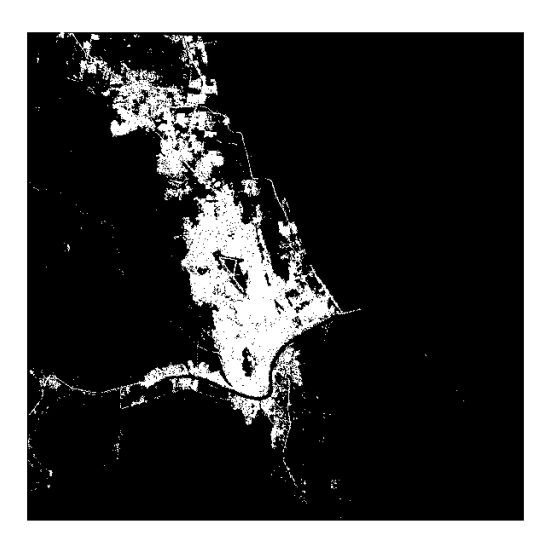

b) Mejor regla: 248 Dimensión fractal: 1.6145 Desviación estándar: +/- 0.0933 Entropía de Shannon: 0.4714768103736645 Número de 1´s: 602710 Número de 0´s: 5377488

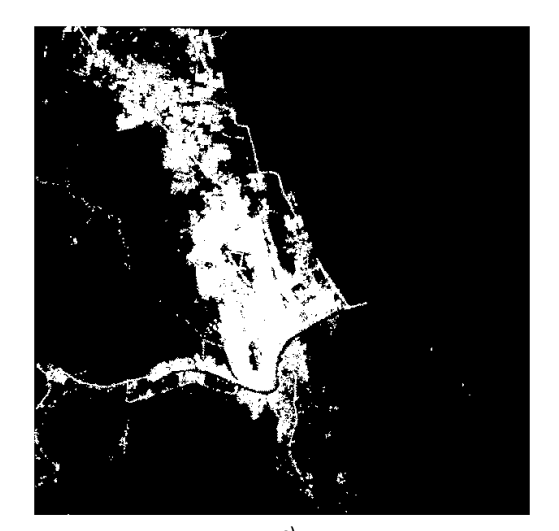

c) Dimensión fractal: 1.9507 Desviación estándar: +/- 0.0139 Entropía de Shannon: 0.5500840750929106 Número de 1´s: 761489 Número de 0´s: 5218709

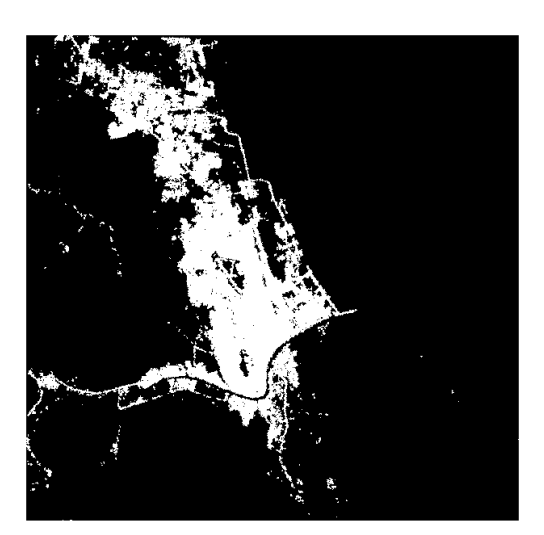

d) Dimensión fractal: 1.6309 Desviación estándar: +/- 0.1111 Entropía de Shannon: 0.5585250947366487 Número de 1´s: 5200400 Número de 0´s: 5200400

Figura 6.13: Proyecciones año 2031 para la ciudad de Tampico.

Es así que de acuerdo con las métricas calculadas se puede afirmar que el mejor modelo que proyecta la ciudad de Tampico es CM al comparar los valores de dimensión fractal, sin embargo si se comparan los valores de entropía de Shanon el mejor modelo es RLL.

# 6.2.5. Area urbana de Tijuana ´

La Figura  $6.14a$  muestra la ciudad de Tijuana en el año 2003 con un total de  $5,085,025$  píxeles, de los cuales 1,125,602 píxeles son área urbana, equivalente a una extensión de 16,884,030 $m^2$ . El valor de dimensión fractal para la imagen del mismo año es 1.742, lo que indica una imagen moderadamente llena de unos y el valor de entropía es  $0.762$  lo que representa una dispersión  $moderada$  de píxeles en la imagen de estudio. La Figura  $6.14b$  corresponde a la ciudad de Tijuana en el año 2017 con un incremento de 359,624 píxeles de área urbana respecto a la Figura [6.14a](#page-85-0), equivalente a un incremento de  $5,394,360m^2$ . Además se aprecia un incremento de 0.007 para el valor de dimensión fractal y un incremento de 0.109 para el valor de entropía respecto a la Figura [6.14b](#page-85-0).

<span id="page-85-0"></span>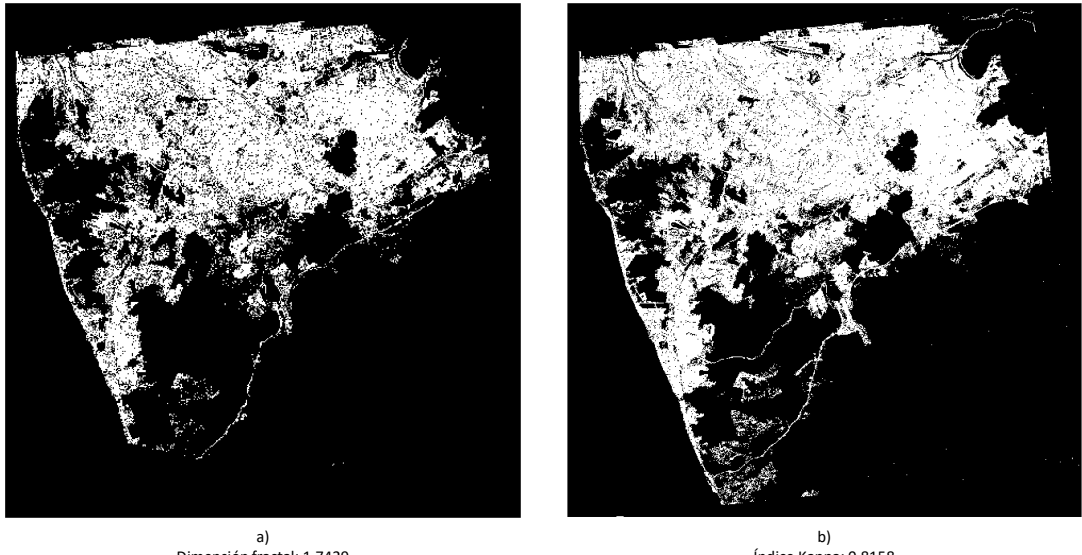

Dimensión fractal: 1.7429 Desviación estándar: +/- 0.0946 Entropía de Shannon: 0.7626362314406336 Número de 1´s: 1125602 Número de 0´s: 3959423

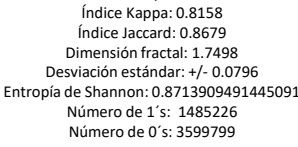

Figura 6.14: Imágenes reales de los años 2003 y 2017 para la ciudad de Tijuana.

La Figura [6.15a](#page-86-0) es la imagen de Tijuana en el año 2017 real y la Figura [6.15b](#page-86-0) la regla 131 producida como proyección del año 2017 mediante el modelo ACc-1D. La Figura [6.15b](#page-86-0) muestra una diferencia de 6,177 píxeles equivalentes a  $92,655m^2$  respecto a la Figura [6.15a](#page-86-0), el valor de dimensión fractal incrementa 0.031, lo que significa una imagen moderadamente llena de unos y un decremento de 0.002 en el valor de entropía indica una alta dispersión de píxeles en la imagen.

Adicionalmente, se calculan los índices Jaccard y Kappa para la ciudad de Tijuana. La comparación entre la imagen del año 2003 real con la del año 2017 real otorga como resultado

#### 6. EXPERIMENTACIÓN Y ANÁLISIS DE RESULTADOS

un valor Kappa de 0.815 y un valor Jaccard de 0.867 (Figura [6.15a](#page-86-0)), lo que representa un grado de igualdad total. La comparación entre la imagen del año 2003 con la proyección del año 2017 tiene un valor Kappa de 0.815 y un valor Jaccard de 0.870 (Figura [6.15b](#page-86-0)) los cuales se encuentran en el rango de igualdad total.

<span id="page-86-0"></span>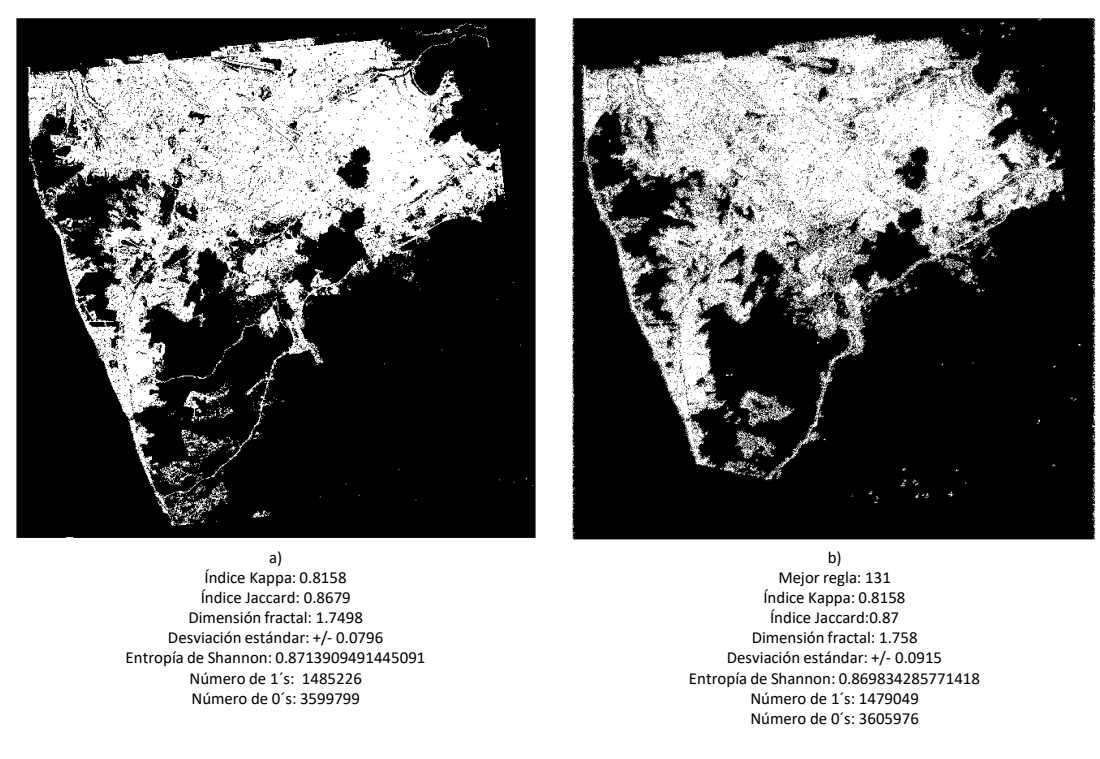

Figura 6.15: Im´agenes 2017 real y 2017 proyectada con ACc-1D para la ciudad de Tijuana.

La Figura [6.16b](#page-87-0) es la proyección del año 2031 que genera el modelo ACc-1D, la cual posee un valor de dimensión fractal de 1.760, lo que significa una imagen moderadamente llena de unos y un valor de entropía de Shannon de 0.906 que indica una *alta dispersión* de píxeles. La Figura [6.16c](#page-87-0) es la proyección del año 2031 que genera el modelo CME, esta tiene un valor de dimensión fractal de 1.891, lo que significa una imagen moderadamente llena de unos y un valor de entropía de Shannon de 0.947 que indica una *alta dispersión* de píxeles. La Figura [6.16d](#page-87-0) es la proyección del año 2031 que genera el modelo RLL, la cual posee un valor de dimensión fractal de 1.770 lo que significa una imagen moderadamente llena de unos y un valor de entropía de Shannon de 0.956 que indica una *alta dispersión* de píxeles.

<span id="page-87-0"></span>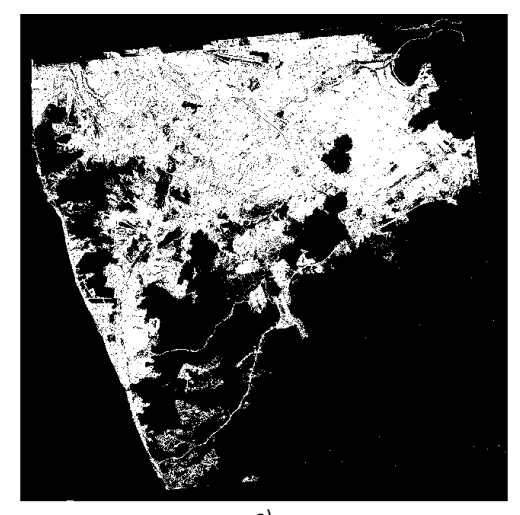

a) Índice Kappa: 0.8158 Índice Jaccard: 0.8679 Dimensión fractal: 1.7498 Desviación estándar: +/- 0.0796 Entropía de Shannon: 0.8713909491445091 Número de 1´s: 1485226 Número de 0´s: 3599799

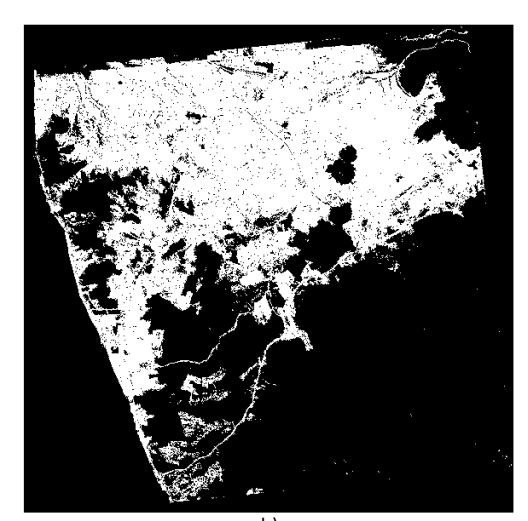

b) Mejor regla: 208 Dimensión fractal: 1.7604 Desviación estándar: +/- 0.0815 Entropía de Shannon: 0.906228500526439 Número de 1´s: 1635890 Número de 0´s: 3449135

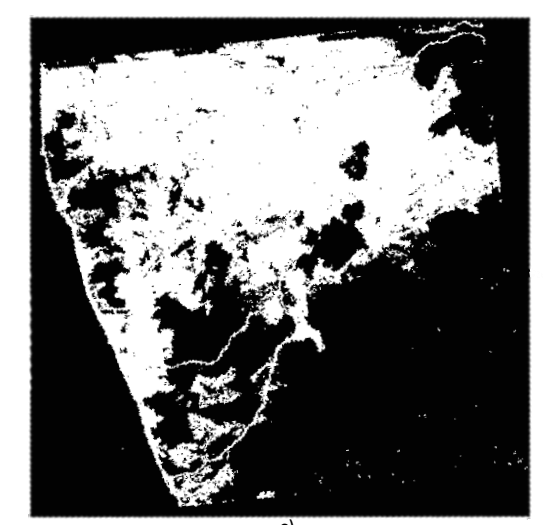

c) Dimensión fractal: 1.8913 Desviación estándar: +/- 0.0802 Entropía de Shannon: 0.9478843574108544 Número de 1´s: 1863260 Número de 0´s: 3221765

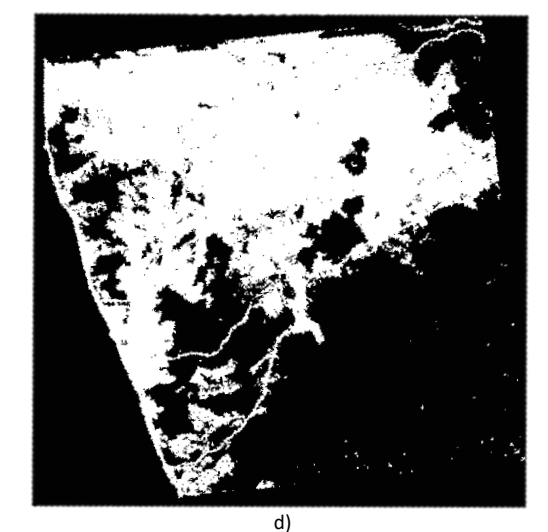

Dimensión fractal: 1.7702 Desviación estándar: +/- 0.0922 Entropía de Shannon: 0.9567353531249757 Número de 1´s: 1922976 Número de 0´s: 3162049

Figura 6.16: Proyecciones año 2031 para la ciudad de Tijuana.

Es así que de acuerdo con las métricas calculadas se puede afirmar que el mejor modelo que proyecta la ciudad de Tijuana es CM al comparar los valores de dimensión fractal, sin embargo si se comparan los valores de entropía de Shanon el mejor modelo es RLL.

# 6.2.6. Area urbana de Toluca ´

La Figura [6.17a](#page-88-0) muestra la ciudad de Toluca en el año 2003 con un total de 3,682,692 píxeles, de los cuales 736,513 píxeles son área urbana, equivalente a una extensión de 11,047,695 $m^2$ . El valor de dimensión fractal para la imagen del mismo año es 1.748, lo que indica una imagen moderadamente llena de unos y el valor de entropía es  $0.721$  lo que representa una dispersión  $moderada$  de píxeles en la imagen de estudio. La Figura  $6.17b$  corresponde a la ciudad de Toluca en el año 2017 con un incremento de 596,261 píxeles de área urbana respecto a la Figura [6.17a](#page-88-0), equivalente a un incremento de  $8,943,915m^2$ . Además se aprecia un incremento de 0.121 para el valor de dimensión fractal y un incremento de 0.223 para el valor de entropía respecto a la Figura [6.17b](#page-88-0).

<span id="page-88-0"></span>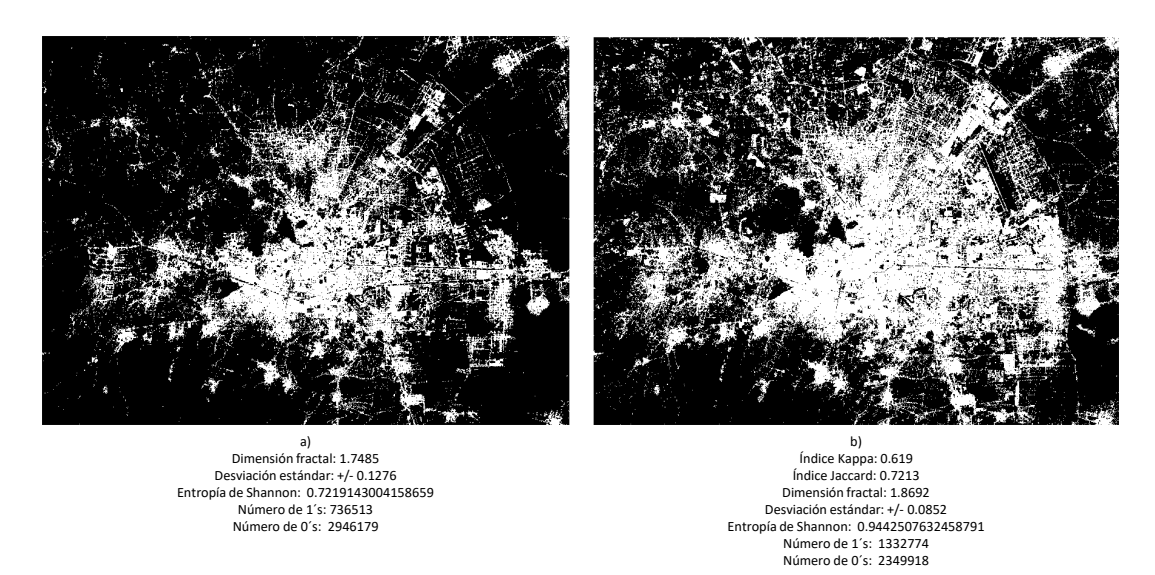

Figura 6.17: Imágenes reales de los años 2003 y 2017 para la ciudad de Toluca.

La Figura [6.18a](#page-89-0) es la imagen de Toluca en el año 2017 real y la Figura [6.15b](#page-86-0) la regla 109 producida como proyección del año 2017 mediante el modelo ACc-1D. La Figura [6.18b](#page-89-0) muestra una diferencia de 79,778 píxeles equivalentes a  $1,196,670m^2$  respecto a la Figura [6.18a](#page-89-0), el valor de dimensión fractal decrementa 0.038, lo que significa una imagen moderadamente llena de unos y un decremento de 0.019 en el valor de entropía indica una *alta dispersión* de píxeles en la imagen.

Adicionalmente, se calculan los ´ındices Jaccard y Kappa para la ciudad de Toluca. La comparación entre la imagen del año 2003 real con la del año 2017 real otorga como resultado un valor Kappa de 0.619 y un valor Jaccard de 0.721 (Figura [6.18a](#page-89-0)), lo que representa un grado de igualdad bueno. La comparación entre la imagen del año 2003 con la proyección del año 2017 tiene un valor Kappa de 0.650 y un valor Jaccard de 0.754 (Figura [6.18b](#page-89-0)) los cuales se

encuentran en el rango de igualdad bueno.

<span id="page-89-0"></span>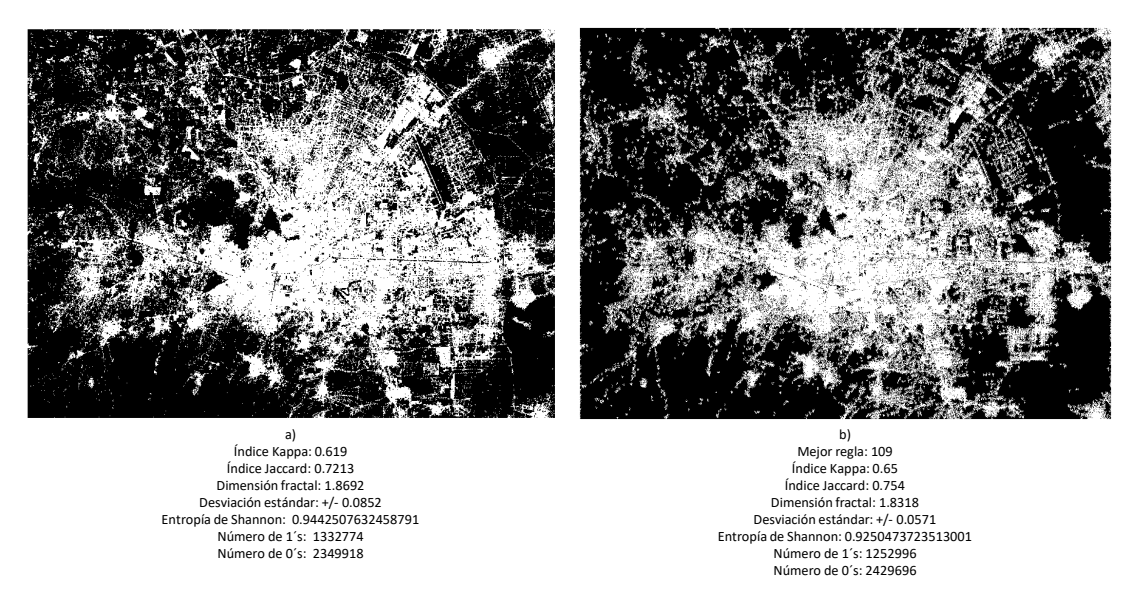

Figura 6.18: Imágenes 2017 real y 2017 proyectada con ACc-1D para la ciudad de Toluca.

La Figura [6.19b](#page-90-0) es la proyección del año 2031 que genera el modelo ACc-1D, la cual posee un valor de dimensión fractal de 1.903, lo que significa una imagen moderadamente llena de unos y un valor de entropía de Shannon de 0.996 que indica una *alta dispersión* de píxeles. La Figura [6.19c](#page-90-0) es la proyección del año 2031 que genera el modelo CME, esta tiene un valor de dimensión fractal de 1.860, lo que significa una imagen moderadamente llena de unos y un valor de entropía de Shannon de 0.968 que indica una *alta dispersión* de píxeles. La Figura [6.19d](#page-90-0) es la proyección del año 2031 que genera el modelo RLL, la cual posee un valor de dimensión fractal de 1.912 lo que significa una imagen moderadamente llena de unos y un valor de entropía de Shannon de 0.934 que indica una *alta dispersión* de píxeles.

# 6. EXPERIMENTACIÓN Y ANÁLISIS DE RESULTADOS

<span id="page-90-0"></span>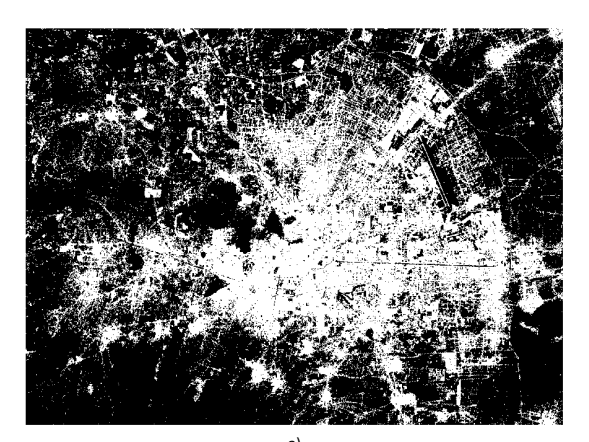

a) Índice Kappa: 0.619 Índice Jaccard: 0.7213 Dimensión fractal: 1.8692 Desviación estándar: +/- 0.0852 Entropía de Shannon: 0.9442507632458791 Número de 1´s: 1332774 Número de 0´s: 2349918

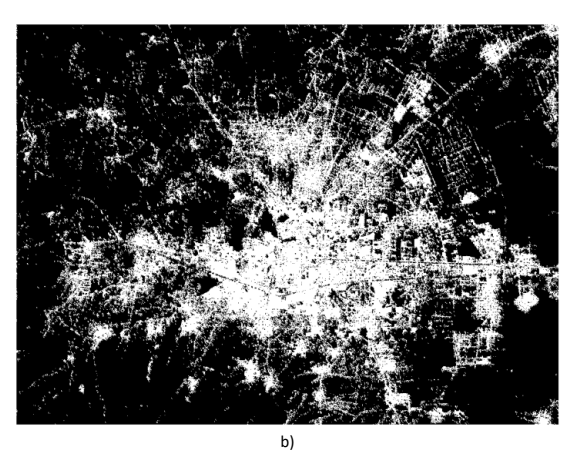

Mejor regla: 146 Dimensión fractal: 1.9032 Desviación estándar: +/- 0.0472 Entropía de Shannon: 0.996046148761068 Número de 1´s: 1705084 Número de 0´s: 1977608

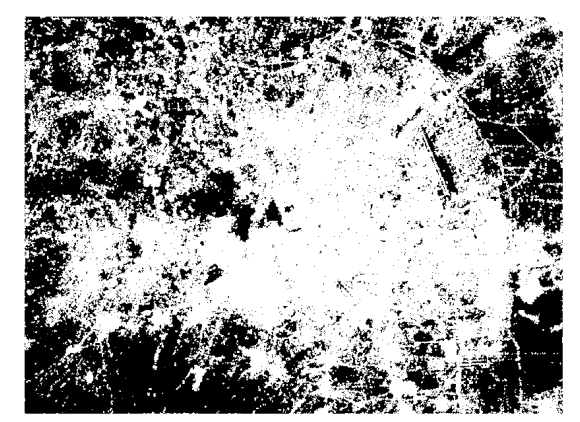

c) Dimensión fractal: 1.8607 Desviación estándar: +/- 0.0853 Entropía de Shannon: 0.9685498595920332 Número de 1´s: 1458269 Número de 0´s: 2224423

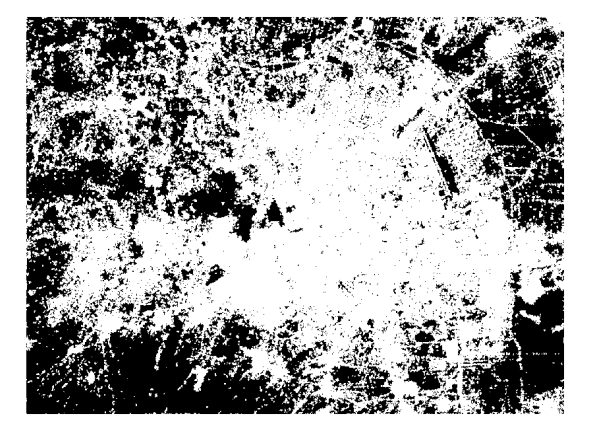

d) Dimensión fractal: 1.912 Desviación estándar: +/- 0.0381 Entropía de Shannon: 0.9341414655702233 Número de 1´s: 1289245 Número de 0´s: 2393447

Figura 6.19: Proyecciones año 2031 para la ciudad de Toluca.

Es así que de acuerdo con las métricas calculadas se puede afirmar que el mejor modelo que proyecta la ciudad de Toluca es RLL al comparar los valores de dimensión fractal, sin embargo si se comparan los valores de entropía de Shanon el mejor modelo es ACc-1D.

A partir de los resultados obtenidos es posible realizar una comparación entre la eficiencia de los modelos propuestos respecto a los modelos del estado del arte, la Tabla [6.1](#page-91-0) muestra dicha comparación, donde existen diferencias mínimas en cuanto a la exactitud de los modelos. Sin embargo los tres modelos propuestos al ser de distribución libre y multiplataforma, permiten llegar a un mayor público y amplían el catálogo de modelos de cambio de uso de suelo utilizados por planeadores urbanos y expertos en el ´area, lo cual ofrece alternativas en cuanto al tiempo <span id="page-91-1"></span>de ejecución.

<span id="page-91-0"></span>Tabla 6.1: Comparativa entre los resultados del estado del arte y los obtenidos en esta investigación.

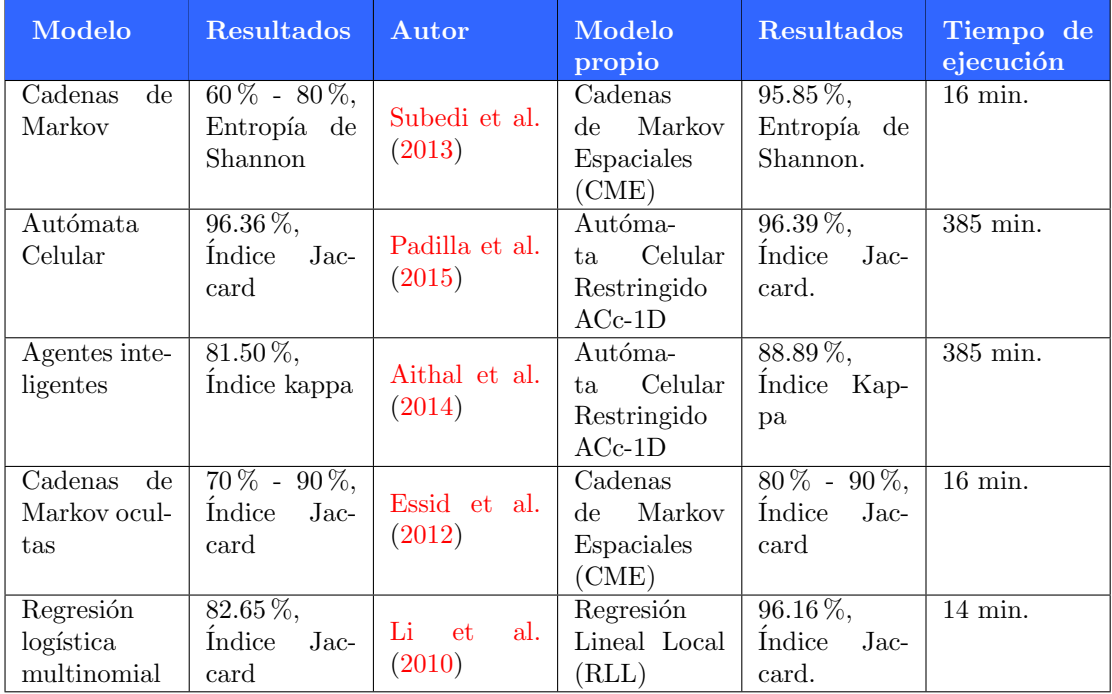

Los resultados obtenidos a partir del cálculo de la métrica Entropía de Shannon sobre las seis ciudades de estudio, demuestran que la regla de difusión aleatoria implementada en los ACc-1D es un método eficiente para la distribución de píxeles en el espacio. Adicionalmente, a partir del análisis de resultados del modelo RLL es posible afirmar que las ciudades de estudio cercanas a la costa poseen un crecimiento lineal

Por otro lado, las ciudades con regiones montañosas tienden a crecer poblacionalmente pese a las dificultades para construir en tales zonas, hecho que se asemeja a la realidad cuando se analizan zonas como la teresona en la ciudad de Toluca, la cual es una región de casas habitación asentadas en la parte alta de un cerro y que no cumple con las medidas establecidas por el área desarrollo urbano.

Finalmente, la variabilidad de los resultados producidos por los tres modelos propuestos sobre las imágenes de estudio, proporciona diferentes opciones de simulación, donde el experto selecciona aquella que mejor representa la realidad.

# Capítulo 7

# Conclusiones y trabajo futuro

Este capítulo concluye la investigación documentada en la presente tesis y muestra posibles ´areas de oportunidad como trabajo futuro.

# 7.1. Conclusiones

El desarrollo de este trabajo de investigación permitió evaluar múltiples heurísticas a partir del procesamiento de imágenes ráster del satélite Landsat 8 para la proyección del crecimiento urbano en ciudades millonarias Mexicanas.

Adicionalmente, se contribuye en el marco de los Sistemas de Información Geográfica(SIG) y la planeación urbana mediante la propuesta de tres innovadores modelos de cambio de uso de suelo: Autómata Celular Controlado 1D(ACc-1D), Cadenas de Markov Espaciales(CME) y Regresión Lineal Local(RLL), los cuales fueron desarrollados en el lenguaje de programaci´on Python e incorporados a los SIG del estado del arte: ArcGIS y QGIS. De los dos SIG mencionados ArcGIS es de distribución comercial, mientras que QGIS es de distribución libre, con lo que se aumenta la disponibilidad de los modelos desarrollados en esta tesis a los usuarios.

En este trabajo se realizó una revisión sobre la composición de las imágenes satelitales, lo que permite preprocesar y discriminar áreas de no interés (vegetación, urbe, cuerpos de agua) de una zona de estudio, mediante la combinación de ciertas bandas espectrales.

Se distinguen dos contribuciones relevantes de esta tesis, el preprocesamiento de las imágenes raster y la evaluación de los modelos con base a métricas de bondad de ajuste. La etapa de preprocesamiento requirió del desarrollo de una herramienta para la combinación y tratamiento de las imágenes satelitales, la cual redujo el tiempo empleado para generar imágenes binarias de las zonas de estudio (tarea com´unmente realizada de forma manual), utilizadas como entrada para los modelos. Mientras que la evaluación de los modelos requirió de cuatro métricas de bondad de ajuste: Índice Kappa de Cohen, Índice Jaccard, Entropía de Shannon y Dimensión fractal, tambi´en programadas e incorporadas al SIG como una caja de herramientas para el análisis de imágenes binarias.

Gracias a las métricas de bondad de ajuste utilizadas en este trabajo fue posible catalogar los resultados obtenidos como alentadores y precisos, siendo Dimensión fractal y Entropía de Shannon dos métricas de bondad de ajuste no usuales en la investigación cartográfica que contribuyen en la propuesta de técnicas para la comparación de imágenes satelitales.

Los resultados obtenidos muestran que el uso de los tres modelos ofrece información valiosa para los planeadores urbanos al explorar el crecimiento urbano en seis ciudades mexicanas: Acapulco, Puebla, Querétaro, Tampico, Tijuana y Toluca, mediante una visión alternativa (análisis de píxeles en archivos ráster) frente al enfoque tradicional de crecimiento con regiones (análisis de polígonos en archivos vectoriales). Como el estado el arte indica, el análisis de crecimiento urbano por im´agenes raster es m´as preciso que el an´alisis con mapas vectoriales.

A partir del an´alisis de los resultados es posible afirmar que los modelos son capaces de respetar las restricciones de calles y carreteras sin necesidad de una imagen adicional a diferencia de los modelos presentados en el estado del arte. Sin embargo, la variabilidad de los resultados producidos por los modelos sugiere que de acuerdo con la estructura de cada ciudad se debe elegir el modelo que mejor proyecte el crecimiento urbano a partir de los cálculos realizados por las métricas de bondad de ajuste.

Las proyecciones generadas por los modelos muestran que el uso no regulado del suelo produce problemas en el acceso a los bienes y servicios que la población demanda, es por ello que se hace hincapié en la implementación de una planeación coordinada, donde las pautas de uso de la tierra sean la base de la regulación de las actividades productivas de acuerdo con la aptitud del uso de la tierra, siempre en consideración de los intereses productivos y los impactos ambientales y sociales que se pueden producir.

Como consecuencia de lo presentado en la Tabla  $6.1$ , se acepta la hipótesis y se afirma que la proyección de la mancha urbana utilizando múltiples heurísticas en imágenes ráster, mejora el desempeño de los algoritmos del estado del arte. Cumpliéndose así el objetivo general e hipótesis postulados para esta tesis.

Se concluye que la combinación de matemáticas, informática, cartografía y los SIG es una herramienta útil en el análisis, supervisión, modelado y control de fenómenos urbanos a partir de imágenes satelitales. Gracias al desarrollo de esta investigación los planeadores urbanos pueden simular diversos escenarios que respaldan el desarrollo de estrategias en beneficio de la sociedad, lo que les permite enfocarse en el análisis de los resultados y no en la generación de los mismos.

# 7.2. Trabajo futuro

Derivado del trabajo de investigación desarrollado se propone como trabajo futuro las siguientes mejoras:

El modelo ACc-1D puede mejorarse a partir de la implementación de agentes inteligentes que trabajen cada uno con los diferentes factores involucrados en el fenómeno del creci-

miento urbano, previamente seleccionados por un experto. Se sugiere el uso de un agente y una imagen binaria por cada factor. Debe considerarse que a medida que se a˜naden m´as factores el poder de procesamiento requerido aumenta, por lo que el rendimiento del modelo podría mejorarse a partir del uso de paralelismo computacional.

- Los modelos CME y RLL podrían mejorar sus resultados a partir del uso de imágenes de mayor resolución a las empleadas en este trabajo, generando así, una matriz de transición más amplia, la cual permite aumentar el nivel de análisis sobre la transición de cada píxel que conforma a una determinada imagen estudio. A partir de lo anteriormente expuesto, se sugiere utilizar im´agenes a escala de grises, o a color, teniendo en cuenta que en el caso de usar im´agenes a color estas deben ser normalizadas para evitar resultados diferentes sobre una misma área de estudio de acuerdo con las diversas condiciones metereológicas.
- Finalmente, la herramienta DMM tiene oportunidades de mejora al incluir un catálogo de métricas de bondad de ajuste, no sólo orientadas a la evaluación de imágenes binarias, sino también a la evaluación de imágenes a escala de grises y a color. Además, es necesario mejorar el rendimiento de la herramienta, por lo que igual que en el modelo ACc-1D se recomienda implementar paralelismo computacional.

# Apéndice A

# Código fuente

Debido a la cantidad de archivos derivados del desarrollo de esta tesis se adjunta un CD, el cual contiene los programas fuente codificados en el lenguaje de programación Python en su versión 2.0. Los programas y documentos incluidos en el CD mencionado son:

- Herramienta para la combinación de bandas espectrales.
- Herramienta para el preprocesamiento de imágenes satelitales.
- $\blacksquare$  Heurística Cadenas de Markov Espaciales (CME).
- $\blacksquare$  Heurística Autómata Celular Restringido 1D (ACc-1D).
- $\blacksquare$  Heurística Regresión Lineal Local (RLL).
- $\blacksquare$  Herramienta Entropía de Shannon.
- $\blacksquare$  Herramienta Dimensión fractal.
- $\blacksquare$  Herramienta Índice Kappa.
- Herramienta Índice Jaccard.
- Herramienta Discriminador Multidimensional de Mahalanobis (DMM).
- $\blacksquare$  Manual de instalación de herramientas.
- Tesis en formato PDF.

Todos los programas desarrollados pueden ser incorporados en dos SIG: ArcGIS 10.2.1 y QGIS 2.18, bajo los sistemas operativos: Windows, Linux y Mac OS. Si se desea migrar los programas a una versión más reciente es necesario cambiar las líneas de código a la versión 3.0 de Python.

# Referencias

- Abraira, V. and de Vargas, A. P. (1999). Generalization of the kappa coeficient for ordinal categorical data, multiple observers and incomplete designs. Qüestiió: quaderns d'estadística  $i$  investigación operativa, 23(3):561–571. [43](#page-53-1)
- Aguayo, M., Wiegand, T., Azócar, G., Wiegand, K., and Vega, C. (2007). Revealing the driving forces of mid-cities urban growth patterns using spatial modeling: a case study of los ángeles, chile. Ecology and Society, 12(1). [42](#page-52-0)
- <span id="page-96-0"></span>Aithal, B. H., Vinay, S., and Ramachandra, T. V. (2014). Prediction of spatial patterns of urban dynamics in Pune, India. In Annual IEEE India Conference (INDICON), pages 1–6. IEEE. [27,](#page-37-0) [81](#page-91-1)
- Alexander Ariza (2013). Descripción y Corrección de Productos Landsat 8 LDCM (Landsat Data Continuity Mission). Technical report, Centro de Investigación y Desarrollo en información Geográfica del IGAC -CIAF. [12,](#page-22-0) [15](#page-25-0)
- Ambrosio, G., González, J., and Arévalo, V. (2002). Corrección radiométrica y geométrica de imágenes para la detección de cambios en una serie temporal. [34](#page-44-0)
- Angel, S., Shepherd, S., and Civco, D. (2008). The dynamics of global urban expansion. Transport and Urban Development Department, Washington. The World Bank. [3](#page-13-0)
- Araya, Y. H. and Cabral, P. (2010). Analysis and modeling of urban land cover change in Setúbal and Sesimbra, Portugal. Journal of Remote Sensing, 2(6):1549–1563. [53](#page-63-0)
- ArcGIS (2016). Principios básicos de la fusión de imágenes—Ayuda ArcGIS for Desktop. [http://desktop.arcgis.com/es/arcmap/10.3/manage-data/raster-and-images/](http://desktop.arcgis.com/es/arcmap/10.3/manage-data/raster-and-images/fundamentals-of-panchromatic-sharpening.htm) [fundamentals-of-panchromatic-sharpening.htm](http://desktop.arcgis.com/es/arcmap/10.3/manage-data/raster-and-images/fundamentals-of-panchromatic-sharpening.htm). (Consultado el 15/07/2020). [35](#page-45-0)
- Arestiño, J. B., Rocha, W. P., Delgado, M. G., and Sendra, J. B. (2010). Análisis de factores explicativos del crecimiento urbano en el área metropolitana de granada mediante técnicas estadísticas y SIG. In 14<sup>°</sup> Congreso Nacional de Tecnologías de la Información Geográfica, pages 640–657. Universidad de Sevilla. [1](#page-11-0)
- Arevalo-Espejo, V. M. (2001). Detección automática de cambios urbanos a partir de imágenes de satélites. Master's thesis, Escuela Técnica Superior de Ingeniería Informática, Universidad de Málaga. [32](#page-42-0)
- Aspinall, R. J. and Hill, M. J. (2008). Land use change: science, policy and management, volume 84. CRC Press. [15](#page-25-0)
- Batty, M. (1991). Cities as fractals: simulating growth and form. In Fractals and chaos, pages 43–69. Springer. [49](#page-59-0)
- Batty, M. (2012). Building a science of cities. Cities, 29:S9–S16. [44](#page-54-0)
- Batty, M. and Longley, P. A. (1994). Fractal cities: a geometry of form and function. Academic Press, London. [49](#page-59-0)
- Bhatti, S. S. and Tripathi, N. K. (2014). Built-up area extraction using Landsat 8 OLI imagery. GIScience & remote sensing, 51(4):445–467. [37,](#page-47-0) [39,](#page-49-0) [40,](#page-50-0) [41](#page-51-0)
- Brisaboa, N. R., Lema, J. C., Fariña, A., Luaces, M. R., and Viqueira, J. R. (2000). Sistemas de Información Geográfica: Revisión de su estado actual. Technical report, Universidad da Coruña. [4](#page-14-0)
- Brown, D. G., Goovaerts, P., Burnicki, A., and Li, M.-Y. (2002). Stochastic simulation of land-cover change using geostatistics and generalized additive models. *Photogrammetric en*gineering and remote sensing,  $68(10):1051-1062$ . [42](#page-52-0)
- Buzai, G. D. (2007). Actualización de cálculos y distribuciones espaciales a través de cadenas de Markov y autómatas celulares: Pérdida de suelos en el área metropolitana de Buenos Aires–2001. Panorama de la Ecología de Paisajes en Argentina y Países Sudamericanos. Buenos Aires: INTA, pages 433–450. [44,](#page-54-0) [49](#page-59-0)
- Buzai, G. D. (2011). Modelos de localización-asignación aplicados a servicios públicos urbanos: análisis espacial de Centros de Atención Primaria de Salud (CAPS) en la ciudad de Luján, Argentina. Cuadernos de Geografía: Revista Colombiana de Geografía, 20(2):111-123. [10](#page-20-0)
- Buzai, G. D. (2015). Análisis espacial en Geografía de la Salud, volume 1. Lugar Editorial, Argentina. [9](#page-19-0)
- Cabral, P., Augusto, G., Tewolde, M., and Araya, Y. (2013). Entropy in urban systems. Entropy, 15(12):5223–5236. [44](#page-54-0)
- Chao, Z. and Sheng, M. (2011). Study on extraction methods for water information in Nantong city, China using Landsat ETM+ data. In International Conference on Remote Sensing, Environment and Transportation Engineering, pages 771–774. IEEE. [38](#page-48-0)
- Chen, J., Gong, P., He, C., Pu, R., and Shi, P. (2003). Land-use/land-cover change detection using improved change-vector analysis. Photogrammetric Engineering  $\mathcal{B}$  Remote Sensing, 69(4):369–379. [41](#page-51-0)
- Ching, W.-K., Huang, X., Ng, M. K., and Siu, T.-K. (2006). Markov chains: Models, algorithms and applications. Springer. [23](#page-33-0)
- CONAPO (2009). De la población de México 2005-2050. <https://www.gob.mx/conapo>. (Consultado el 14/07/2020). [3](#page-13-0)
- <span id="page-98-0"></span>Congalton, R. G. (1991). A review of assessing the accuracy of classifications of remotely sensed data. Journal of Remote Sensing, 37(1):35–46. [43,](#page-53-1) [62](#page-72-0)
- Deng, C. and Wu, C. (2013). Examining the impacts of urban biophysical compositions on surface urban heat island: A spectral unmixing and thermal mixing approach. Remote Sensing of Environment, 131:262–274. [34](#page-44-0)
- EGO, D. (2015). Dinamica EGO. <https://csr.ufmg.br/dinamica/>. (Consultado el 15/07/2020). [10](#page-20-0)
- Elizondo, J. J. E. (2002). Fundamentos de procesamiento de imágenes. PhD thesis, Universidad Autónoma de Baja California, Unidad Tijuana. [40](#page-50-0)
- ERDAS (2018). ERDAS IMAGINE 2018. [https://download.hexagongeospatial.com/en/](https://download.hexagongeospatial.com/en/downloads/imagine/erdas-imagine-2018) [downloads/imagine/erdas-imagine-2018](https://download.hexagongeospatial.com/en/downloads/imagine/erdas-imagine-2018). (Consultado el 15/07/2020). [10](#page-20-0)
- Espinoza, J. C. P. (2010). Análisis de imágenes de satélite Landsat para la identificación de jales mineros y la relación de las reflectancias con la concentración de metales pesados. PhD thesis, Instituto Politécnico Nacional. [32](#page-42-0)
- ESRI (2008). Geography Matters. [https://www.esri.com/library/whitepapers/pdfs/](https://www.esri.com/library/whitepapers/pdfs/geographymatters.pdf) [geographymatters.pdf](https://www.esri.com/library/whitepapers/pdfs/geographymatters.pdf). (Consultado el 14/07/2020). [8](#page-18-0)
- ESRI (2013). Band combinations for landsat 8. [https://www.esri.com/](https://www.esri.com/arcgis-blog/products/product/imagery/band-combinations-for-landsat-8/?rmedium=redirect&rsource=blogs.esri.com/esri/arcgis/2013/07/24/band-combinations-for-landsat-8) [arcgis-blog/products/product/imagery/band-combinations-for-landsat-8/](https://www.esri.com/arcgis-blog/products/product/imagery/band-combinations-for-landsat-8/?rmedium=redirect&rsource=blogs.esri.com/esri/arcgis/2013/07/24/band-combinations-for-landsat-8) [?rmedium=redirect&rsource=blogs.esri.com/esri/arcgis/2013/07/24/](https://www.esri.com/arcgis-blog/products/product/imagery/band-combinations-for-landsat-8/?rmedium=redirect&rsource=blogs.esri.com/esri/arcgis/2013/07/24/band-combinations-for-landsat-8) [band-combinations-for-landsat-8](https://www.esri.com/arcgis-blog/products/product/imagery/band-combinations-for-landsat-8/?rmedium=redirect&rsource=blogs.esri.com/esri/arcgis/2013/07/24/band-combinations-for-landsat-8). (Consultado el 14/07/2020). [13](#page-23-0)
- ESRI (2016). ¿Qué son los datos ráster?. ArcGIS for desktop. [http://desktop.arcgis.com/](http://desktop.arcgis.com/es/arcmap/10.3/manage-data/raster-and-images/what-is-raster-data.htm) [es/arcmap/10.3/manage-data/raster-and-images/what-is-raster-data.htm](http://desktop.arcgis.com/es/arcmap/10.3/manage-data/raster-and-images/what-is-raster-data.htm). (Consultado el 14/07/2020). [10](#page-20-0)
- ESRI (2017). Plataforma de representación cartográfica SIG basada en la nube. <https://www.esri.com/es-es/arcgis/products/arcgis-online/overview>. (Consultado el 14/07/2020s). [11](#page-21-0)
- ESRI (2019). Architecting the ArcGIS platform: Best Practices. [https://assets.esri.com/](https://assets.esri.com/content/dam/esrisites/media/pdf/architecting-the-arcgis-platform.pdf) [content/dam/esrisites/media/pdf/architecting-the-arcgis-platform.pdf](https://assets.esri.com/content/dam/esrisites/media/pdf/architecting-the-arcgis-platform.pdf). (Consultado el 15/07/2020). [9](#page-19-0)
- <span id="page-98-1"></span>Essid, H., Abbes, A. B., Farah, I. R., and Barra, V. (2012). Spatio-temporal modeling based on hidden Markov model for object tracking in satellite imagery. In 6th International Conference on Sciences of Electronics, Technologies of Information and Telecommunications (SETIT), pages 351–358. IEEE. [28,](#page-38-0) [81](#page-91-1)
- FAEDIS (2018). Cadenas de markov. [http://virtual.umng.edu.co/distancia/](http://virtual.umng.edu.co/distancia/ecosistema/ovas/ingenieria_civil/investigacion_de_operaciones_ii/unidad_2/DM.pdf) [ecosistema/ovas/ingenieria\\_civil/investigacion\\_de\\_operaciones\\_ii/unidad\\_](http://virtual.umng.edu.co/distancia/ecosistema/ovas/ingenieria_civil/investigacion_de_operaciones_ii/unidad_2/DM.pdf) [2/DM.pdf](http://virtual.umng.edu.co/distancia/ecosistema/ovas/ingenieria_civil/investigacion_de_operaciones_ii/unidad_2/DM.pdf). (Consultado el 14/07/2020). [22,](#page-32-0) [23](#page-33-0)
- Fryrear, R., Prill, E., and Worzala, E. M. (2001). The Use of Geographic Information Systems by Corporate Real Estate Executives. Journal of Real Estate Research, 22:153–164. [8](#page-18-0)
- Fu, Q., Song, J., Mao, F., and Zhou, W. (2010). Simulation of city development using cellular automata and agent based integrated model—a case study of Qingdao city. In 18th International Conference on Geoinformatics, pages 1–4. IEEE. [27](#page-37-0)
- Gallo, J. L. and Dall'Erba, S. (2006). Evaluating the temporal and spatial heterogeneity of the european convergence process, 1980–1999. Journal of Regional Science, 46(2):269–288. [24](#page-34-0)
- Garrocho, C. (2005). Localización, localización y localización: el manejo del espacio en la competencia entre centros comerciales. Estudios Demográficos y Urbanos, pages 449–493. [2,](#page-12-0) [5,](#page-15-0) [61](#page-71-1)
- Garrocho, C., Jiménez, E., and Álvarez., J. A. (2016). Modelando la migración interestatal de méxico: cadenas de markov estáticas versus cadenas de markov dinámicas con medias móviles. Papeles de Población, 22(90):109-143. XI, XI, [3,](#page-13-0) [22,](#page-32-0) [23,](#page-33-0) [24,](#page-34-0) [43,](#page-53-1) [45,](#page-55-1) [59](#page-69-0)
- Gómez, D. A. R. (2011). Descripción y aplicaciones de los autómatas celulares. Technical report, FES Acatlán, UNAM. [17,](#page-27-0) [20](#page-30-0)
- G´omez, H. and Linares, R. (2006). SIG: un arma para la frontera. Aldea Mundo, 11(20):73–86. [2](#page-12-0)
- Goodchild, M. F. and Haining, R. P. (2005). SIG y análisis espacial de datos: perspectivas convergentes. Investigaciones Regionales, 6(6):175–201. [8](#page-18-0)
- GRASS (2018). GRASS SIG OSGeoLive 12.0 Documentation. [https://live.osgeo.](https://live.osgeo.org/es/overview/grass_overview.html) [org/es/overview/grass\\_overview.html](https://live.osgeo.org/es/overview/grass_overview.html). (Consultado el 15/07/2020). [11](#page-21-0)
- gvSIG (2009). Inicio Portal gvSIG. <http://www.gvsig.com/>. (Consultado el 15/07/2020). [11](#page-21-0)
- Han-Qiu, X. (2005). A study on information extraction of water body with the modified normalized difference water index (MNDWI). Journal of remote sensing, 5:589–595. [38](#page-48-0)
- Hastie, T. and Tibshirani, R. (1990). Modelos aditivos generalizados, volume 1. Chapman & Hall, Londres. [16](#page-26-0)
- Herrera, A. M. M. (2011). Números aleatorios historia, teoríaa y aplicaciones. Revista Científica Ingeniería y Desarrollo,  $(8):49-69.48$  $(8):49-69.48$
- Hierro, F. (2006). Un estudio comparado de la dispersión migratoria en españa a nivel regional, provincial, por tipos de municipios y grupos de edad (1986-2003). Revista de Estudios sobre Despoblación y Desarrollo Rural, 5:7–34.  $24$
- IDRISI (2018). Productos de Clark Labs. <https://clarklabs.org/buy/>. (Consultado el 15/07/2020). [11](#page-21-0)
- ILWIS (2018). Download ILWIS 3.3. <https://www.itc.nl/ilwis/download/ilwis33/>. (Consultado el 15/07/2020). [12](#page-22-0)
- INEGI and SEDESOL (2007). Delimitación de las zonas metropolitanas de méxico. (Consultado el 15/07/2020). [5](#page-15-0)
- Irwin, E. G. and Geoghegan, J. (2001). Theory, data, methods: developing spatially explicit economic models of land use change. Agriculture, Ecosystems & Environment,  $85(1-3)$ :7-24. [26](#page-36-0)
- Islam, M. S. and Ahmed, R. (2011). Land use change prediction in Dhaka city using GIS aided markov chain modeling. Journal of Life and Earth Science, 6:81–89. [3](#page-13-0)
- Kaufman, Y. J. (1989). The atmospheric effect on remote sensing and its correction. Theory and application of optical remote sensing, pages 336–428. [34](#page-44-0)
- Kim, D. and Batty, M. (2011). Calibrating cellular automata models for simulating urban growth: Comparative analysis of SLEUTH and Metronamica. Centre for Advanced Spatial Analysis, 176:2–38. [52](#page-62-0)
- Lee, C. (1973). Modelos de planificación. Ediciones Pirámide, S.A, Madrid, España. [16](#page-26-0)
- <span id="page-100-0"></span>Li, H., Huang, X., Huang, B., and Ping, L. (2010). Prediction of urban land use evolution using temporal remote sensing data analysis and a spatial logistic model. In IEEE International Geoscience and Remote Sensing Symposium, pages 2751–2753. IEEE. [28,](#page-38-0) [81](#page-91-1)
- Lopez, A. M. (2011). Introducción a la vida artificial y autómatas celulares. [http://uncomp.](http://uncomp.uwe.ac.uk/genaro/Papers/Veranos_McIntosh_files/vida_artificial_Miriam.pdf) [uwe.ac.uk/genaro/Papers/Veranos\\_McIntosh\\_files/vida\\_artificial\\_Miriam.pdf](http://uncomp.uwe.ac.uk/genaro/Papers/Veranos_McIntosh_files/vida_artificial_Miriam.pdf). (Consultado el 15/07/2020). [18](#page-28-0)
- López, E., Mendoza, M., and Acosta, A. (2002). Cambio de cobertura vegetal y uso de la tierra. El caso de la cuenca endorreica del lago de Cuitzeo, Michoacán. Gaceta ecológica, 64:19–34. [15,](#page-25-0) [23](#page-33-0)
- López, M. V. (2008). Desigualdad regional en el centro de México. una exploración espacial de la productividad en el nivel municipal durante el período 1988-2003. Investigaciones Regionales-Journal of Regional Research, 13:5–34. [46](#page-56-0)
- López, E. J. (2019). Cadenas de Markov espaciales para simular el crecimiento del Aérea Metropolitana de Toluca, 2017-2031. Economía Sociedad y Territorio, 19(60):109-140. [43,](#page-53-1) [46,](#page-56-0) [52,](#page-62-0) [53](#page-63-0)
- Mandelbrot, B. B. (1977). Fractals: form, chance, and dimension, volume 706. WH Freeman San Francisco. [44](#page-54-0)
- Mas, J.-F., Melanie, Kolb, T. H., Paegelow, M., and Olmedo, M. T. C. (2011). Una comparación de programas de modelación de cambios de cobertura/uso del suelo. In Anais XV Simpósio Brasileiro de Sensoriamento Remoto, pages 5801–5808. INPE. [42](#page-52-0)

Maya, E. (2014). *Métodos y técnicas de investigación*, volume 1. Trillas, México. [30](#page-40-0)

- Meyer, W. B. and y B. L. Turner II, W. (1994). Cambios en el uso y la cobertura del suelo: una perspectiva global, volume 4. Cambridge University Press. [15](#page-25-0)
- Miller, M. L. and Priddy, M. S. (2004). Finite state automata security system. US Patent 6,760,842. [53](#page-63-0)
- Monsonis, M. M. (2017). Uso de la teledetección y los SIG en la vigilancia de la calidad del agua: aplicación al mar menor. Master's thesis, Universidad Politécnica de Cartagena. [33](#page-43-0)
- NASA (2017). Capacitaciones avanzadas de clasificación de manto terrestre AR-SET. [https://arset.gsfc.nasa.gov/sites/default/files/land/webinars/Advanced\\_](https://arset.gsfc.nasa.gov/sites/default/files/land/webinars/Advanced_Land_Classification/exercise2_span.pdf) [Land\\_Classification/exercise2\\_span.pdf](https://arset.gsfc.nasa.gov/sites/default/files/land/webinars/Advanced_Land_Classification/exercise2_span.pdf). (Consultado el 14/07/2020). [37](#page-47-0)
- Nations, U. (2014). World urbanization prospects: The 2014 revision, highlights. department of economic and social affairs. [3](#page-13-0)
- Nouri, J., Gharagozlou, A., Arjmandi, R., Faryadi, S., and Adl, M. (2014). Predicting urban land use changes using a CA–Markov model. Arabian Journal for Science and Engineering, 39(7):5565–5573. [25](#page-35-0)
- Ogashawara, I. and Bastos, V. (2012). A quantitative approach for analyzing the relationship between urban heat islands and land cover. Journal of remote sensing, 4(11):3596–3618. [38](#page-48-0)
- Olaya, V. (2007). Sistemas de Información Geográfica. Journal of Experimental Psychology: General, 136(1):23–42. [9](#page-19-0)
- ONU (2018). Las ciudades seguirán creciendo, sobre todo en los países en desarrollo — ONU DAES — Naciones Unidas Departamento de Asuntos Económicos y Sociales. [https://www.un.org/development/desa/es/news/population/](https://www.un.org/development/desa/es/news/population/2018-world-urbanization-prospects.html) [2018-world-urbanization-prospects.html](https://www.un.org/development/desa/es/news/population/2018-world-urbanization-prospects.html). (Consultado el 14/07/2020). [3](#page-13-0)
- ONU-HABITAT (2011). Estado de las ciudades de Mexico 2010-2011. [http://bibliotecadigital.imipens.org/uploads/](http://bibliotecadigital.imipens.org/uploads/Estado{%}20de{%}20las{%}20Ciudades{%}20de-Mexico{%}202010-2011{%}20-{%}20SEDESOL.pdf) [Estado{%}20de{%}20las{%}20Ciudades{%}20de-Mexico{%}202010-2011{%}20-{%}20SEDE](http://bibliotecadigital.imipens.org/uploads/Estado{%}20de{%}20las{%}20Ciudades{%}20de-Mexico{%}202010-2011{%}20-{%}20SEDESOL.pdf)SOL. [pdf](http://bibliotecadigital.imipens.org/uploads/Estado{%}20de{%}20las{%}20Ciudades{%}20de-Mexico{%}202010-2011{%}20-{%}20SEDESOL.pdf). (Consultado el 14/07/2020). [3](#page-13-0)
- Orellana, J., Best, S., and Claret, M. (2006). Sistemas de información geográfica (SIG). *PRO-*CISUR, Agricultura de Presición: Integrando Conocimientos para una Agricultura Moderna y Sustentable, 1:133–146. [2](#page-12-0)
- Padilla, O. (2005). Autómatas celulares: una solución a la geosimulación. Revista Geoespacial, 2:76–77. [1,](#page-11-0) [20](#page-30-0)
- <span id="page-101-0"></span>Padilla, O., Pérez, P., Cruz, M., Huilcamaigua, S., and Astudillo, S. (2015). Utilización de autómatas celulares como técnica de modelamiento espacial para determinación el cambio de uso de suelo y cobertura vegetal. Revista Ciencias Espaciales, 8(1):310–326. [26,](#page-36-0) [81](#page-91-1)

Pera, M. M. (1998). Teoría de la Planificación. Fondo Editorial Humanidades. [16](#page-26-0)

- Pereira, R. T. (2007). Retos que afrontan los lenguajes derivados de SGML, para su uso en Sistemas de Información Geográfico Web (WEBSIG). *Multiciencias*,  $7(1):53-62.$  [10](#page-20-0)
- Pijanowski, B., Tang, Z., Engel, B., and Lim, K. (2005). Forecasting land use change and its environmental impact at a watershed scale. Journal of environmental management, 76(1):35– 45. [ix](#page-0-0), [16,](#page-26-0) [42](#page-52-0)
- Pontius, G. and Malanson, J. (2005). Comparison of the structure and accuracy of two land change models. International Journal of Geographical Information Science, 19(2):243–265. [17](#page-27-0)
- QGIS (2018). Descubre QGIS. <https://www.qgis.org/es/site/about/index.html{#}>. (Consultado el 14/07/2020). [11](#page-21-0)
- Rabiner, L. R. (1989). A tutorial on hidden Markov models and selected applications in speech recognition. In Proceedings of the IEEE, volume 77, pages 257–286. IEEE. [24](#page-34-0)
- Ramiréz, L. and Sendra, J. B. (2000). Localización de hospitales: analogías y diferencias del uso del modelo P-mediano en SIG raster y vectorial. Anales de Geografía de la Universidad Complutense de Madrid, 21:53–79. [12](#page-22-0)
- Rangel, C. G. and López, E. J. (2018). Redistribución de la atractividad migratoria entre los municipios de México, 2000-2020. Estudios demográficos y urbanos,  $33(2):289-325.$  [22](#page-32-0)
- Rasmussen, R. and Hamilton, G. (2012). An approximate bayesian computation approach for estimating parameters of complex environmental processes in a cellular automata. Environmental Modelling and Software, 29(1):1–10. [52](#page-62-0)
- Reyes, P. R. and Torres-Florez, J. P. (2009). Diversidad, distribución, riqueza y abundancia de condrictios de aguas profundas a través del archipiélago patagónico austral, Cabo de Hornos, Islas Diego Ramírez y el sector norte del paso DRAKE. Revista de biología marina y oceanografía,  $44(1):243-251$  $44(1):243-251$  $44(1):243-251$ .  $43$
- Rincón, L. (2012). Introducción a los procesos estocásticos. Technical report, Universidad Nacional Autónoma de México, Ciudad de México. [22](#page-32-0)
- Rodríguez-Galiano, V. F., García-Soldado, M. J., Chica-Olmo, M., Pardo-Igúzquiza, E., Rigol-Sánchez, J. P., and Chica-Rivas, M. (2010). Análisis de cambios de usos del suelo en la Vega de Granada: correcciones radiométricas. Revista de Teledetección, 2010(34):5–15. [33](#page-43-0)
- Rojas, A. C. and Matas, A. R. (2016). Autómatas celulares y aplicaciones. UNIÓN, Revista Iberoamericana de Educación Matemática, 46:33-48. [21](#page-31-0)
- Rojas, C. Q. and Rocha, W. P. (2011). Área metropolitana de concepción: Factores espaciales explicativos de su crecimiento urbano reciente (2001-2009) por medio de un modelo de regresión logística espacial. In Actas I Congreso Internacional en Ordenamiento Territorial y Tecnologías de la Información Geográfica, pages 375–396, Ciudad de Tegucigalpa, Honduras. Servicio de Publicaciones. [2](#page-12-0)
- Rojas, F. P. (2006). Un nuevo modelo para localizar instalaciones no deseables: ventajas derivadas de la integración de modelos de localización-asignación y SIG. Cuadernos Geográficos, pages 53–68. [12](#page-22-0)
- Salazar, E. V. Z. . F. C. O. (2011). Autómatas celulares elementales aplicados a la encriptación de datos. <https://arxiv.org/abs/1109.5282>. (Consultado el 15/07/2020). [20,](#page-30-0) [21](#page-31-0)
- Schiff, J. L. (2011). Cellular automata: a discrete view of the world, volume 45. John Wiley and Sons. [18](#page-28-0)
- Sendra, J. B., Rojas, F. P., and Gómez, M. (2007). Localiza: una herramienta SIG para resolver problemas de localización óptima. In I Jornada de SIG libre. SIGTE. [2](#page-12-0)
- Shen, G. (2002). Fractal dimension and fractal growth of urbanized areas. International Journal of Geographical Information Science, 16(5):419–437. [44](#page-54-0)
- <span id="page-103-0"></span>Subedi, P., Subedi, K., and Thapa, B. (2013). Application of a Hybrid Cellular Automaton – Markov (CA-Markov) Model in Land-Use Change Prediction: A Case Study of Saddle Creek Drainage Basin, Florida. Applied Ecology and Environmental Sciences, 1:126–132. [25,](#page-35-0) [81](#page-91-1)
- Suwais, K. (2014). Assessing the utilization of automata in representing players' behaviors in game theory. International Journal of Ambient Computing and Intelligence (IJACI), 6(2):1– 14. [52](#page-62-0)
- Taha, H. A. (1992). Operations research: an introduction, volume 7. Macmillan. [22,](#page-32-0) [23](#page-33-0)
- Theobald, D. M. and Hobbs, N. T. (1998). Forecasting rural land-use change: a comparison of regression-and spatial transition-based models. Geographical and Environmental Modelling, 2:65–82. [16](#page-26-0)
- Tomasi, C. and Detection, T. K. (1991). Tracking of point features. Technical report, Carnegie Mellon University. [34](#page-44-0)
- UNOHABITAT (2005). UN-HABITAT-1000 Cities Programme. <https://unhabitat.org/>. (Consultado el 15/07/2020). [3](#page-13-0)
- USGS (2013). Actualización de landsat: Número especial 1, 2013 lanzamiento de la misión de continuidad de datos de landsat número de lanzamiento — Misiones landsat. [https://landsat.usgs.gov/](https://landsat.usgs.gov/landsat-update-special-issue-1-2013-landsat-data-continuity) [landsat-update-special-issue-1-2013-landsat-data-continuity](https://landsat.usgs.gov/landsat-update-special-issue-1-2013-landsat-data-continuity). (Consultado el 14/07/2020). [xi](#page-0-0), [xi](#page-0-0), [12,](#page-22-0) [13](#page-23-0)
- Vafeidis, A., Koukoulas, S., Gatsis, I., and Gkoltsiou, K. (2007). Forecasting land-use changes with the use of neural networks and GIS. In IEEE International Geoscience and Remote Sensing Symposium, pages 5068–5071. IEEE. [28](#page-38-0)
- Viera, A. J. and Garrett, J. M. (2005). Understanding interobserver agreement: the kappa statistic. Family medicine, 37(5):360–363. [43](#page-53-1)
- Wolfram, S. (1984). Universality and complexity in cellular automata. Physica D: Nonlinear Phenomena, 10(1-2):1–35. [18,](#page-28-0) [20,](#page-30-0) [53](#page-63-0)
- Wolfram, S. (1986). Theory and applications of cellular automata: including selected papers 1983-1986. World scientific. [19](#page-29-0)
- Wolfram, S. (2003). Applied Mechanics Reviews, volume 56, chapter A new kind of science, pages B18–B19. American Society of Mechanical Engineers. [ix](#page-0-0), [17,](#page-27-0) [18,](#page-28-0) [20,](#page-30-0) [52,](#page-62-0) [53,](#page-63-0) [54](#page-64-0)
- Ye, P., Li, S., He, M., Zhang, M., Song, Z., Wang, Y., Deng, X., Liang, Y., Shi, Z., and Zhang, N. (2017). Research on urban saturation load forecasting based on logistic algorithm. In 2nd International Conference on Frontiers of Sensors Technologies (ICFST), pages 484–488. IEEE. [29](#page-39-0)
- Yeh, A. (2001). Measurement and monitoring of urban sprawl in a rapidly growing region using entropy. Photogrammetric Engineering & Remote Sensing, 67(1):83-90. [44,](#page-54-0) [45](#page-55-1)